# Ghid de cultura informației

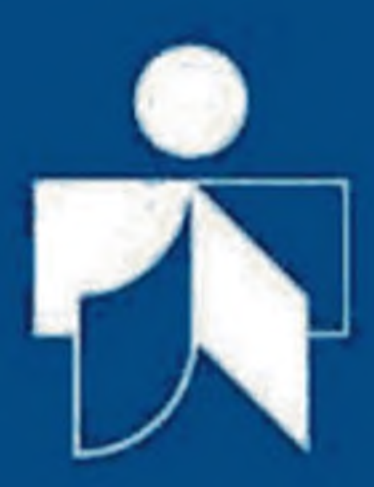

Asociația Bibliotecarilor din România  $-2012-$ 

Ghid de cultura informaţiei

Information Literacy Guide

# **GHID DE CULTURA INFORMAŢIEI**

**Cuvânt de întâmpinare de Mircea Regneală**

**ASOCIAŢIA BIBLIOTECARILOR DIN ROMÂNIA**

**2012**

*Colecţia Biblioteca ABR, 26*

Referent științific: Mircea Regneală

*Asociaţia Bibliotecarilor din România mulţumeşte Biroului de Presă şi Cultură al Ambasadei Statelor Unite ale Americii pentru sprijinul acordat în vederea apariţiei acestei lucrări.*

© 2012 Toate drepturile asupra acestei ediții aparțin Asociaţiei Bibliotecarilor din România ( ABR )

```
Descrierea CIP a Bibliotecii Naţionale a României
REPANOVICI, ANGELA
```
**Ghid de cultura informaţiei** / Angela Repanovici ; cuv. de întâmpinare de Mircea Regneală. - Bucureşti : Editura ABR, 2012

Bibliogr. ISBN 978-973-85962-9-0

I. Regneală, Mircea (pref.)

004:02+002.6

# **CUVÂNT DE ÎNTÂMPINARE**

Cresterea fără precedent a cantității de documente și informaţii, fenomen care s-a amplificat în a doua jumătate a secolului al XX-lea, a pus în fața celor care se ocupă cu stocarea, regăsirea și difuzarea acestora probleme extrem de complexe

Incapacitatea oamenilor în a stăpâni această explozie informatională a determinat apariția *crizei informării*, prezentă și în zilele noastre.

Măsurile care au început a fi luate ca, de pildă, standardizarea tehnicilor de prelucrare a documentelor în cadrul mai vastului proiect, *controlul bibliografic universal,* s-au dovedit a fi insuficiente în condițiile în care numărul de publicații și documente a devenit tot mai mare.

Această situatie se amplifică în secolul al XXI-lea când asistăm, de această dată, la *proliferarea informaţiei electronice.* Necesitatea cunoasterii aprofundate a structurii și functionalității acestui tip de informatii deopotrivă de cei care sunt obligati să o gestioneze, dar şi de cei care o utilizează, apare ca un imperativ. Specialistii în stiintele informării încep să constate că accesul la informatiile electronice devine dependent de instruirea în tehnologiile de regăsire a informației. După anul 2000, se organizeaza pe lângă bibliotecile universitare cursuri de instruire în cultura informatiei dirijate îndeosebi spre valorificarea superioară a bazelor de date ştiinţifice.

*Ghidul de cultura informatiei* - lucrare asteptată cu mult interes de către comunitatea bibliotecară românească - rod al efortului doamnei profesoare Angela Repanovici, președinta Sectiunii de cultura informației a ABR - este prima tentativă românească de a familiariza atât pe cei care gestionează informația cât și pe cei care o folosesc cu strategiile și tehnicile de regăsire a informației documentare.

Este vorba în principal de informația electronică pentru regăsirea căreia trebuie construite strategii de căutare şi însuşite tehnici de lucru adecvate cercetării în vederea beneficierii plenare de bogăția informațională vehiculată în zilele noastre.

În încheiere aş dori să aduc mulţumiri tuturor acelora care au făcut posibilă apariţia acestei lucrări, începând cu autorul său.

> Prof.univ. dr. Mircea Regneală Pr eşedintele Asociaţiei Bibliotecarilor din România

# **ARGUMENT**

Lucrarea *Ghid de cultura informaţiei* are un scop clar definit: *promovarea conceptului de cultura informaţiei în rândul utilizatorilor bibliotecii pentru a deveni bine informaţi în domeniile lor de activitate.* Lucrarea este structurată pe patru capitole după cum urmează:

Capitolul 1: *Concepte de bază în cultura informatiei* unde cititorul este familiarizat cu standardele culturii informației, și anume accesarea, evaluarea şi utilizarea informaţiei. Se dezvoltă prima componentă a standardului de cultura informației și anume accesarea informației prin dezvoltarea activităților de conștientizare a necesităţii de informare, clarificarea noţiunii care stă la baza cercetării, identificarea surselor de informare, dezvoltarea unor strategii de căutare a informației în biblioteca tradițională. Se prezintă si principalele metode de prelucrare a publicatiilor folosite în biblioteci pentru a se cunoaște organizarea informatiilor si functionarea sistemelor de regăsire a informaţiilor.

Capitolul **2:** *Educarea utilizatorilor* continuă prezentarea metodelor de accesare a informației din mediul electronic prin prezentarea resurselor informationale electronice: cataloage online ale bibliotecilor, baze de date documentare disponibile în mediul academic românesc, motoare de căutare în internet şi depozite digitale şi reviste disponibile în acces deschis. Se continuă cu a doua componentă a standardului de cultura informației și anume evaluarea. Se prezintă metode de evaluare a calității informațiilor resurselor informaţionale.

Capitolul **3:** *Managementul informaţiei* este dedicat celei de a treia componentă a culturii informației și anume utilizarea informatiei prin utilizarea etică a informatiei și modele de citare a surselor de informare. Se dezvoltă pas cu pas utilitarul *Microsoft*

*Office Word 2007 - References* pentru gestionarea resurselor informaţionale citate şi inserarea automată a bibliografiei.

Capitolul 4: **Comunicarea informatiei** dezvoltă componenta de utilizare a informației prin comunicarea etică și evitarea plagiatului. Se dezvoltă metode electronice de detectare a plagiatului pentru a fi folosite în verificările personale sau a înțelege modul corect de comunicare a informației. Se prezintă selectiv *Legea dreptului de autor* şi structura lucrărilor ştiinţifice.

Multumesc presedintelui Asociației Bibliotecarilor din România, domnului profesor Mircea Regneală, pentru amabilitatea de a fi citit în două rânduri lucrarea propunând modificări și venind cu sugestii în legătură cu organizarea şi dezvoltarea *Ghidului.*

Mulţumesc de asemenea şi Serviciului Cultural American al Ambasadei Statelor Unite din Bucureşti pentru sprijinul moral şi material acordat elaborării acestei lucrări.

Ianuarie 2012

Angela Repanovici Preşedinte Secţiunea Cultura Informaţiei Asociaţia Bibliotecarilor din România

#### **LISTA ABREVIERILOR**

**AAA** - American Anthropological Association [Asociatia] Antropologică Americană]

**AASL - American Association of School Librarians [Asociatia]** Americană a Bibliotecilor Scolarel

**ACRL** - Association of College and Research Libraries [Asociaţia Bibliotecilor de Colegiu si Cercetare]

**AECT** - Association of Educational Communications and Technology [Asociatia de Comunicare în Educatie și Tehnologie]

**AIP** - American Institute of Physics [Institutul American de Fizică]

**ALA** - American Library Association [Asociatia Bibliotecarilor Americani]

**AMS** - American Mathematical Society [Societatea Americană de Matematică]

**APSA** - American Political Science Association [Asociatia Americană de Stiinte Politice]

**BSI** - British Standards Institution [Institutul Britanic de Standardizare]

**CURL** - The Consortium of Research Libraries [Consortiul] Bibliotecilor de Cercetare]

**DOAJ** - Directory of Open Access Journals [Repertoriul Revistelor în Acces Deschis]

**DOI** - Digital Object Identifier [Numărul de Identificare al Obiectelor Digitale]

**IEEE** - Institute of Electrical and Electronics Engineers [Institutul de Inginerie Electrică și Electronică]

**IFLA** - International Federation of Library Associations and Institutions [ Federația Internațională a Asociațiilor de Bibliotecari și **Bibliotecil** 

**ISBD** - International Standard Bibliografic Description [Descrierea Bibliografică Internatională Standard1

**ISBN** - International Standard Book Number [Numărul Internaţional Standard al Cărtii]

**ISI** - Institute for Scientific Information [Institutul pentru Informare] Stiintifică1

**ISMN** - International Standard Music Number [Numărul Internaţional Standard pentru Documente Muzicale]

**ISSN** - International Standard Serial Number [Numărul International Standard al Publicatiilor Seriale1

**JISC** - Joint Information Systems Committee [Comitetul Comun al Sistemelor de Informare]

**LCSH** - Library of Congress Subject Headings [Vedetele de subiect ale Bibliotecii Congresului]

**LIVES-RO** - Lista de vedete de subiect enciclopedică românească **MeSH** - Medical Subject Headings [Vedete de subiect medicale]

**MHRA** - Modern Humanities Research Association [Asociaţia de Cercetări Moderne în Stiinte Umaniste]

**NUSIDOC-S&T** - Sistem National Unitar de Informare si Documentare Științifică și Tehnică - Unificarea Sistemelor de **Biblioteci** 

**OPAC** - Online Public Access Catalog [Catalogul online de acces public]

**OpenDOAR** - The Directory of Open Access Repositories [Repertoriul Depozitelor în Acces Deschis]

**OSI** - Open Society Institute [Institutul pentru o Societate Deschisă]

**RAMEAU** - Répertoire d'autorité-matière encyclopédique et alphabetique unifié [ Repertoriu de autorități pe subiecte enciclopedice si alfabetice unificatl

**ROLiNeST** - Romanian Library Network in Science and Technology [Reţeaua Bibliotecilor Româneşti în Ştiinţă şi Tehnologie ]

**SCONUL** - Society of College, National and University Libraries [Societatea Bibliotecilor de Colegii, Nationale și Universitare]

**UNESCO** [- United Nations for Education, Scientific and Cultural](http://www.google.ro/url?sa=t&rct=j&q=unesco&source=web&cd=1&ved=0CDMQFjAA&url=http%3A%2F%2Fwww.unesco.org%2F&ei=CtkFT9v-Iunf4QTe_8iNCA&usg=AFQjCNGothJfQFH0qdN7f5d6BxaB3HG-IQ&sig2=j8R7GLIoZ0na2EGORnH3cg) [Organization](http://www.google.ro/url?sa=t&rct=j&q=unesco&source=web&cd=1&ved=0CDMQFjAA&url=http%3A%2F%2Fwww.unesco.org%2F&ei=CtkFT9v-Iunf4QTe_8iNCA&usg=AFQjCNGothJfQFH0qdN7f5d6BxaB3HG-IQ&sig2=j8R7GLIoZ0na2EGORnH3cg) [Organizația Națiunilor Unite pentru Educație, Știință și Cultură]

**UNISIST**-[United Nations International Scientific Information System ] (Sistemul Internaţional de Informare Ştiinţifică al Naţiunilor Unite) **URL**- [Uniform Resource Locator ] (Descriptor de resurse uniforme)

# **CUPRINS**

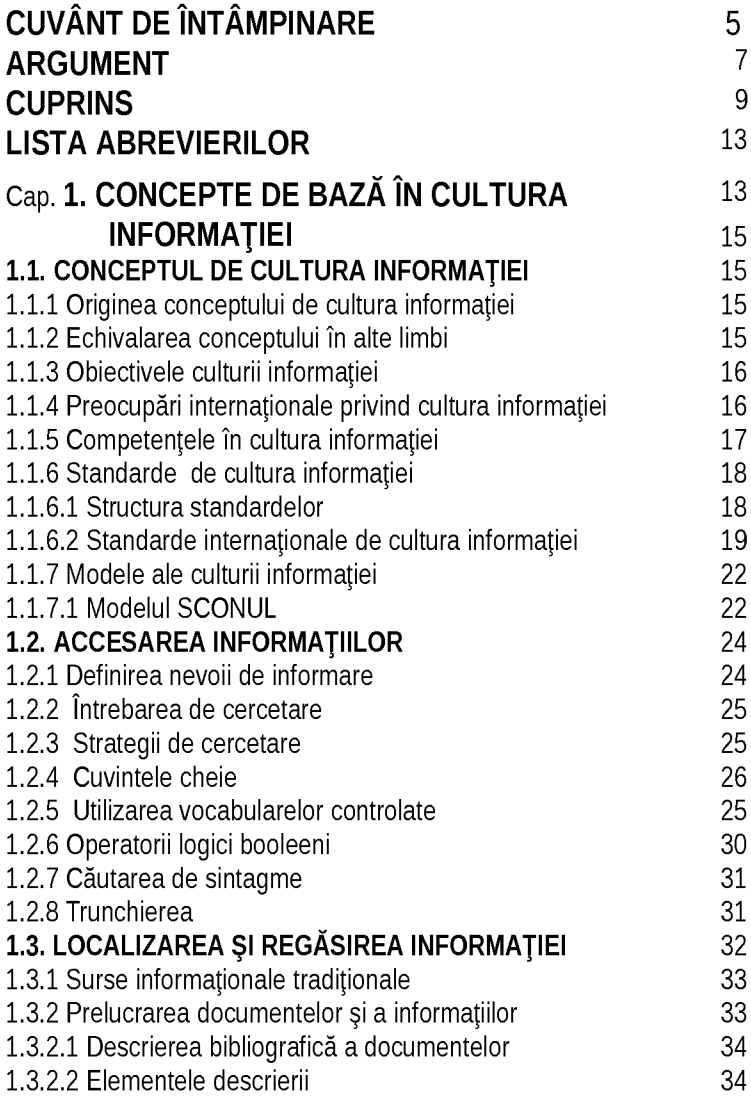

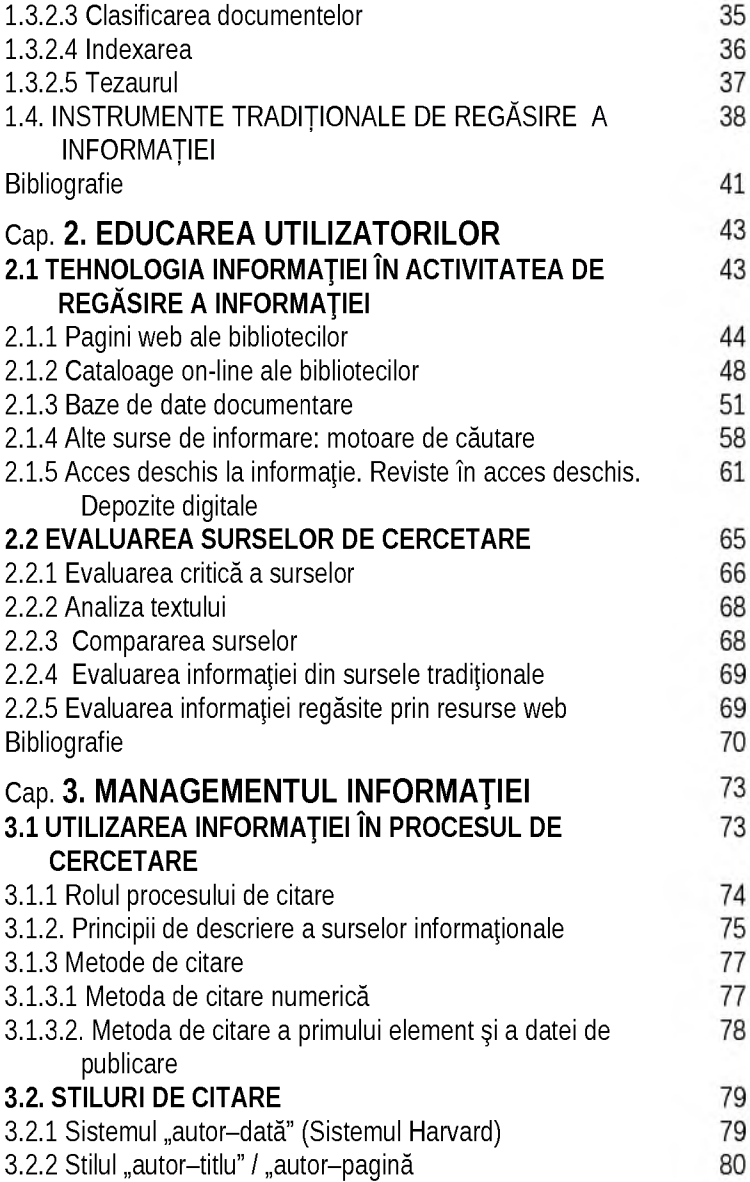

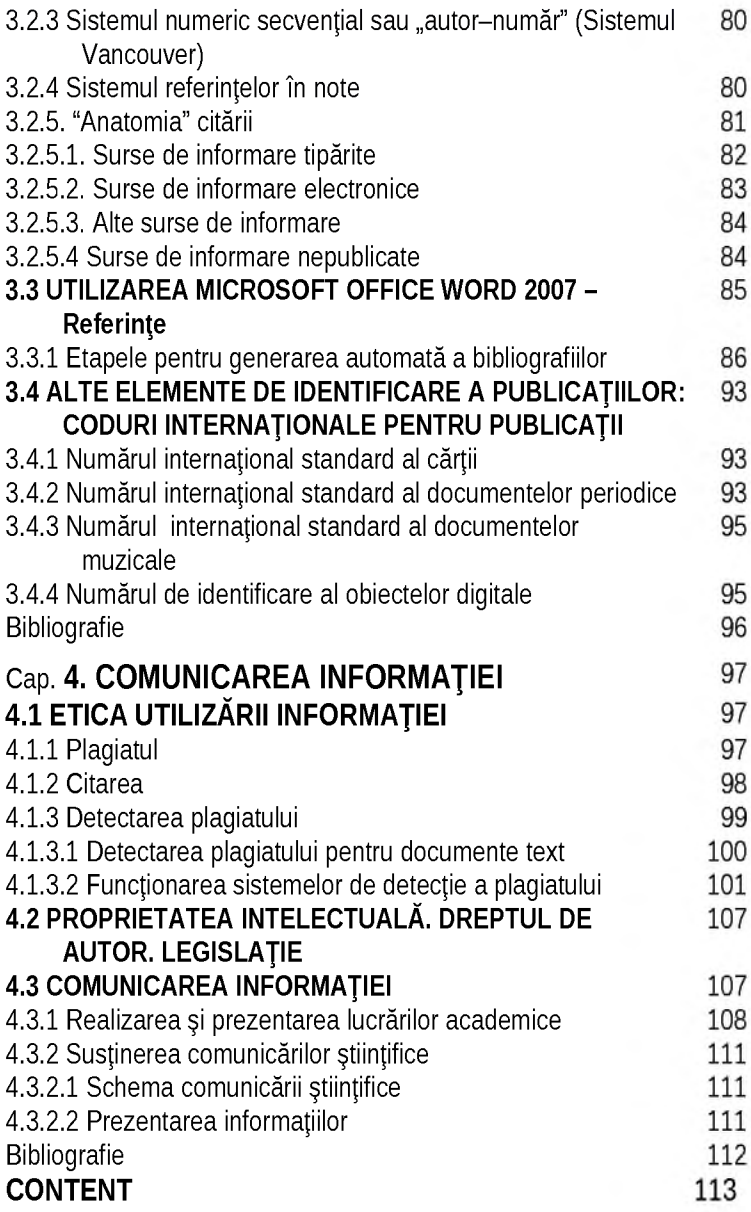

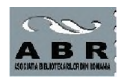

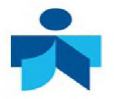

# Capitolul 1 **CONCEPTE DE BAZĂ ÎN CULTURA INFORMAŢIEI**

# **1.1. CONCEPTUL DE CULTURA INFORMAŢIEI**

#### **1.1.1 Originea conceptului de cultura informaţiei**

aul Zurkowski a fost primul care a folosit noțiunea de<br>
"cultura informației". Persoanele cu abilități în domeniul<br>
informării, afirmă cercetătorul american, sunt "oameni<br>
instruiți în scopul de a aplica resursele informaț aul Zurkowski a fost primul care a folosit noţiunea de ..cultura informatiei". Persoanele cu abilități în domeniul informării, afirmă cercetătorul american, sunt "oameni instruiti în scopul de a aplica resursele informationale la fost făcută de American Library Association [Asociaţia Bibliotecarilor Americani] (ALA): "pentru a avea o cultură a informației, o persoană trebuie să conștientizeze nevoia de informație, să o poată localiza, evalua și utiliza eficient. Indivizii cu o cultură a informației sunt cei care au învăţat cum să înveţe" (ALA 1989). De la Paul Zurkowski până la definiția din 1989 dată de ALA conceptul a cunoscut transformări în funcție de metodele de regăsire a informației și a stat la baza tehnicilor de muncă intelectuală.

#### **1.1.2 Echivalarea conceptului în alte limbi**

*Information literacy* a fost echivalat în limba română cu termenul *Cultura informaţiei.* Echivalarea conceptului de *information literacy* din engleză în alte limbi este un proces dificil, iar profesioniştii în informare, din diferite ţări, trebuie să evite ambiguităţile semantice. Astfel:

> în limba germană *Medienkompetenz* în sensul de utilizarea mijloacelor tehnice de obtinere și prelucrare a informației și *Informationskompetenz* de perceperea şi aprecierea corectă a informatiei:

- > în limba franceză *la culture de l'information* sau *maîtrise de l'information* înseamnă formarea documentar-informatională (deprinderi de cercetare documentară);
- > în spaniolă, *"alfabetizacion informacional",* traducerea literală a structurii "cultura informației", este strâns legată de conceptul "alfabetizare" ("literacy": instrucție), termen pe care oamenii îl asociază, în mod obișnuit, cu abilitățile de bază: cititul, scrisul și socotitul. Avem aici o echivalentă semantică pe care, de regulă, oamenii o resping.

De aceea, termenul acceptat azi de spanioli, este cel de "dezvoltare a abilităţilor şi a deprinderilor informaţionale" *(DHI desarrollo de habilidades informativas),* sintagmă care subliniază procesul general de culturalizare informaţională, fără a face referire la momentul lui iniţial, alfabetizarea.

#### **1.1.3 Obiectivele culturii informaţiei**

Educarea în cultura informației este unul dintre obiectivele prioritare ale procesului de învățare. Cultura informației cuprinde:

- > formarea unui stil de gândire adecvat cerințelor societății informaţionale contemporane, exprimat prin capacitatea de abordare informatională, de analiză a mediului informational și de elaborare a unor sisteme informationale alternative;
- > formarea priceperilor şi a abilităţilor de lucru cu sursele de informare;
- $\triangleright$  solutionarea independentă a oricărei probleme, prin accesarea, prelucrarea, stocarea și transmiterea informației.

#### **1.1.4 Preocupări internaţionale privind cultura informaţiei**

International Federation of Library Associations and Institutions [Federaţia Internaţională a Asociaţiilor de Bibliotecari şi Biblioteci] (IFLA) are între secțiunile sale și secțiunea Cultura Informaţiei, *Information Literacy Section,* ca una dintre cele mai active şi implicate secţiuni.

În *The Alexandria Proclamation on Information Literacy and* Lifelong Learning [Proclamatia de la Alexandria asupra culturii informatiei și a studiului continuu pe tot parcursul viețiil din noiembrie 2005 se precizează: "[...] cultura informației presupune competențe informaţionale necesare pentru recunoaşterea necesităţilor informaționale și pentru localizarea, evaluarea, aplicarea și crearea unei informații într-un context cultural și social determinat; [...] [United](http://www.google.ro/url?sa=t&rct=j&q=unesco&source=web&cd=1&ved=0CDMQFjAA&url=http%3A%2F%2Fwww.unesco.org%2F&ei=CtkFT9v-Iunf4QTe_8iNCA&usg=AFQjCNGothJfQFH0qdN7f5d6BxaB3HG-IQ&sig2=j8R7GLIoZ0na2EGORnH3cg) Nations Educational. Scientific and Cultural Organization [Organizatia] Natiunilor Unite pentru Educație. Stiință și Cultură (UNESCO) a dezvoltat un portal cu informații importante privind evenimentele, conferintele si cursurile din acest domeniu. Prin concurs s-a desemnat următorul logo al Culturii Informatiei, fig.1.1.

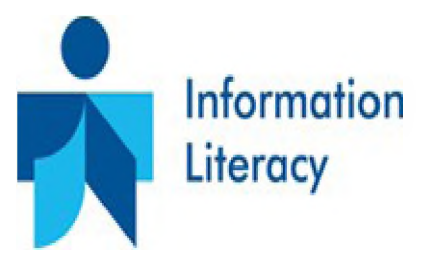

Fig.1.1. Logoul folosit pentru cultura informatiei

#### **1.1.5 Competenţele în cultura informaţiei**

Un cetățean competent - un student sau un profesionist trebuie să fie capabil să ştie cum să se informeze. să localizeze informația, să o identifice, acceseze, recupereze, evalueze, organizeze şi utilizeze. O persoană cu o cultură a informaţiei este capabilă: (McKenzie.1986)

- $\triangleright$  să prospecteze abilitatea de a localiza informația relevantă, de a o examina detaliat și critic și de a o selecta;
- > să interpreteze abilitatea de a transforma informaţiile şi datele în cunoștințe, perspicacitate și înțelegere;
- $\triangleright$  să creeze (noi) idei abilitatea de a dezvolta noi perspective cognitive.

#### **1.1.6 Standarde de cultura informaţiei**

#### **1.1.6.1 Structura standardelor**

Standardele culturii informației, includ trei componente de bază, conform figurii 1.2

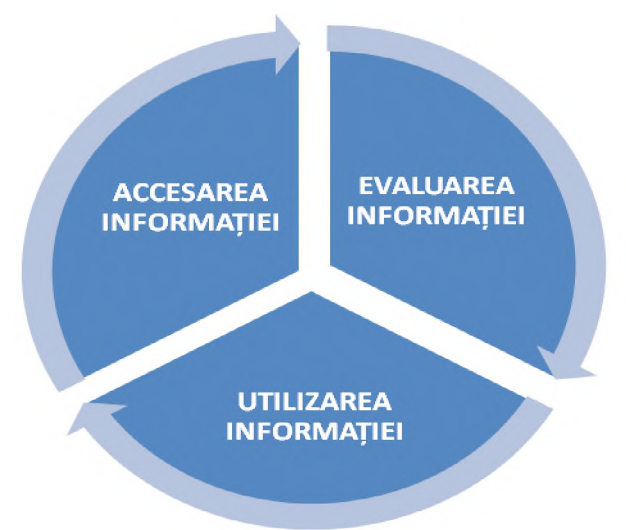

Fig. 1.2. Componentele de bază ale culturii informatiei

Standardele culturii informatiei stabilite de IFLA, bazate pe practicile și experientele internationale, sunt grupate în cadrul celor trei componente de bază ale culturii informației: accesarea, evaluarea şi utilizarea informaţiilor. (Lau, 2004)

Fiecare dintre acestea are o anumită semnificaţie:

- > Accesarea informațiilor utilizatorul trebuie să acceseze rational și eficient informația.
- > Evaluarea informatiilor utilizatorul trebuie să evalueze critic și competent informatia.
- > Utilizarea informatiilor utilizatorul trebuie să folosească în mod corect și creativ informația.

#### **1.1.6.2 Standarde internaţionale de cultura informaţiei**

Primele standarde în cultura informației au fost elaborate în Statele Unite ale Americii. În 1998, American Association of School Librarians [Asociatia Americană a Bibliotecilor Scolare] (AASL) și Association of Educational Communications and Technology [Asociatia Educatiei în Comunicare și Tehnologie] (AECT) au publicat *Standarde pentru cultura informaţiei la elevi.* (AASL,1998).

În anul 2000, Association of College and Research Libraries [Asociatia Colegiilor și Bibliotecilor de Cercetare] (ACRL), care face parte din ALA, a adoptat şi publicat *Standarde pentru competenţe de cultura informaţiei în învăţământul superior.* (ACRL, Information Literacy Competency Standards for Higher Education. 2000) Acest document stabileşte 5 standarde, pentru determinarea nivelului de cultură a informației la studenți. Conform acestor standarde, studentul cu un anumit nivel de cultură a informației poate:

- $\triangleright$  determina natura și cantitatea informației de care are nevoie;
- > accesa informaţia dorită în mod efectiv şi eficient;
- $\triangleright$  evalua informația și sursele de informare în mod critic și asimila informatia selectată în sistemul său de cunostinte și valori;
- > utiliza informaţia pentru realizarea unei sarcini specifice individual sau în grup;
- $\triangleright$  întelege multe din problemele economice, legale și sociale legate de utilizarea informației;
- $\triangleright$  folosi informatia în limitele eticii și legalității.

Pentru fiecare dintre aceste categorii, sunt specificați indicatorii de performanţă şi rezultatele semnificative. Standardele elaborate de ACRL se regăsesc în manifestul *Standarde pentru cultura informaţiei în învăţământul superior,* (ACRL, Information Literacy Standards for Higher Education: A Manifesto/ Third Meeting on Information Competencies 2002) adoptat la a treia întrunire IFLA pentru determinarea competențelor informaționale, desfășurată în Mexic la 11 octombrie 2002. Manifestul conține 8 competențe în cultura informației, care presupun mai multe abilități:

- 1. înțelegerea structurii cunoașterii și a informației;
- 2. determinarea profilului informației necesare;

3. construirea strategiei eficiente de căutare şi regăsire a informatiei:

4. obtinerea informatiei;

5. analizarea și evaluarea informației;

6. integrarea, sintetizarea şi utilizarea informaţiei;

7. prezentarea informatiei cercetate;

8. respectarea drepturilor de autor.

În iulie 2006, secțiunea IFLA - Cultura Informației a publicat, în varianta finală, ghidul intitulat *Liniile directoare pentru cultura informaţiei şi instruirea pe parcursul întregii vieţi.* (IFLA 2002)

Acest ghid are scopul de a crea un cadru unic pentru specialistii preocupați de inițierea unui program de formare a culturii informației. Documentul este destinat, în primul rând, bibliotecilor din instituţiile de învăţământ, dar poate fi aplicat cu succes şi de bibliotecile publice. El poate fi adaptat şi modificat de către bibliotecari în concordanță cu necesitățile și posibilitățile instituției în care activează.

În ceea ce priveşte standardele elaborate de ACRL care regrupează bibliotecile universitare și de cercetare – se insistă asupra conceptelor de "standard", de "indicator de performantă" și de "rezultat", oferind un cadru eficient în vederea evaluării. Utilizatorul *information literate* parcurge următoarele etape:

1. Defineşte natura şi contextul informaţiilor căutate de el. Indicatorii de performanţă sunt:

- $\triangleright$  capacitatea de a se concentra și de a identifica diferite tipuri și formate de sursele posibile care i-ar putea fi folositoare;
- > necesitatea de a lua în considerare costurile şi beneficiile operaţiunii;
- $\triangleright$  necesitatea de a reevalua natura și contextul informațiilor solicitate.

2. Accesează informaţiile de care are nevoie, în mod eficient şi efectiv. Pentru aceasta, indicatorii de performanţă sunt:

 $\geq$  capacitatea de a alege cele mai bune metode de investigare sau cele mai adecvate sisteme de "information retrieval" *(regăsirea informaţiilor);*

- *>* construirea şi implementarea strategiilor de căutare adecvate;
- $\triangleright$  preluarea informațiilor online sau în alt mod, folosind diferite metode;
- > perfecţionarea dacă este nevoie a strategiei de cercetare (la sfârşitul acestui parcurs);
- $\triangleright$  extragerea, înregistrarea și administrarea informațiilor și a surselor.

3. Evaluează, în mod critic, informațiile preluate și sursele de date și include datele selectate în memoria sa cognitivă. Indicatorii de performanţă sunt:

- $\triangleright$  sintetizarea ideilor principale extrase din informatiile culese;
- $\triangleright$  aplicarea criteriilor initiale pentru evaluarea atât a informatiilor, cât şi a surselor;
- $\triangleright$  construirea de noi concepte plecând de la ideile principale;
- $\triangleright$  compararea noilor cunoștințe cu cele angajate precedent, pentru a le determina validitatea;
- $\triangleright$  compararea propriilor achizitii, pentru o validare ulterioară;
- $\triangleright$  stabilirea dacă ipoteza initială necesită o revizuire.

4. Foloseste informația în mod eficient, pentru a îndeplini, la termen, un obiectiv specific. Indicatorii de performanță sunt:

- $\triangleright$  aplicarea informațiilor nou dobândite și a celor dobândite anterior, în planificarea şi crearea unui anumit produs;
- > revizuirea în mod critic a procesului, faţă de produsul respectiv;
- > comunicarea produsului către alţi subiecţi informaţionali.

5. Înţelege multe dintre problemele economice, juridice şi sociale, de la context la utilizare, informatii si accede la informatii, constientizând elementele socio-economice, juridice și morale. Indicatorii de performanţă sunt:

- $\triangleright$  înțelegerea elementelor morale, socio-economice și juridice, care reprezintă planul de bază în universul informațiilor și al TIC, consecință a legilor, reglementărilor și politicilor instituționale legate de accesarea şi utilizarea resurselor informative;
- $\triangleright$  folosirea surselor informationale în procesele comunicative si contribuția lor la produsul final.

#### **1.1.7 Modele ale culturii informaţiei**

Există un număr mare de modele de cercetare şi rezolvare a problemelor din cultura informatiei. Cele mai cunoscute sunt: BIG6, Kuhlthau, The Seven Pillars Model, Research Cycle.

În continuare se prezintă modelul actualizat în 2011 denumit SCONUL model elaborat de Society of College, National and University Libraries [Societatea Bibliotecilor de Colegii, Nationale si Universitare] (SCONUL)

#### **1.1.7.1 Modelul SCONUL**

Modelul a rezultat din reflectia asupra practicii profesionale a acelor implicați în dezvoltarea capacităților informaționale în cadrul comunităților științifice. Este nerelevant dacă utilizatorul are acces la o bibliotecă virtuală printr-un calculator sau accesează un sistem fizic existent mediatizat de oameni sau dacă utilizatorul este un copil ce-şi face temele sau dacă este o cercetare preluată de la început; modelul ar trebui să includă toate contextele. Este totuşi important să se poată realiza legătura modelului cu modul de obtinere a cunostintelor în universități.

Ulterior, datorită genezei lui, modelul SCONUL a devenit mai important faţă de alte modele existente. Forma schematizată a modelului SCONUL este arătată în figura 1.3.

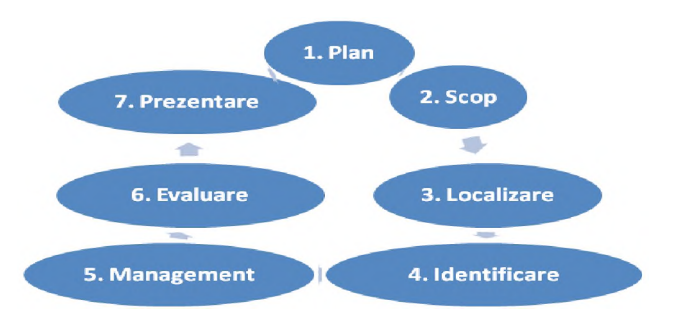

Fig.1.3. Modelul SCONUL al Culturii Informaţiei

Iată cele şapte competenţe de bază, cu componentele lor: (SCONUL 2011)

- 1. Abilitatea de *a recunoaşte* nevoia de informare.
- 2. Abilitatea de *a distinge* modalități în care "lipsa" de informare poate fi abordată:
	- > cunoaşterea tipurilor corespunzătoare de resurse, atât tipărite, cât şi netipărite;
	- $\triangleright$  selecția celor mai adecvate resurse;
	- $\triangleright$  abilitatea de a întelege, aspect care afectează accesibilitatea surselor.
- 3. Abilitatea de *a construi* strategii pentru a localiza informatia:
	- > pentru a dezvolta o metodă sistematică adecvată nevoii;
	- $\triangleright$  pentru a înțelege principiile construirii și generării bazelor de date.
- 4. Abilitatea de *a localiza* şi *accesa* informaţia:
	- > pentru a dezvolta tehnici de căutare corespunzătoare;
	- $\triangleright$  pentru a utiliza tehnologiile informatiei și comunicării, inclusiv retele universitare internationale;
	- $\triangleright$  pentru a utiliza servicii de indexare și rezumare adecvate, indexuri şi baze de date de citări;
	- > pentru a utiliza metode de informare curentă. Abilitatea de *a compara* și *evalua* informația obținută din diferite surse:
	- $\triangleright$  înțelegerea aspectelor ce țin de autoritate;
	- > înţelegerea procesului de recenzare în editarea ştiinţifică;
	- $\triangleright$  extragerea adecvată a informației care corespunde nevoii de informare.
- 5. Abilitatea de *a organiza, aplica* şi *comunica* informaţia altor persoane în modalităţi corespunzătoare situaţiei:
	- $\triangleright$  să se citeze referințele bibliografice în proiecte, teze etc.;
	- $\triangleright$  să se construiască un sistem bibliografic personal;
	- $\triangleright$  să se comunice efectiv utilizând mijlocul adecvat;
	- > să se înţeleagă aspecte legate de copyright şi plagiat.
- 6. Abilitatea de *a sintetiza* şi *construi* pe baza informaţiei existente, contribuind la crearea de cunoștințe noi.

# **1.2 ACCESAREA INFORMAŢIILOR**

Accesarea informaţiilor se bazează pe cele două elemente:

- *> Definirea şi conturarea nevoii de informare,*
- *> Locaţia / Regăsirea informaţiei,* conform figurii 1.4.

#### Definirea si conturarea nevoii de informare:

- · defineste si recunoaste nevoia de informare;
- · decide să ia atitudine pentru a regăsi informatia:
- · exprimă și definește necesitatea de informație;
- · initiază procesul de căutare a informatiei.

#### Locația/regăsirea informației:

- · identifică și evaluează potențialele surse de informație;
- · dezvoltă strategii de căutare;
- · accesează sursele de informare selectate:
- · selectează și extrage informația găsită.

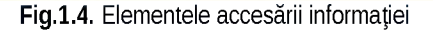

#### **1.2.1 Definirea nevoii de informare**

Nevoile de informare ale utilizatorilor s-au schimbat, ele fiind una din consecintele aparitiei documentelor electronice, la continutul cărora au acces toți utilizatorii. Aceste nevoi de informare nu sunt decât aşteptări ale utilizatorilor bibliotecii, dependente de nevoile bibliotecilor de a-și reorienta colecțiile și serviciile, iar feedback-ul utilizatorilor este considerat mai mult ca un factor sigur în măsurarea utilităţii şi eficacităţii oricărei biblioteci. În vederea documentării ei trebuie să-şi definească nevoile, să formuleze întrebările-cheie şi, bineînţeles, să ştie cum ar putea să localizeze, evalueze şi utilizeze informatia din mai multe surse electronice.

#### **1.2.2 Întrebarea de cercetare**

Definirea subiectului cercetării va conduce la etapele:

- > Formularea unei întrebări preliminare, scrierea câtorva rânduri unde se specifică ce se doreşte a fi cercetat şi aşteptările rezultatelor cercetării;
- $\triangleright$  Se începe cu o schită a temei.

#### Întrebarea de cercetare respectă următoarele condiții:

- $\triangleright$  Este scurtă și precisă:
- > Descrie clar principalele întrebări de cercetare;
- $\triangleright$  Trebuie să ofere în plus posibilitatea de a motiva cercetarea;
- > Trebuie să fie realistă şi să conducă la o concluzie;
- > Întrebarea de cercetare nu e specifică la început. Devine gradual clară pe măsură ce lucrați la text.

#### Crearea unei întrebări de cercetare preliminară trebuie să răspundă la următoarele întrebări:

- $\triangleright$  Care aspect al subiectului se doreste a fi investigat?
- $\triangleright$  Ce perspectivă teoretică veți utiliza în teză?
- $\triangleright$  Ce metode au utilizat alții?

#### **1.2.3 Strategii de cercetare**

Se propune rafinarea termenilor cercetării utilizând metodele prezentate schematic în figura 1.5.

#### **1.2.4 Cuvintele cheie**

Cuvintele cheie sunt cuvinte prin care se defineşte conţinutul tematic al unui document. Un cuvânt cheie este un cuvânt sau o frază, semnificativ pentru subiectul cercetării care va permite regăsirea referinţelor pentru a prelua informaţii.

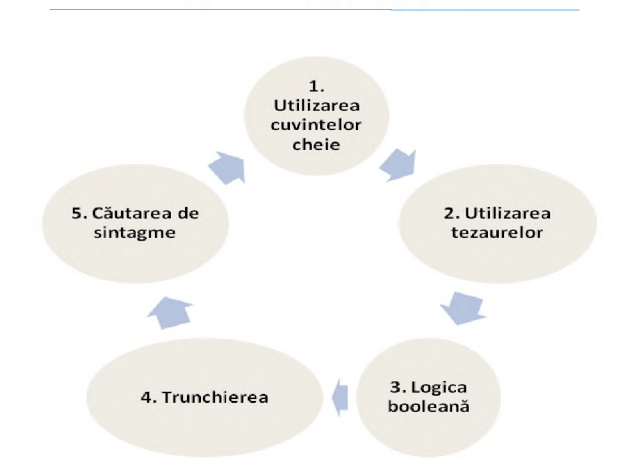

Fig.1.5. Strategii de căutare

#### $\angle$  Găsirea și combinarea cuvintelor cheie

După ce s-a obținut o privire de ansamblu a domeniului de cercetare, s-a formulat o întrebare preliminară de cercetare şi s-a elaborat o schemă sau schită se caută informațiile necesare pentru a a susţine şi dezvolta teza propusă. Se porneşte o căutare în detaliu. O cercetare orientativă oferă cuvintele cheie specifice relativ la întrebarea de cercetare și schită. Pentru căutare se utilizează cuvintele cheie.

Cuvintele cheie pot avea diferite sensuri în diferite discipline academice. Trebuie găsit cuvântul adecvat disciplinei cercetate.

Un cuvânt cheie este indexat într-o anumită baza de date dar poate să nu fie indexat în altă bază de date. Utilizarea unui cuvânt cheie diferă în funcție de domeniul de cercetare:

- ) Pentru biblioteci se utilizează termeni generali;
- ) Pentru baze de date academice se utilizează termeni specifici;
- Pentru baze de date cu știri utilizați versiunea populară a termenilor.

Alte repere ce trebuie luate în considerare pentru definirea cuvintelor cheie sunt:

Aflați dacă bazele de date au un index de subiecte sau un

tezaur.

Care este limba în care se va face cercetarea?

Dacă este engleza, trebuie tinut cont că anumite cuvinte sunt diferite în engleza britanică fața cea americană.

Cuvintele cheie au sinonime?

Se elaborează o listă de cuvinte cheie folosind tabelul:

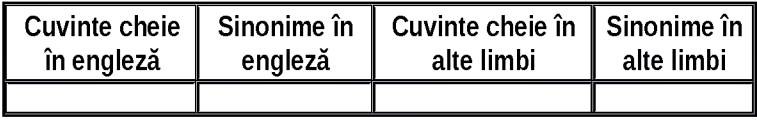

Un cuvânt cheie de căutare foloseşte textul liber pentru identificarea tuturor înregistrărilor care conțin cuvântul sau cuvintele introduse în mediul de căutare. Rezultatele pot veni din orice date ale înregistrării adică elementele descrierii bibliografice cum ar fi: titlul, rezumatul, subiectul din cadrul cataloagelor bibliotecilor, bazele de date și site-urile web.

Site-urile web sunt regăsite mai usor cu cuvinte cheie obtinute utilizănd limbajul natural în timp ce bazele de date utilizează un vocabular controlat, o listă de termeni într-o formă folosită în prelucrarea documentelor.

#### **1.2.5 Utilizarea vocabularelor controlate**

Căutarea utilizând un vocabular controlat va conduce la rezultate optime dacă se caută în bazele de date care îl folosesc.

Exemplu: Vocabularul controlat Medical Subject Headings [Vedete de subiect medicale] (MeSH) figura 1.6 , este vocabularul folosit pentru indexarea subiectelor medicale din baza de date finanțată de OMS - Organizația Mondială a Sănătății, PubMed, bază de date gratuită, disponibilă pe internet în domeniul medicinii.

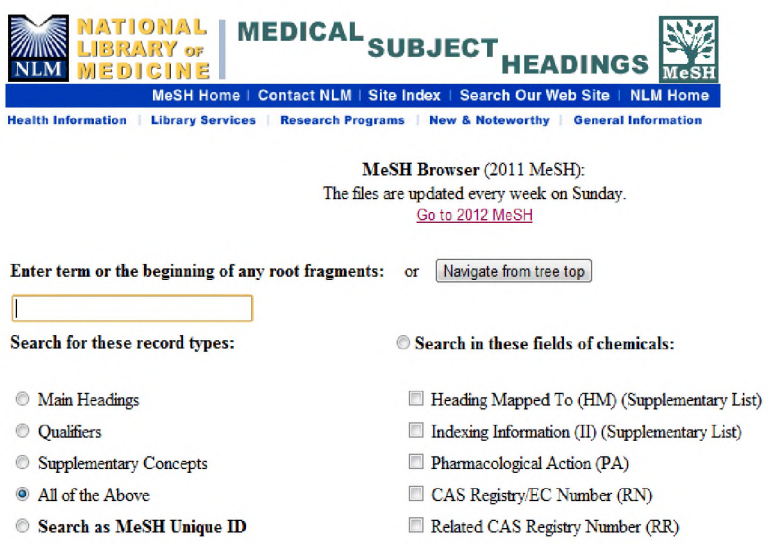

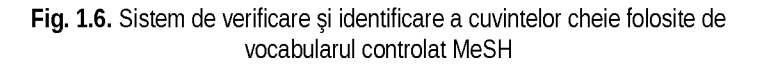

Utilizarea termenilor de indexare predefiniti va permite realizarea unei căutări mai precise, bazată pe limbajul structurat al bazei de date. De asemenea, pentru publicarea în anumite reviste autorii sunt direcționați să verifice cuvintele cheie în vocabularul controlat MeSH şi să folosească forma adoptată aici pentru ca sistemele de regăsire a articolelor să aibă un impact maxim.

Alt tezaur deosebit de folosit şi în bibliotecile din România este EuroVoc - tezaurul multilingv al Uniunii Europene, disponibil și cu interfaţă în limba română, vezi figura 1.7.

| EUFO <b>VOC</b> Tezaur multilingv al Uniunii Europene<br>Limb                                           |                                                                                                    |
|----------------------------------------------------------------------------------------------------|----------------------------------------------------------------------------------------------------|
| Europa > Prima pagină EuroVoc                                                                           |                                                                                                    |
| Limba de afisare a<br>continutului:<br>(en) English<br>Căutare<br>· Căutare avansată<br><b>Navigare</b> | EuroVoc, tezaur multilingy al Uniunii Europene<br>Eurovoc este un tezaur multilingv si multidisciplinar care acoperă terminologia domeniilor de activitate ale Uniunii Europene, punând accentul<br>pe activitatea parlamentară. EuroVoc este disponibil în 22 de limbi oficiale ale Uniunii Europene (bulgară, cehă, daneză, engleză, estonă,<br>finlandeză, franceză, germană, greacă, italiană, letonă, lituaniană, maghiară, malteză, olandeză, polonă, portugheză, română, slovacă,<br>slovenă, spaniolă și suedeză), în limba uneia din țările candidate (croată) și în limba unei țări terțe (sârbă).<br>EuroVoc este cestionat de Oficiul pentru Publicații, care a trecut la gestiunea bazată pe ontologie a tezaurelor și la tehnologii specifice web-<br>ului semantic, in conformitate cu recomandările W3C și cu ultimele tendințe ale standardelor in materie de tezaure. |
| · Navigare după temă                                                                                    | Tezaurul EuroVoc este utilizat, printre altele, de către Parlamentul European, Oficiul pentru Publicații, parlamentele naționale și regionale din<br>Europa, precun si de administratiile nationale si de utilizatorii privati din statele membre ale Uniunii Europene si din tări terte.                                                                                                    |
| Descărcare                                                                                              | Linkuri către celelalte versiuni FurnVoc:                                                                                                    |
| · Pe domenii<br>· Versiunea alfabetică<br>permutată                                                     | <b>ELITOVOC, Europar Batasunaren thesaurus eleaniztuna</b><br>bască                                                                                                    |
| · Listă multilingvă                                                                                     | EuroVoc. el tesaurus multilingüe de la Unió Europea                                                                                                    |

Fig. 1.7. Interfaţa în limba română a tezaurului EuroVoc

Prin selectarea domeniului şi a limbii iar apoi prin accesarea butonului DESCĂRCARE obtinem documentul electronic din figura care contine lista termenilor generali si specifici folositi în acest tezaur.

Lista de vedete de subiect enciclopedică românească (LIVES-RO) este limbajul de indexare elaborat şi utilizat de Biblioteca Naţională a României , bibliotecile publice şi bibliotecile universitare din reteaua natională de biblioteci. (Fig. 1.8)

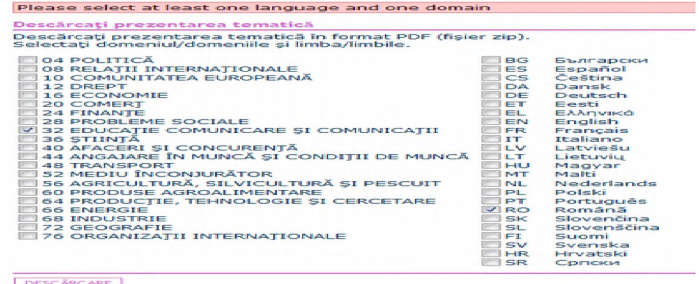

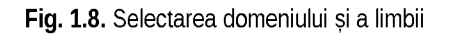

Este un limbaj de indexare precoordonat, compus dintr-un vocabular de termeni relaţionaţi şi dintr-o sintaxă (reguli de construcţie pentru indexare). El a fost tradus şi adaptat în limba româna după Repertoire d'autorite-matiere encyclopedique et alphabetique unifie [Director de autoritate pe subiecte enciclopedice şi alfabetice unificat] (RAMEAU) ediţiile 1999 şi 2004, împreună cu Lista de autoritate de vedete de subiect RAMEAU, ediția 2002, ambele redactate de Centrul Naţional RAMEAU din cadrul Bibliotecii Nationale a Frantei. (România 2002)

#### **1.2.6 Operatorii logici booleeni**

Căutarea booleană este o metodă de a combina cuvinte şi sintagme în scopul de a obtine rezultate mai relevante ale căutării. Principiile logicii booleene vă vor permite să relaționați conceptele în seturi. Termenii de conectare, cunoscuți ca operatori, sunt utilizați în toate tipurile de căutare, incluzând cataloagele de bibliotecă, bazele de date şi inclusiv Internetul.

Logica booleană a fost elaborată de matematicianul irlandez George Bool. Cei 3 principali operatori booleeni sunt:

#### AND OR NOT

Exemplu:

- o căutați cuvânt1 AND cuvânt2 pentru a găsi documentele care conțin atât cuvânt1 cât și cuvânt2,
- o căutați cuvânt1 NOT cuvânt2 pentru a găsi paginile care conțin cuvânt1 și nu conțin cuvânt2,
- o căutați cuvânt1 OR cuvânt2 pentru a găsi paginile care conțin succesiunea cuvânt1 cuvânt2.

#### ) Operatorul AND direcţionează căutarea

Operatorul AND este utilizat pentru a conecta diferite concepte în scopul de a centra căutarea.

) OR lărgeşte aria de căutare

Operatorul OR este utilizat pentru a conecta termeni sinonimi. Se poate dovedi foarte util în cazul în care căutarea vă va reda mai putine rezultate decât vă este necesar.

) Operatorul NOT restrânge căutarea

Uneori, în cadrul efectuării unei căutări, aceasta va reda un mare număr de articole cu privire la un anumit subiect. Operatorul NOT poate fi utilizat pentru a elimina temele care nu prezintă relevantă.

În cazul în care efectuaţi o căutare complexă, eficienţa căutării poate fi ameliorată prin combinarea căutărilor. Căutările sunt combinate prin închiderea căutărilor individuale între paranteze şi apoi prin conectarea acestor căutări cu un operator boolean. Dacă regăsiți prea multe rezultate pentru subiect, utilizați AND pentru a vă direcționa căutarea. Cu cât mai mulți termeni conectați cu AND, cu atât mai centrate vor fi rezultatele obtinute. Dacă utilizati trunchierea si găsiți prea multe înregistrări pentru o temă fără relevanță, utilizați NOT pentru a restrânge căutarea. Dacă dispuneți de prea puține înregistrări pentru tema dumneavoastră, utilizați OR pentru a vă extinde căutarea şi pentru a spori numărul referinţelor pe care le veţi regăsi. Utilizați trunchierea/wildcards pentru a obține moduri alternative de ortografiere sau variante ale termenului dumneavoastră.

Combinarea cuvintelor cheie permite găsirea celor mai adecvate resurse informaționale despre subiect. Se recomandă realizarea diferitelor combinații ale cuvintelor cheie utilizând operatorii booleeni, de exemplu AND-OR-AND NOT.

#### **1.2.7 Căutarea de sintagme**

Permite combinarea termenilor astfel încât să fie regăsiti unul lângă celălalt și în aceeași ordine. Ei sunt indicați prin închiderea lor între ghilimele.

De exemplu, "new york stock exchange" "Hilary Rodham Clinton"

#### **1.2.8 Trunchierea**

Poate fi foarte utilă atunci când doriți să regăsiți variante ale aceluiași termen. Pentru a trunchia un cuvânt, păstrați rădăcina sau radicalul, înlocuind însă partea variabilă cu un simbol wildcard. Simbolul este semnul \*.

Exemplu:

Dacă se doreşte căutarea termenilor *communication* şi *communicate,* rădăcina ar fi "communicat" iar termenul de căutare cu trunchiere ar avea următorul aspect: *communicat\**

# **1.3. LOCALIZAREA ŞI REGĂSIREA INFORMAŢIEI**

#### **1.3.1 Surse informaţionale tradiţionale**

Fondul documentar sau fondul de publicații al unei structuri infodocumentare este un ansamblu de documente organizat după anumite criterii (conţinut, formă etc.) cu scopul utilizării lor în activitatea de informare și documentare.

Documentul este un ansamblu format dintr-un suport de informaţii, datele înregistrate pe (în) acesta şi semnificaţia lor, servind pentru consultare, studiu, evidență etc.

Documentul primar este documentul obținut în urma unei activităţi practice şi care conţine idei, soluţii, relaţii de calcul, moduri de interpretare originale etc.

Principalele elemente ale unui document primar sunt: autorul, coautorul, titlul, titlul prescurtat, prefaţa, introducerea, cuprinsul, capitolul, nota, postfața, anexa etc. Documentele primare sunt de două feluri:

- > *documente primare neperiodice:* broşura, cartea (tratatul, monografia, manualul etc.), volumul omagial, glosarul, dicţionarul, harta, atlasul, albumul, standardul, brevetul de invenție, publicații ale congreselor, conferințelor, consfătuirilor, simpozioanelor, raportul (raportul de cercetare, raportul de presă, raportul de călătorie etc.), teza de doctorat, comunicarea ştiinţifică, proiectul, catalogul comercial, prospectul, documentația tehnică, documentația normativă, caietul de sarcini, documentele grafice, materiale audiovizuale etc.
- > *documente primare periodice:* revista, ziarul, anuarul, cartea de adrese, almanahul, calendarul etc.

Documentul secundar este documentul obținut în urma

prelucrării informațiilor și / sau a datelor din unul sau mai multe documente primare și conține elementele de identificare ale acestora. Principalele tipuri de documente secundare sunt:

- adnotarea,
- bibliografia (bibliografia analitică, bibliografia ascunsă, bibliografia cumulativă, bibliografia curentă, bibliografia de bibliografii, bibliografia de recomandare, bibliografia deschisă, bibliografia generală, bibliografia naţională, bibliografia pe temă, bibliografia retrospectivă, bibliografia selectivă, bibliografia specială),
- catalogul (catalogul alfabetic pe nume de autori şi titluri, catalogul colectiv, catalogul cu acces numeric, catalogul de bibliotecă, catalogul sistematic),
- compendiul,
- enciclopedia,
- fişa de catalog (fişa-document, fişa-termen etc.),
- ghidul, indexul (indexul unei publicații, indexul alfabetic, indexul cumulativ, indexul de autori, indexul de brevete, indexul de citări, indexul de formule, indexul de titluri prin permutare, indexul de subiecte, indexul periodic, indexul sistematic),
- lexiconul.
- recenzia, referatul (referatul analitic, referatul indicativ), referinta bibliografică, revista de referate, revista de titluri, rezumatul (rezumatul de autor), sinteza documentară etc.

#### **1.3.2 Prelucrarea documentelor şi a informaţiilor**

Prelucrarea documentelor si implicit a informatiilor din documente cuprinde totalitatea operațiilor efectuate în scopul organizării acestora pentru regăsirea şi valorificarea lor. Principalele forme de prelucrare analitică şi sintetică a documentelor sunt: descrierea bibliografică, clasificarea și indexarea conținutului documentelor, adnotarea, elaborarea referatelor, a articolelor de sinteză etc.

Se prezintă elementele de prelucrare a publicațiilor pentru familiarizarea utilizatorilor cu aceste operații. Sistemele de regăsire a informatiilor lucrează cu aceleasi operații deci cunoașterea organizării informației conduce la facilitarea regăsirii informațiilor.

#### **1.3.2.1 Descrierea bibliografică a documentelor**

Descrierea bibliografică se întocmeşte pentru toate categoriile de documente, specificând elementele necesare caracterizării şi identificării tipurilor de documente care fac parte din colecțiile bibliotecilor şi trebuie aplicată la prelucrarea documentelor atât în sisteme manuale cât şi în sisteme automatizate.

#### **1.3.2.2 Elementele descrierii**

Descrierea bibliografică pentru catalogul de bibliotecă cuprinde următoarele elemente bibliografice, caracteristice fiecărui document, necesare la identificarea și diferențierea acestora:

- Vedeta
	- vedeta de autor
	- vedeta de titlu
- Corpul descrierii sau al notitei descriptive (bibliografice)
	- Titlul:
		- *" titlul propriu-zis;*
		- *" titlul alternativ;*
		- *" titlul colectiv;*
		- *" titlul comun;*
		- *" titlul în mai multe limbi sau titlul paralel;*
		- *" subtitlul sau informaţii despre titlu.*
	- Particularitățile ediției
	- Datele de apariție sau publicare
	- Colațiunea sau colaționarea:
		- *" caracterizarea cantitativă;*
		- *" formatul.*
	- Seria sau colectia
	- Note și observații ale catalogatorului

Cataloagele tradiționale sunt cataloagele care conțin fișe mobile cu descrieri bibliografice ale publicatiilor. Descrierea se face conform normelor International Standard Bibliografic Description [Descrierea Bibliografică Internatională Standard] (ISBD).

#### **1.3.2.3 Clasificarea documentelor**

Clasificarea este operația de "aranjarea cărților sau a descrierilor acestora în modul cel mai avantajos pentru cititori" și răspunde unei nevoi logice corespunzătoare. Este operația prin care se determină clasa căreia îi aparține un document cu scopul de a repartiza materialul pe domenii, după conţinut, pentru a putea fi regăsit. Totodată nu este numai o grupare generală de subiecte, ci presupune şi aranjarea acestora într-o ordine logică pentru a stabili relatiile dintre subiecte.

Scopul clasificării este de a pune informația la dispoziția utilizatorului în timp util.

Clasificarea documentelor constă în repartizarea sistematică pe clase după continutul lor tematic.

Principalele sisteme de clasificare de bibliotecă sunt:

- Clasificarea Zecimală Universală
- Clasificarea Zecimală Dewey
- Clasificarea Bibliografică Bliss
- Clasificarea Bibliotecii Congresului SUA
- Clasificarea Colon a lui Ranganathan
- Clasificarea Cutter

Clasificarea zecimală universală este o schemă de clasificare sistematică bazată pe principiul divizării zecimale a ansamblului cunoştinţelor umane. Clasificarea Zecimală Universală (CZU) reprezintă o schemă de clasificare sistematică utilizată în biblioteci, sub forma unei scheme generale de ordonare a tuturor domeniilor cunoașterii umane, întrebuințând o notație sub formă zecimală pentru a reprezenta subiectele documentelor. Dezvoltarea schemei CZU. are la bază principiul ierarhiei de la general la particular ajungânduse la diferite nivele de reprezentare a structurii: clase, diviziuni, subdiviziuni. CZU cuprinde, deci, următoarele mari clase:

- 0 Generalități. Știință și cunoaștere. Organizare. Informare. Documentare. Biblioteconomie. Instituții. Publicații.
- 1 Filosofie. Psihologie
- 2 Religie. Teologie
- 3 Ştiinţe sociale. Statistică. Politică. Economie. Comerţ. Drept. Administrație. Artă militară. Asigurări. Învătământ.

Etnografie. Folclor.

- 4 Clasă liberă
- 5 Matematică și științe naturale.
- 6 Stiințe aplicate. Medicină. Tehnică.
- 7 Arte. Recreere. Divertisment. Sport.
- 8 Limbă. Lingvistică. Literatură.
- 9 Geografie. Biografie. Istorie.

În biblioteca tradițională CZU este folosită pentru realizarea catalogului sistematic și pentru araniarea colectiilor la raft. În biblioteca informatizată este folosită în special pentru organizarea fondului documentar al colectiilor în acces liber, acces la raft.

#### **1.3.2.4 Indexarea**

Este procesul de descriere şi exprimare a conţinutului unui document cu ajutorul unor termeni de specialitate numiti descriptori.

Termenii de specialitate sunt studiați sub aspect lingvistic (formă gramaticală şi semantică), sub aspect ştiinţific şi sub aspectul frecvenței utilizării lor cu ajutorul unor programe specializate, capabile să selecteze, să sistematizeze şi să valideze utilizarea în procesul indexării numai a anumitor termeni care vor deveni descriptori.

Până la apariția acestor programe acest efort de selecție și validare era exclusiv rodul muncii unor colective formate din lingvişti si bibliotecari specializati în prelucrarea anumitor stiinte și discipline. În prezent această sarcină revine în general agenţiilor bibliografice naţionale (biblioteci naţionale) sau centrelor naţionale de documentare și informare.

Totalitatea termenilor astfel stabiliti alcătuiesc limbajul indexării, care este un limbaj documentar având o sintaxă specifică. Principiile și regulile selecției și validării descriptorilor și, de asemenea, regulile indexării documentelor şi informaţiilor fac obiectul unor standarde internaționale elaborate în scopul asigurării unității și consecventei procesului de prelucrare a informatiilor.

Ansamblul descriptorilor într-o anumită limbă formează
instrumentul indexării numit tezaur.

#### 1.3.2.5 Tezaurul

Tezaurul este o listă standard de descriptori, ordonată alfabetic, indicând relatiile semantice și logice (ierarhice și asociative) ale acestora. Descriptorii sunt forme unice acceptate, deci autorități şi din acest motiv vocabularele controlate şi tezaurele sunt cunoscute în literatura biblioteconomică și sub denumirea de liste de autorități. Functiile tezaurului sau listei de autorități:

- asigură controlul utilizării descriptorului la nivelul descrierii conținutului documentului;
- permite interogarea unui catalog online (bază de date bibliografică) într-un limbaj natural pe care tezaurul îl traduce în limbaj documentar (permite interogarea şi prin termeni excluşi);
- facilitează ""navigarea" în cadrul unei căutări prin întrebări specifice si generice;
- asigură completarea unei căutări prin investigații și asupra termenului asociat;
- asigură o bună întelegere a fiecărui termen și a modului de utilizare prin notele de aplicare şi notele explicative.

În practica indexării sunt cunoscute mai multe tipuri de tezaure sau liste de autorități. Cele mai cunoscute și mai utilizate sunt Library of Congress Subject Headings [Vedetele de subiect ale Bibliotecii Congresului] (LCSH), din Washington, Statele Unite ale Americii şi versiunea franceză RAMEAU care sunt tezaure sau liste de autorități enciclopedice monolingve.

În scopul facilitării schimbului international de informatie și cunoaştere aceste tezaure specializate sunt uneori multilingve. Este ideal ca utilizatorii să utilizeze în strategiile de căutare cuvintele cheie în forma descriptorilor utilizaţi în procesul de prelucrare a informatiilor.

#### **1.4. INSTRUMENTE TRADIŢIONALE DE REGĂSIRE A INFORMATIEI** *i*

# Cataloagele traditionale de bibliotecă

- reprezintă liste de nume, de concepte sau de obiecte înregistrate pe diferiti purtători de informații, orânduite după anumite scheme de clasificare şi servind pentru scopuri de informare;
- oferă informaţii referitoare la fondurile proprii ale centrului de informare:
	- lucrări ale unui anumit autor;
	- lucrări despre un anumit subiect.

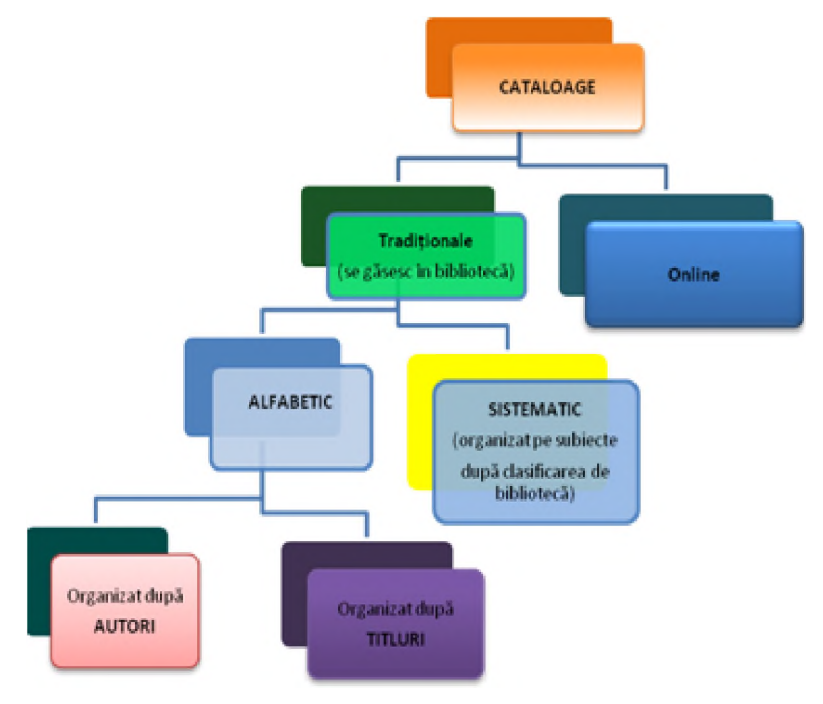

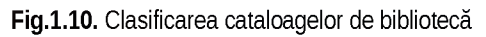

Tipuri de cataloage:

- catalogul alfabetic pe nume de autori şi titluri: grupează descrierile bibliografice ale documentelor primare şi secundare în ordinea alfabetică generală a numelor autorilor şi titlurilor pentru lucrările cu mai mult de trei autori;
- catalogul sistematic: grupează descrierile bibliografice ale documentelor primare şi secundare conform unei scheme sistematice de clasificare.

Cataloagele tradiționale sunt cataloagele ce conțin fișe cu descrieri bibliografice ale publicatiilor.

Cazuri de căutare a surselor informaţionale în catalogul tradiţional: Caz A: utilizatorul cunoaşte autorul, dar nu cunoaşte titlul publicatiei căutate

- folosește catalogul alfabetic după numele autorilor;
- în cadrul catalogului caută până ce identifică autorul dorit;
- notează elementele de identificare a sursei;
- merge la sursa identificată, obținând documentul dorit.

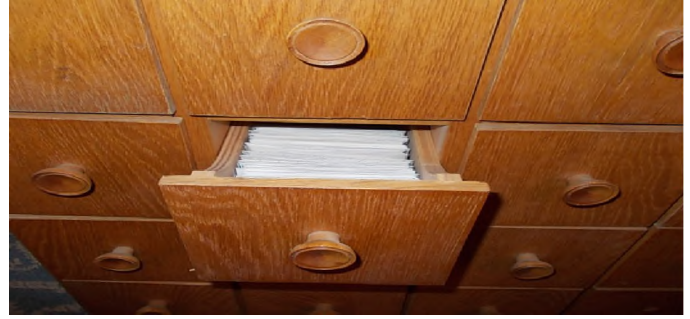

Fig. 1.11. Catalogul traditional pe fise

#### Caz B: utilizatorul cunoaște domeniul publicației căutate, dar nu cunoaste autorul

- folosește catalogul sistematic al fișierului, unde la clasa CZU va identifica domeniul căutat;
- în cadrul fișierului respectiv caută până ce identifică publicatia dorită;
- notează elementele de identificare a sursei:
- merge la sursa identificată, obtinând documentul dorit.

### Exemplu de cercetare în biblioteca traditională:

**Tema de cercetare:** *silvicultura*

# Întelegerea noțiunii:

**■ căutarea în dicţionare sau enciclopedii a definiţiei termenului de** *silvicultură*

### Stabilirea cuvintelor cheie:

**Definiţiile termenului de** *silvicultură* **generează mai multe cuvinte cheie: silvicultură; cultura pădurilor; amenajarea pădurilor;** exploatarea pădurilor; protecția pădurilor; pădure, etc.

### Identificarea surselor de informare

**În cataloagele tradiţionale alfabetice şi sistematice există două** tipuri de surse de informatii:

- **tipărite: atlase, dicţionare, enciclopedii, cărţi, broşuri, reviste.**
- **netipărite:**
	- **o înregistrări audio/video;**
	- **o baze de date (colecţii de informaţii stocate pentru a fi accesate prin intermediul computerului).**

### Caz A: utilizatorul cunoaşte autorul, dar nu cunoaşte titlul publicaţiei căutate

- **foloseşte catalogul alfabetic al fişierului, după numele autorilor;**
- **în cadrul fişierului respectiv caută până ce identifică autorul dorit;**
- **notează elementele de identificare a sursei în bibliotecă; merge la sursa identificată, obţinând informaţia dorită.**
- **Utilizatorul caută o publicaţie scrisă de autorul Iosif Leahu, dar nu cunoaşte titlul:**
- **caută în catalogul alfabetic litera L;**
- **în cadrul literei L, răsfoieşte fişele publicaţiilor până identifică autorul solicitat: Leahu;**
- **notează elementele de identificare a sursei în bibliotecă;**
- **merge la sursa identificată, obţinând informaţia dorită, anume cartea** *Amenajarea pădurilor.*

### Caz B: utilizatorul cunoaște domeniul publicației căutate, dar nu cunoaşte autorul

**■ foloseşte catalogul sistematic al fişierului, unde la clasa** 63 **va identifica domeniul căutat, respectiv Silvicultură;**

- în cadrul fişierului respectiv caută până ce identifică publicaţia dorită;
- notează elementele de identificare a sursei în bibliotecă (de înlocuit,);
- merge la sursa identificată, obținând informația dorită.

Utilizatorul caută o publicație din domeniul silviculturii, anume *Amenajarea pădurilor,* dar nu cunoaşte autorul acesteia:

- caută în catalogul sistematic al fișierului (pe domenii ale cunoaşterii umane), unde la clasa 63 va identifica domeniul căutat, respectiv Silvicultură;
- în cadrul fisierului respectiv caută până ce identifică publicația dorită: *Amenajarea pădurilor;*
- notează elementele de identificare a sursei în bibliotecă;
- merge la sursa identificată, obținând informația dorită.

# Bibliografie

- [1]  *Information Literacy Standards for Higher Education: A Manifesto/ T hird M ee tin g on In form ation C om petencies.* [Interactiv] 2002. **[http://www.infolitglobal.info/media/UNESCO IL state of the](http://www.infolitglobal.info/media/UNESCO_IL_state_of_the_art_report_-_Draft070803.doc) [art report - Draft070803.doc](http://www.infolitglobal.info/media/UNESCO_IL_state_of_the_art_report_-_Draft070803.doc)**.
- [2]  $-$ , *Presidential Committee on Information Literacy*. Final Report. Chicago. [Interactiv] 1989. [Citat: 22 September 2011.] <http://www.ala.org/ala/mgrps/divs/acrl/publications/whitepapers/preside> ntial.cfm.
- [3] AASL, AECT. *Information Literacy Standards for Student Learning:* standards and indicators. Chicago: ALA. [Interactiv] 1998. [Citat: 10 10 2011.]

<http://www.ala.org/ala/mgrps/divs/aasl/aaslarchive/pubsarchive/informat> ionpower/InformationLiteracyStandards\_final.pdf.

- [4] ACRL, Association of College and Research Libraries. *Information* Literacy Competency Standards for Higher Education. [Interactiv] 2000. [Citat: 12 11 2011.] <http://www.ala.org/ala/mgrps/divs/acrl/standards/informationliteracycom> petency.cfm.
- [5] ALA. American Library Association. *P re sid e n tia l C om m ittee on Information Literacy: Final Report.* Chicago: ALA, 1989. [Interactiv]

1989. [Citat: 16 09 2011.]

<http://www.ala.org/ala/mgrps/divs/acrl/publications/whitepapers/preside> ntial.cfm.

- [6] Bean, J.C. *Engaging ideas : the professor's guide to integrating writing. critical thinking, and active learning in the classroom.* San Francisco, California : Jossey-Bass, 1996. pg. 30-31.
- [7] Biblioteca Natională a României. *Limbajul de indexare LIVES-RO.* [Interactiv] 2012. [Citat: 6 01 2012.] [http://www.bibnat.ro/dyn-doc/ghid](http://www.bibnat.ro/dyn-doc/ghid-lives/limbajlivesro.pdf)[lives/limbajlivesro.pdf](http://www.bibnat.ro/dyn-doc/ghid-lives/limbajlivesro.pdf).
- [8] Chase, Janet M. *Normative criteria for scientific publication*. North Texas University. [Interactiv] 1970. [Citat: 11 July 2011.] [http://www.jstor.org/pss/27701631.](http://www.jstor.org/pss/27701631)
- [9] IFLA. *Guidelines on Information Literacy for Lifelong Learning.* International Federation of Library Association. [Interactiv] 2002. [Citat: 12 12 2011.] [http://www.ifla.org/VII/s42/pub/IL-Guidelines2006.pdf.](http://www.ifla.org/VII/s42/pub/IL-Guidelines2006.pdf)
- [10] Lau, Jesus. *Guidelines on Information Literacy for Lifelong Learning* Linii directoare privind cultura informatiei si instruirea de-a lungul *în tre g ii vieţi.* [trad.] Asociaţia Bibliotecarilor din Moldova. Chişinău : s.n., 2010. IFLA. Traducere a ghidului elaborat de IFLA.
- [11] Lau, Jesus. *International quidelines on information literacy*. [Interactiv] 2004. [Citat: 4 11 2011.] [http://bivir.uacj.mx/dhi/DoctosNacioInter/Docs/Guidelines.pdf.](http://bivir.uacj.mx/dhi/DoctosNacioInter/Docs/Guidelines.pdf)
- [12] McKenzie, Jamie. Filling the Tool Box: *C lassroom S trategies to Engender Student Questioning.* [Interactiv] 1986. [http://fno.org/toolbox.html.](http://fno.org/toolbox.html)
- [13] SCONUL *Task Force on Information Skills, Information Skills in Higher E ducation.* London: Society of College, National and University Libraries. [Interactiv] 1999.[http://www.sconul.ac.uk/groups/information\\_literacy/papers/Seven](http://www.sconul.ac.uk/groups/information_literacy/papers/Seven) \_pillars.html.
- [14] SCONUL. *Information Skills in Higher Education: A SCONUL Position Paper.* Standing Conference of National and University Libraries. [Interactiv] 2011. [Citat: 23 9 2011.] **[http://www.sconul.ac.uk/groups/information literacv/papers/Sev](http://www.sconul.ac.uk/groups/information_literacy/papers/Seven_pillars.htm) [en pillars.htm](http://www.sconul.ac.uk/groups/information_literacy/papers/Seven_pillars.htm)**.
- [15] Zurkowski, Paul G. The Information Service Environment: Relationships and Priorities. Related Paper no. 5. National Commission on Libraries and Information Science, nov. 1974, Washington DC. [Interactiv] 1974. [Citat: 22 11 2011.] **<http://www.eric.ed.gov/PDFS/ED100391>**.

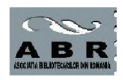

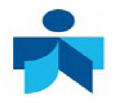

# **Capitolul 2 EDUCAŢIA UTILIZATORILOR** »

# **2.1 TEHNOLOGIA INFORMAŢIEI ÎN ACTIVITATEA DE REGĂSIRE A INFORMAŢIEI**

xplozia informațională a schimbat total modul clasic de<br>publicare, acces, diseminare și folosire a informației științifice.<br>Datorită Internetului, care este un domeniu public de<br>comunicare și transmitere a informației, pub xplozia informatională a schimbat total modul clasic de publicare, acces, diseminare şi folosire a informaţiei ştiinţifice. Datorită Internetului, care este un domeniu public de migrat de la forma tradițională spre forma digitală.

Biblioteca digitală oferă servicii bazate pe noile tehnologii de informare. Utilizatorii doresc regăsirea informației în timpul cel mai scurt posibil. Managementul colecţiilor, fondurile destinate achiziţiilor se orientează spre bazele de date și serviciile on-line. Utilizatorii trebuie instruiți pentru a regăsi informațiile disponibile on-line.

Căutarea informaţiilor electronice se face în Online Public Access Catalog [Catalogul online de acces public] (OPAC) după diverse criterii de căutare sau pe Internet, prin intermediul motoarelor/metamotoarelor de căutare.

În cataloagele on-line se poate efectua:

- căutare simplă;
- căutare multicâmp;
- căutare multibază;
- căutare avansată;
- cu operatorii booleni;
- *Wilcard,* trunchiere (cuvinte asemănătoare ca formă, cu 1-2 litere diferite);
- *Nesting* (combinarea operatorilor AND, OR).

# **2.1.1 Pagini web ale bibliotecilor**

Paginile web ale bibliotecilor pot constitui o primă sursă informatională pentru utilizatori. Această sursă de informații poate fi constituită din site-uri întregi, adrese web independente, cu domeniu propriu (exemple: Biblioteca Centrală Universitară "Carol I" din *Bucureşti[-http://www.bcub.ro](http://www.bcub.ro),* Biblioteca Centrală Universitară din Timișoara[-http://www.bcut.ro,](http://www.bcut.ro) Biblioteca Centrală Universitară "Mihai Eminescu" din *Iaşi[-http://www.bcu](http://www.bcu-iasi.ro)[iasi.ro](http://www.bcu-iasi.ro)*, Biblioteca Centrală Universitară "Lucian Blaga" din Cluj-*Napoca[-http://bcucluj.ro](http://bcucluj.ro))* ori simple pagini găzduite pe site-urile altor instituții cum ar fi Biblioteca Universității "Dunărea de Jos" din Galați *- [http://www.lib.ugal.ro,](http://www.lib.ugal.ro)* (Fig. 2.1-2.4). Deoarece numărul resurselor, care pot fi disponibilizate pe o pagină web a unei biblioteci a crescut, acestea ar trebui selectate determinându-se tipul de informatii care au prioritate .

Deoarece informatiile bibliografice și cele full-text au fost adăugate pe paginile web ale bibliotecilor, aceste pagini au devenit un punct de plecare esențial pentru orice proiect de cercetare.

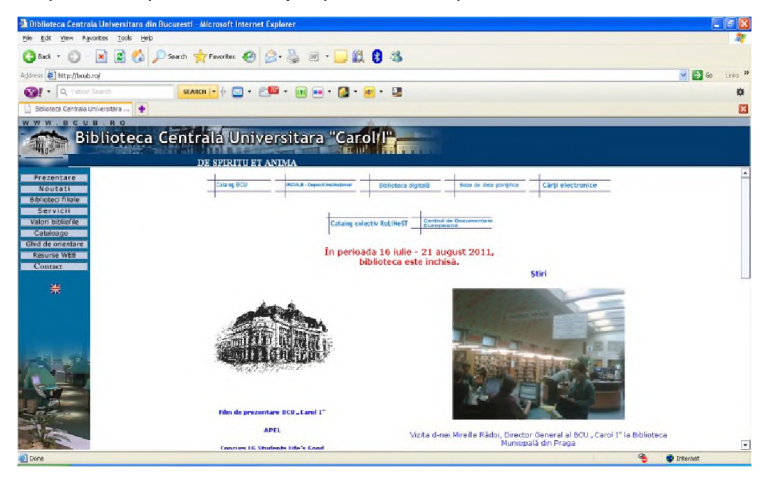

Fig. 2.1. Pagina web a Bibliotecii Centrale Universitare "Carol I" din București (domeniu propriu – *http://www.bcub.ro/*)

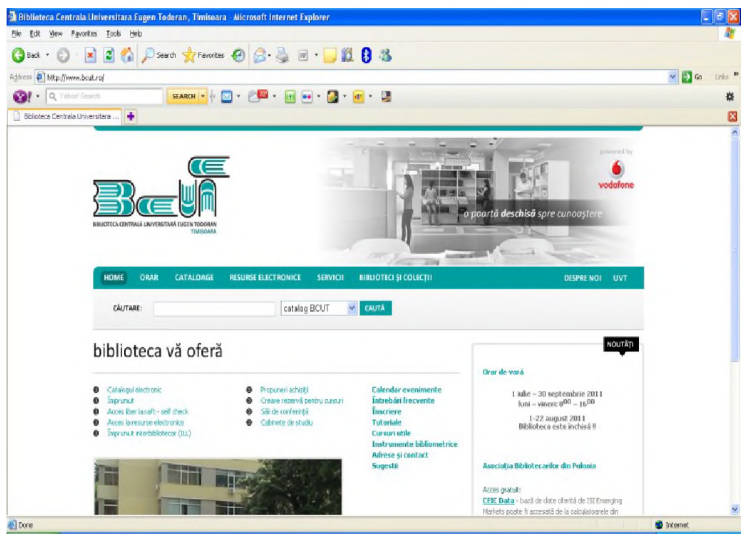

Fig. 2.2. Pagina web a Bibliotecii Centrale Universitare "Eugen Todoran" din Timișoara (domeniu propriu - http://www.bcut.ro/)

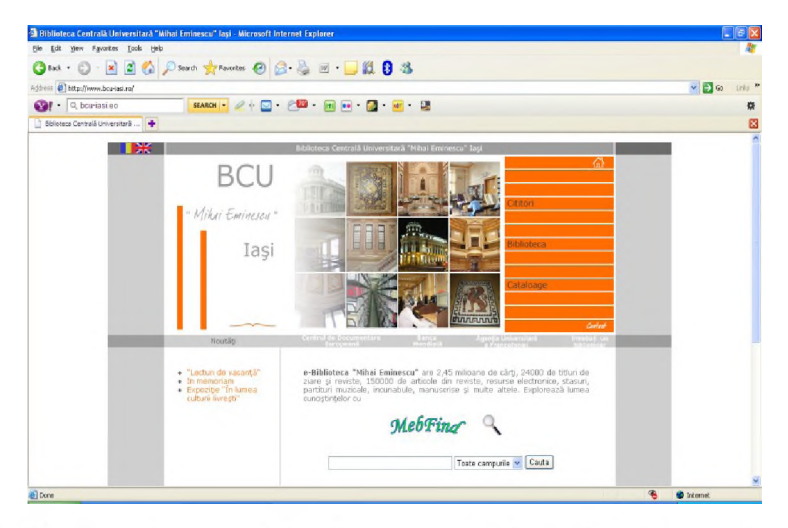

Fig. 2.3. Pagina web a Bibliotecii Centrale Universitare "Mihai Eminescu" din Iaşi (domeniu propriu - *[h ttp ://w w w .b cu -ia si.ro /\)](http://www.bcu-iasi.ro/)*

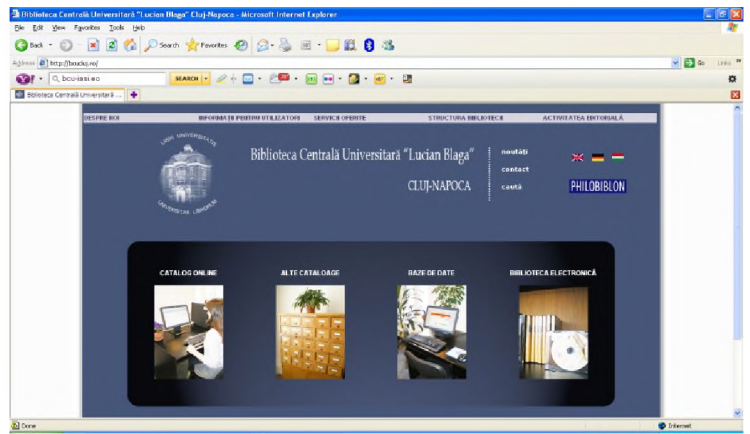

Fig. 2.4. Pagina web a Bibliotecii Centrale Universitare "Lucian Blaga" din Cluj-Napoca (domeniu propriu-http://www.bcucluj.ro/)

Bibliotecile s-au confruntat cu faptul că puteau oferi acces la mii de resurse electronice, însă spaţiul paginilor web era limitat. Astfel au fost create link-uri către baze de date, jurnale electronice, materiale educaţionale, alte resurse Internet, OpAc ş.a.m.d. Printre primele biblioteci care au realizat portaluri informationale se numără bibliotecile universității din Washington (Fig.2.5) și Biblioteca Universităţii Cornell (Ithaca, New York) (Fig.2.6).

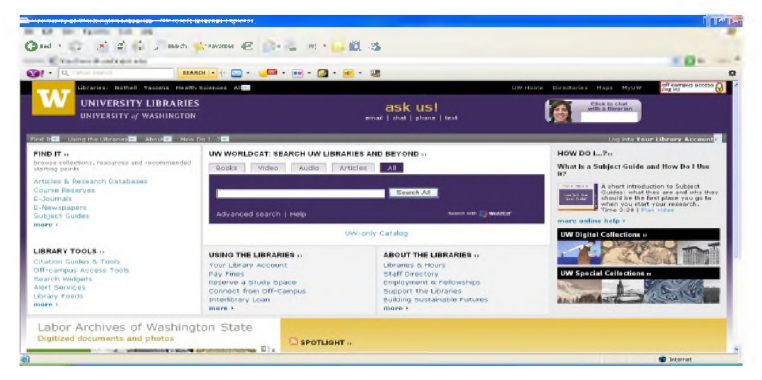

Fig. 2.5. Portalul Bibliotecilor Universității din Washington astăzi *([h ttp ://w w w .lib](http://www.lib) . w ashington.edu!)*

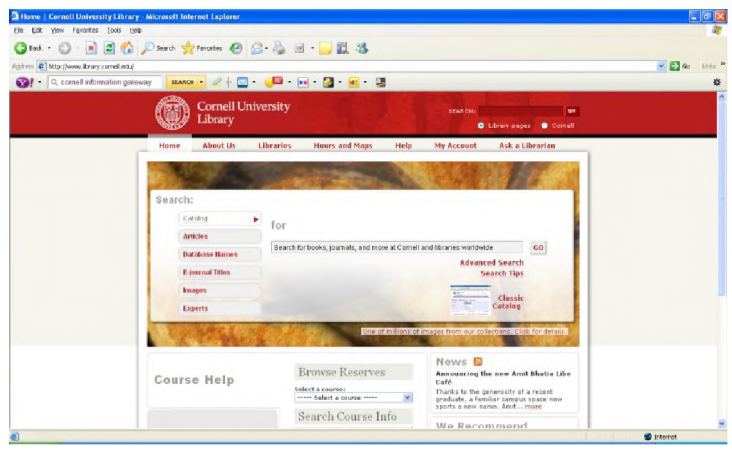

Fig. 2.6. Portalul Bibliotecii Universității Corneli astăzi *([h ttp ://w w w .libra ry](http://www.library) . corneli. edu/)*

Ulterior, portalurile au fost personalizate, creându-se conturi de tip MyLibrary pentru utilizatori, în care aceştia îşi pot defini nevoile de informare, creându-și propriul profil științific.

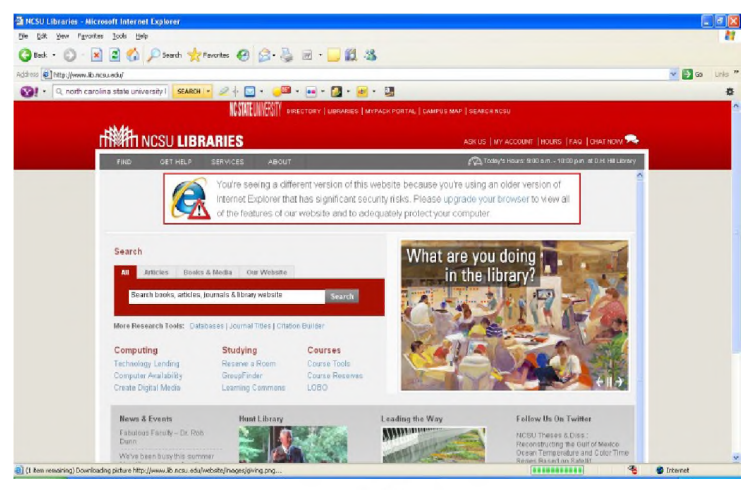

Fig. 2.7. Portalul Bibliotecii Universității de Stat din Carolina de Nord *([h ttp ://w w w .lib](http://www.lib) . ncsu. edu/)*

Majoritatea universităților a realizat portaluri informaționale, câteva exemple fiind ilustrate mai jos: University of Connecticut, Wharton University of Pennsylvania, iar exemplele pot continua.

Reprezentativ pentru tara noastră este proiectul Romanian Library Network in Science and Technology [Reţeaua Bibliotecii Românesti în Stiință și Tehnologie ] (ROLINeST). Este primul portal în ştiinţă şi tehnică al câtorva biblioteci universitare importante din România şi a fost realizat în cadrul proiectului Sistem Naţional Unitar de Informare și Documentare Stiințifică și Tehnică - Unificarea Sistemelor de Biblioteci **(NUSIdOc-S&T)** şi finanţat de Autoritatea Naţională pentru Cercetare Ştiinţifică din cadrul Ministerului Educaţiei şi Cercetării în perioada 2004-2006, vezi figura 2.8.

| <sup>2</sup> Metal (b) - Cautare Rapidà - Microsoft Internet Explorer                                           |                                       |                                                                                          | <b>COR</b>                    |
|----------------------------------------------------------------------------------------------------|---------------------------------------|------------------------------------------------------------------------------------------|-------------------------------|
| 50 ESt the Payotes Jools tieb                                                                                   |                                       |                                                                                          |                               |
|                                                                                                    | One 0 336 Paus ground 0 3 3 8 3 3     |                                                                                          |                               |
| Address @ http://aliphasticas/e/SPMJ3C452DQviQEFQR2wk2x3Un1MathS3+03x2FrcFLGE/ME-90E747func=quid-1              | $v = 1$<br><b>University</b>          |                                                                                          |                               |
| SMOK - 0 0 0 0 0 0 0 0 0 0 0 0<br><b>Car</b> + Q Vinor Search                                                   | $= 0$                                 |                                                                                          |                               |
| Metaling - Chicare Rapida<br>٠                                                                                  |                                       |                                                                                          | ×                             |
| <b>ROLINeST</b>                                                                                                 |                                       |                                                                                          | RVL.                          |
| Choran Bankt Cliutare back de date Coută revista electrunică MetaClutare Spatiul meu<br><b>Simple Recultate</b> |                                       |                                                                                          | @ 意 备 版 ?<br><b>Wigitator</b> |
| Căutare Rapidă                                                                                                  |                                       |                                                                                          |                               |
| Simplu<br>Avansat                                                                                               |                                       |                                                                                          |                               |
|                                                                                                    |                                       |                                                                                          |                               |
|                                                                                                    |                                       |                                                                                          | GO                            |
| CRIECKSARD                                                                                                    |                                       |                                                                                          |                               |
| $\left\langle \widehat{\bullet}\right\rangle$ Bibliotect romaine pti.<br>Bibliotecia conicuità cure .           | C) BibL universities, conceite e (RO) | $\bigcap$ BM, publication                                                                |                               |
| <b>C</b> Biblioteci nationale<br>Distinct extension disturbance                                                 | C Earth's                             | C EBSCO                                                                                  |                               |
| <b>O</b> Bisevier<br>Dage do date Objevier                                                                      | O Professor                           | C Education                                                                              |                               |
| O tonomis fluinings                                                                                             | C) Socio canada                       | C state                                                                                  |                               |
| O Medicina                                                                                                    |                                       |                                                                                          |                               |
|                                                                                                    |                                       |                                                                                          |                               |
|                                                                                                    |                                       | Foural by Diffinit metal<br>Turn Off Auto Retrash Accessibility Statement and Disclaimer |                               |
|                                                                                                    |                                       |                                                                                          |                               |
|                                                                                                    |                                       |                                                                                          |                               |
|                                                                                                    |                                       |                                                                                          |                               |
|                                                                                                    |                                       |                                                                                          |                               |
| <b>El Bone</b>                                                                                                  |                                       |                                                                                          |                               |
|                                                                                                    |                                       |                                                                                          | <b>C</b> treamer              |

**Fig. 2.8.** Portalul ROLiNeST *([http://a le p h .e du .ro /V f](http://aleph.edu.ro/Vf))*

### *2.1.2* **Cataloage on-line ale bibliotecilor**

OPAC este o bază de date bibliografică gestionată de un software care asigură îndeplinirea tuturor funcțiilor pe care le realizează sistemul tradițional de catalogare al bibliotecii. Acesta este rezultatul muncii colective din bibliotecă (achiziție, catalogare, indexare, clasificare, stocare), oferind utilizatorului informaţiile dorite. OPAC permite accesul on-line al publicului la baza de date a

catalogului, în scopul verificării anumitor aspecte legate de un document: dacă în fondul bibliotecii există o anumită lucrare şi în aceste condiții să obțină toate informațiile privitoare la aceasta (repartiție, date de publicare, dacă este sau nu disponibilă pentru împrumut, dacă softul de bibliotecă include şi modulul de circulaţie). Biblioteca Natională a României are adresa web: <http://www.bibnat.ro/>. Catalogul online al Bibliotecii Nationale a României conține informații bibliografice privind toate documentele tipărite intrate în colectiile sale din 1993 până în prezent: publicații românești și străine, cărți și periodice, documente multimedia și articole din periodice de cultură. O imagine a catalogului online al bibliotecii este oferită în figura 2.9.

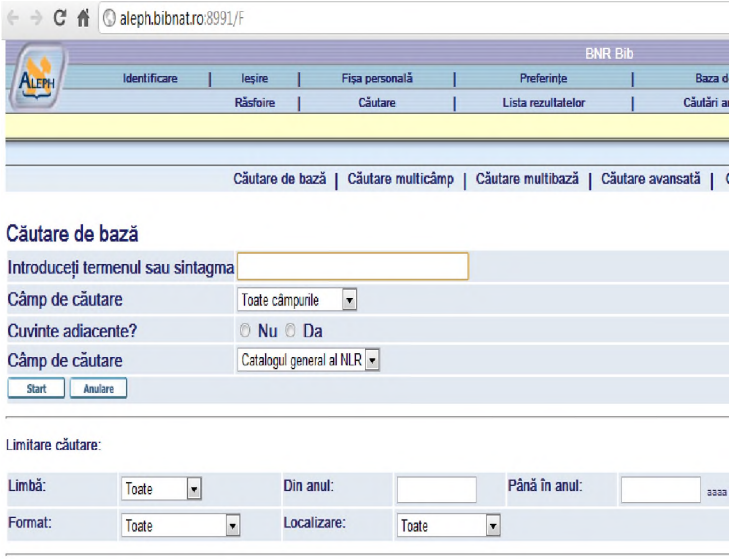

**Fig. 2.9.** OPAC-ul Bibliotecii Naţionale a României

Se poate face căutare după câmpurile din figura 2.10.: Cuvinte din titlu, Titlu complet, Autor, Subiect, Locul publicării, Editura, An, ISSN, ISBN, Barcod, Clasificare zecimală sau căutare avansată ca în figura 2.11.

### Angela Repanovici

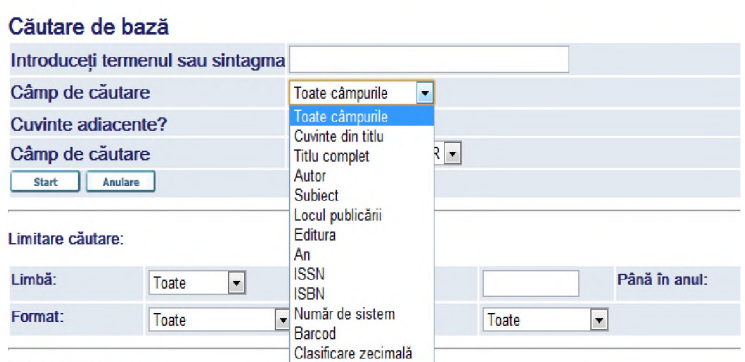

Trucuri în căutare:

**Fig. 2.10.** Descriptorii după care se poate face căutarea în OPAC-ul Bibliotecii Naţionale a României

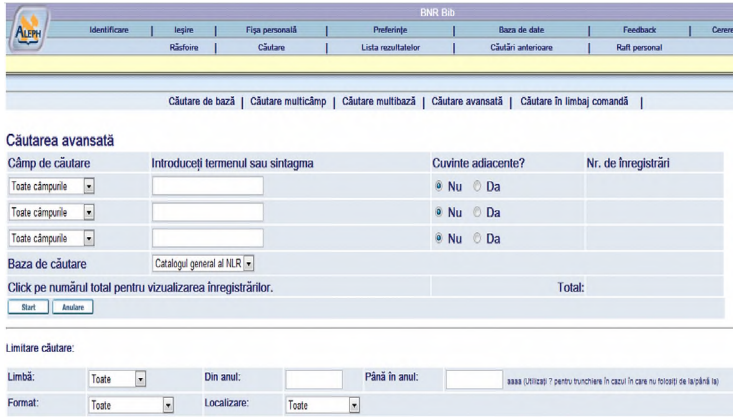

**Fig. 2.11.** Căutare avansată în OPAC-ul Bibliotecii Naţionale a României

#### Biblioteca Academiei Române are adresa web:

#### **<http://www.biblacad.ro/>**

Bibliotecile Centrale Universitare au adresele: Bucureşti **<http://www.bcub.ro/>**, Iaşi:-**<http://www.bcu-iasi.ro/>**.Cluj: **<http://www.bcucluj.ro/>**, Timişoara - **<http://www.bcut.ro/>**

### 2.1.3 Baze de date documentare

Unul dintre cele mai comune instrumente de organizare a informatiei este baza de date. Bazele de date sunt colectii organizate de informații. Bazele de date specializate conțin informații care de regulă nu se regăsesc pe Internet. Aceste informatii apartin de obicei unui domeniu anume .

Deseori, bibliotecile oferă acces la jurnale electronice ca parte a bazelor de date oferite de către agregatori. Aceste baze de date conțin un mare număr de resurse în cadrul unei platforme. Fiecare bază de date este accesibilă, de obicei, pe baza unui abonament, ea trebuind evaluată ca și în cazul unui abonament tradițional. În plus, sunt luate în considerare aspecte noi, cum ar fi interfaţa agregatorului, facilitățile de căutare disponibile pe site, posibilități de salvare a documentelor, de trimitere în e-mail etc.

Calitatea unei baze de date este dată de gradul de acoperire a unui domeniu, detaliile înregistrărilor, posibilitatea actualizării informației și facilitățile de regăsire a acesteia.

Dintre bazele de date documentare disponibile online, precum şi dintre agregatori, editori şi furnizori de informaţie, putem aminti EBSCO, ProQuest, ScienceDirect, Emerald, SpringerLink, Oxford Journals, Cambridge University Press, Wiley-Blackwell, Taylor & Francis Group, IOP (Institute of Physics), Sage Journals Online, Thomson ISI, SCOPUS, Academic OneFile, Project Muse şi multe altele. Dintre bazele de date românesti se pot mentiona Legalis și e-Monitor.( STAN,2011)

EBSCO (Fig. 2.12) este o colecție de baze de date, unele cu continut academic specializat pe un anumit domeniu, altele cu caracter general. Aceste baze de date cuprind articole din publicatii periodice (unele full-text, altele doar abstractul), e-book-uri, referinte, rapoarte, cercetări, studii de caz şi imagini. *Academic Search Complete* este o bază de date ce oferă acces la aproximativ 6.100 de titluri de publicaţii periodice, precum şi indexuri şi abstracte pentru 106.000 de publicații. Communication & Mass Media Complete oferă indexuri şi abstracte complete pentru 460 de publicaţii, şi selective pentru alte 205 publicații. Include căutări după citări pentru 363 titluri de publicatii și full-text pentru 381 titluri, retrospectiv până în anul 1915, multe dintre aceste titluri nefiind disponibile în nicio altă bază de date. *Computers & Applied Science Complete* ™ oferă<br>publicatii din domeniul stiintelor aplicate, inginerie, teoria publicatii din domeniul stiintelor aplicate, inginerie, teoria computerelor şi sisteme informatice, noi tehnologii. *Humanities International Complete* ™ *(HIC)* oferă acces la peste 2.100 de reviste, totalizând peste 2,47 milioane înregistrări din domeniul ştiinţelor umaniste. *EBSCO - Library, Information Science & Technology Abstracts* este o bază de date bibliografice ce contine publicații periodice, cărți, rapoarte de cercetare și lucrări ale conferintelor din domeniul managementului de bibliotecă, începând cu anul 1965 şi până în prezent. *GreenFile* este o bază de date axată pe domeniul mediului, oferind indexări şi abstracte pentru 649.000 de înregistrări, precum şi 4.700 de înregistrări full-text.

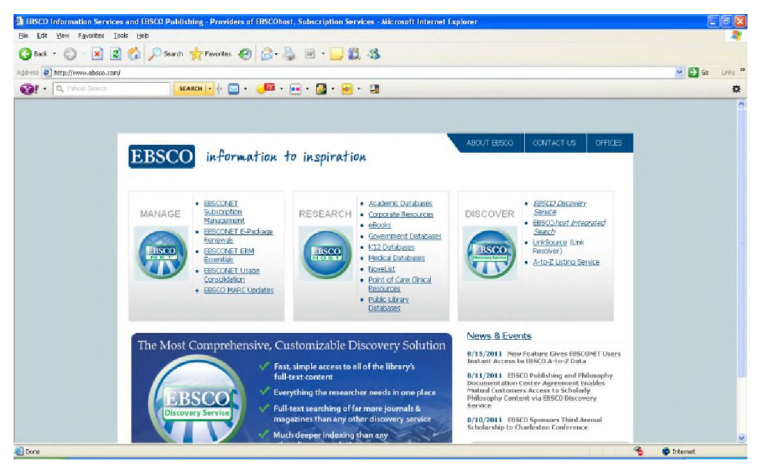

Fig. 2.12. Baza de date EBSCO (*http://www.ebsco.com*/)

ProQuest (Fig. 2.13) este una dintre cele mai mari baze de date academice, asigurând acces la peste 11.000 de titluri de publicatii periodice. Peste 8.000 dintre acestea sunt disponibile fulltext. Baza de date mai contine 30.000 de disertatii full-text, rapoarte, materiale de referință etc. ProQuest asigură accesul la următoarele baze de date: *Abi/inform Global, Academic Research Library,*

*Criminal Justice Periodicals*, *ProQuest Biology Journals, ProQuest Computing, ProQuest Medical Library, ProQuest Psychology Journals, ProQuest Social Sciences Journals.*

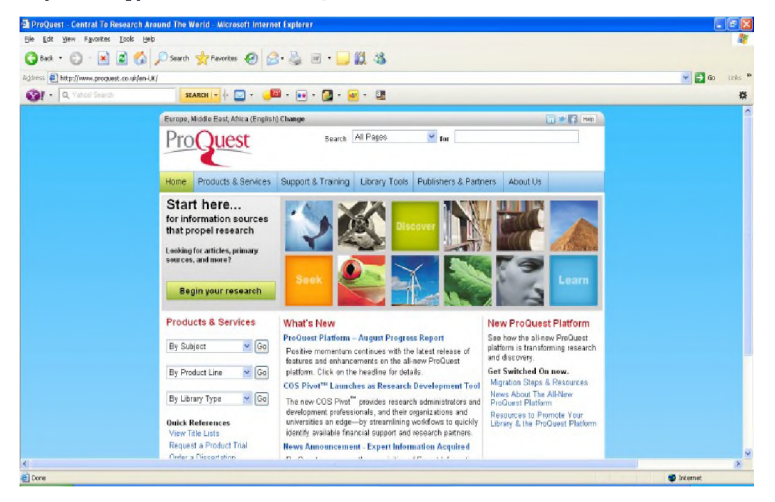

Fig. 2.13. Baza de date ProQuest *(http://www.proquest.com/)* 

ScienceDirect (Fig.2.14) este considerată cea mai importantă resursă informatională academică a zilelor noastre. Oferă acces la peste 1.800 de reviste de specialitate full-text, deţinând arhive pe ultimii patru ani. Domeniile acoperite sunt variate, de la științe exacte şi umaniste, până la tehnologie şi medicină.

Emerald Management Extra (Fig.2.15) este cea mai mare bază de date din domeniul managementului academic. Contine peste 175 titluri de publicații periodice full-text, recenzii, studii de caz, referinte, lucrări ale conferintelor etc. Cele trei mari colectii în care sunt structurate informatiile sunt: *Afaceri si Management*, *Biblioteconomie şi Ştiinţa Informării, Inginerie.*

### Angela Repanovici

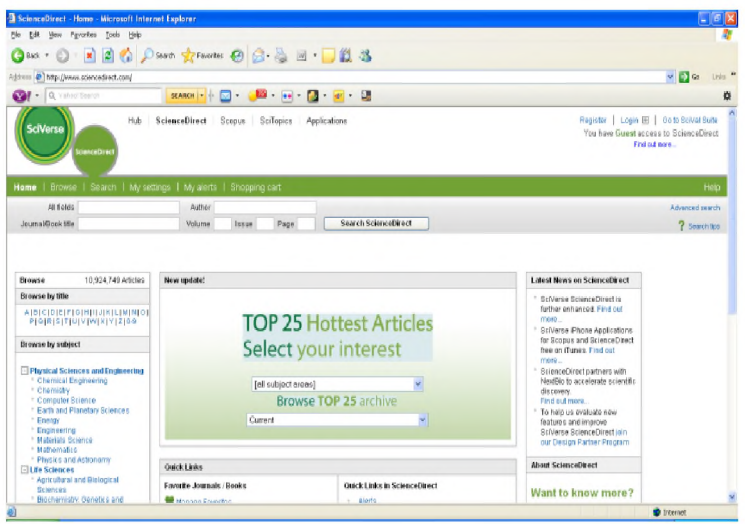

Fig. 2.14. Baza de date ScienceDirect (http://www.sciencedirect.com/)

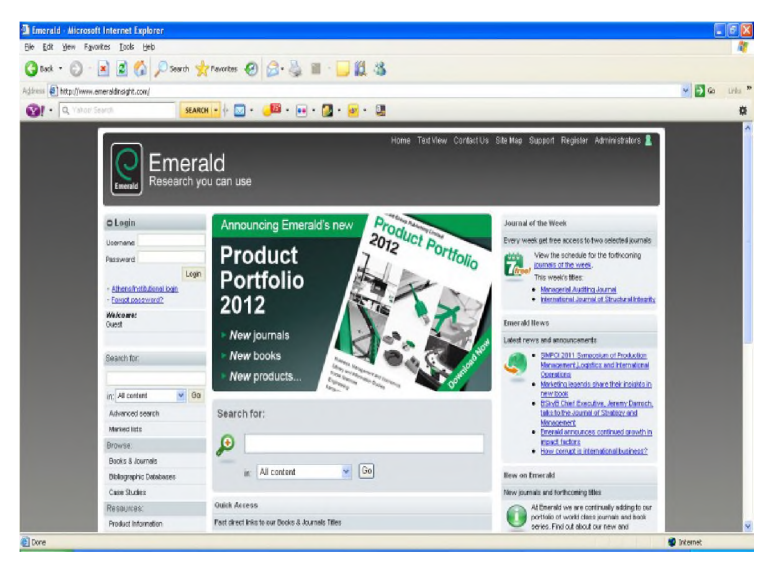

Fig. 2.15. Baza de date Emerald (*http://www.emeraldinsight.com/*)

**SpringerLink** (Fig.2.16) detine materiale grupate pe următoarele colecţii: *Humanities, Social Sciences and Law, Architecture and Design, Behavioral Science, Biomedical and Life Sciences, Business and Economics, Chemistry and Materials Science, Computer Science, Earth and Environmental Science, Engineering, Mathematics and Statistics, Medicine, Physics and Astronomy, Profesional and Applied Computing,* depăşind 5,3 milioane articole, din 2.635 de titluri de periodice şi peste 46.900 de cărti. Ca facilități, oferă posibilitatea de a trimite în e-mail documentele regăsite, precum şi datele lor bibliografice necesare citărilor. Fiecare utilizator îşi poate crea un cont personal, în care se pot seta alerte pe e-mail, se pot alcătui liste bibliografice personale și alte facilități.

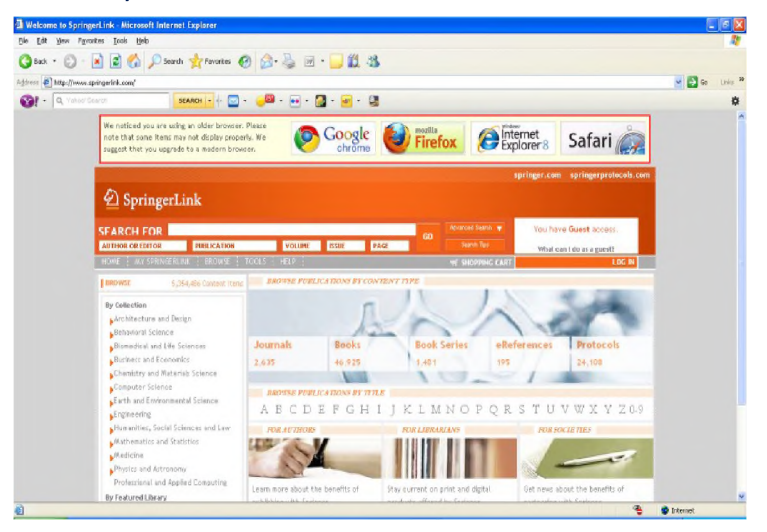

Fig. 2.16. Baza de date SpringerLink (*http://www.springerlink.com/*)

Oxford Journals (Fig.2.17) este baza de date dezvoltată de una dintre cele mai mari edituri universitare din lume, Oxford University Press. În această bază de date revistele stiintifice sunt în format exclusiv electronic. Cele 211 titluri, din care 125 sunt reviste

**cotate ISI, sunt grupate în şase mari domenii:** *Humanities, Law, Life Sciences, Mathematics & Physical Sciences, Medicine* **şi** *Social Sciences.* **Arhiva conţine toate numerele revistelor începând cu anul 1996 şi până în prezent.**

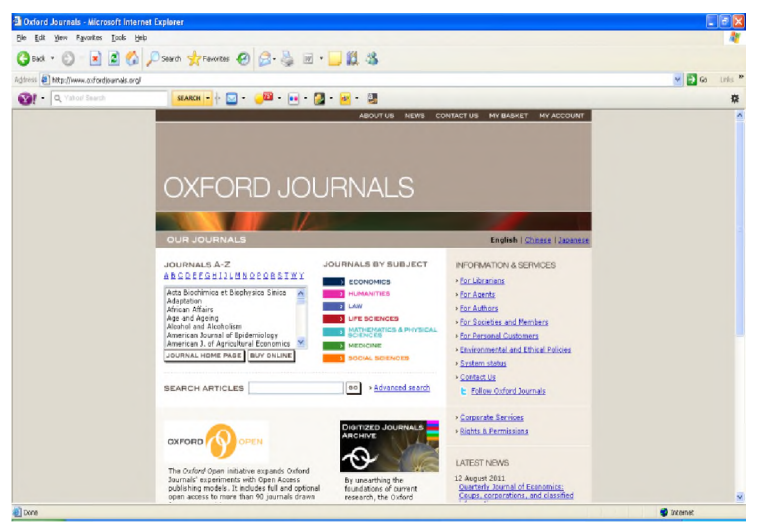

Fig. 2.17. Baza de date Oxford Journals *(http://www.oxfordjournals.org/)* 

**În ceea ce priveşte bazele de date româneşti, acestea sunt numeroase, însă am folosit ca exemplu doar două dintre ele, anume** Legalis si e-Monitor.

Legalis **(Fig.2.18) este o bază de date specializată, ce oferă acces la legislaţia completă autohtonă, cea mai mare colecţie de jurisprudenţă, fiind totodată şi singura colecţie de doctrină. Modulele oferite de baza de date sunt:**

- **)** *Legalis Premium:* **Legislaţie (românească şi europeană), Jurisprudenţă (românească şi europeană) şi Doctrină (Drept Civil şi Dreptul Afacerilor);**
- **)** *Legalis Standard:* **Legislaţie (românească şi europeană) şi Jurisprudenţă (românească şi europeană);**
- **)** *Legalis Legislaţie:* **Legislaţia integrală a României, de la 1989 până în prezent, precum şi cele mai importante acte**

de la 1865. Legislatia este adusă la zi:

- ) *Legalis Afaceri:* Peste 8.000 de pagini din cele mai apreciate cărți din domeniul Dreptului Afacerilor;
- ) *Legalis Standard Afaceri:* Jurisprudenţă, Legislaţie, precum şi cele peste 8.000 de pagini din cele mai apreciate cărți din domeniul Dreptului Afacerilor.

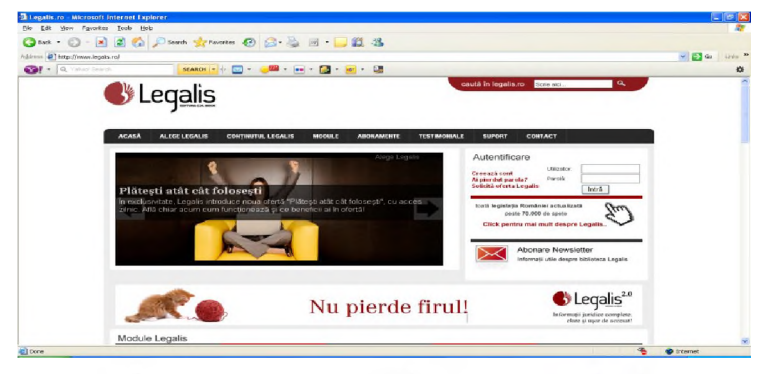

Fig. 2.18. Baza de date Legalis *(http://www.legalis.ro/)* 

e-Monitor (Fig.2.19) este un produs electronic continând actele publicate, care poate fi accesat gratuit pe Internet şi este disponibil, în varianta pentru citire, timp de 10 zile de la publicarea respectivelor acte (conform Legii nr. 224 / 2009).

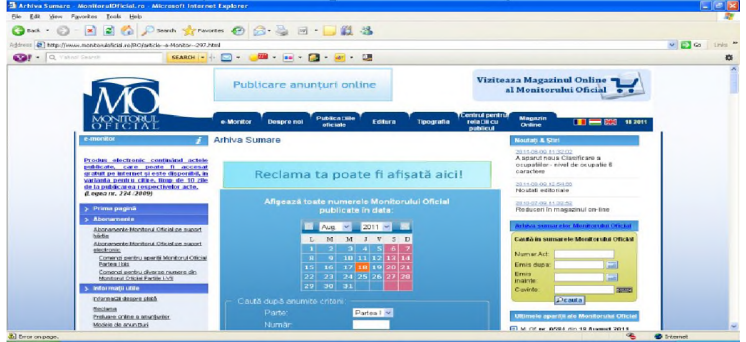

Fig. 2.19. Baza de date e-Monitor *(http://www.monitoruloficial.ro/)* 

#### 2.1.4 Alte surse de informare: motoare de căutare

**Printre cele mai importante site-uri se numără motoarele de căutare** *(search engines),* **cu ajutorul cărora se pot regăsi informaţiile dorite. Principiul de funcţionare a acestor site-uri este de a căuta informaţia cerută în alte pagini web, la interogarea utilizatorului** returnând o multitudine de pagini web în care se află o informatie ce **corespunde cuvintelor cheie folosite în formularea cererii de căutare.**

Google **este unul dintre cele mai utilizate motoare de căutare din lume (Fig.2.20). Pe lângă interfaţa de căutare de pagini web existentă în pagina principală, mai asigură căutare de imagini, de** videoclipuri, de hărti, poate traduce un text în 65 de limbi, are server **propriu de e-mail** *(G-mail),* **şi multe utilităţi precum bloguri, calendar, grupuri, alerte, informaţii geografice** *(Google Earth)* **etc. O facilitate importantă a acestui motor de căutare este** *Google Academic,* **ce caută articole, rezumate şi citate în pagini web ale instituţiilor ce găzduiesc asemenea documente, precum şi în bibliotecile ce permit accesul deschis la documente.**

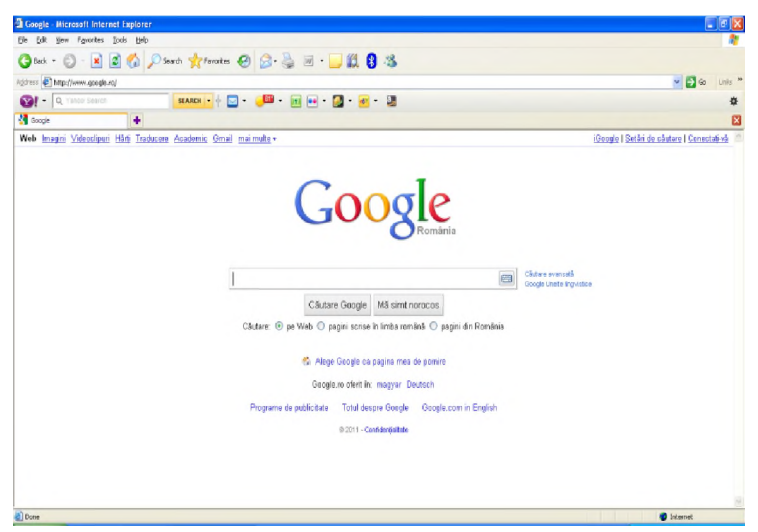

Fig. 2.20. Motorul de căutare *Google*, cu interfață în limba română *([http ://w w w .g o o g le .ro /\)](http://www.google.ro/)*

Yahoo **este un alt motor de căutare des folosit (Fig.2.21). Pe** lângă funcția menționată, acesta mai cuprinde utilități precum e-mail, **jocuri, grupuri, program propriu de comunicare** *(Yahoo! Messenger),* **informaţii meteorologice din toată lumea etc.**

A ltaV ista **este un alt motor de căutare frecvent folosit de către utilizatori (Fig.2.22). Conţine căutare de pagini web, de imagini, de videoclipuri, căutări locale (anumite servicii şi afaceri, muzee, restaurante etc. într-o anumită locaţie),** *shopping,* **ştiri etc. Deşi are adresă separată, căutările folosesc motorul de căutare menţionat anterior,** *AltaVista* **fiind o proprietate** *Yahoo!.*

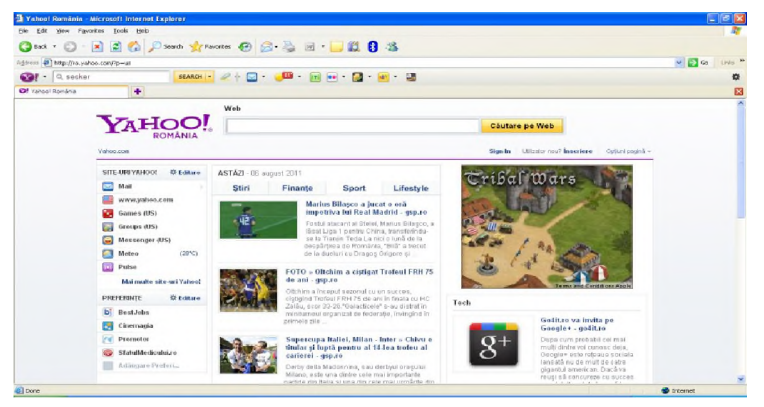

Fig. 2.21. Motorul de căutare *Yahoo!*, cu interfață în limba română *([http ://ro .yah o o .co m /](http://ro.yahoo.com/))*

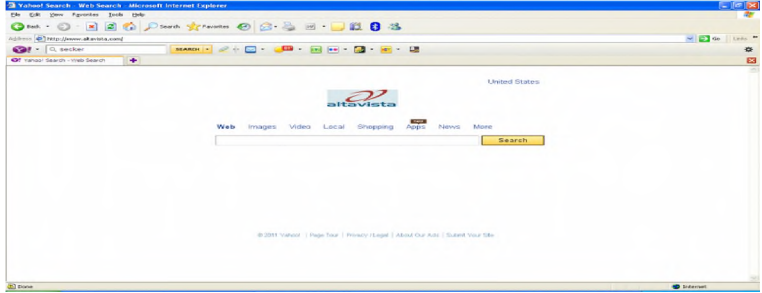

Fig. 2.22. Motorul de căutare *Alta Vista ( http://www.altavista.com/*)

### Angela Repanovici

Bing este un motor de căutare care regăsește și sortează rezultatele căutării, astfel încât utilizatorul poate lua decizii mai rapide, fiind mai informat. Contine căutare web, de imagini, videoclipuri, știri, hărți, un translator etc. (Fig. 2.23).

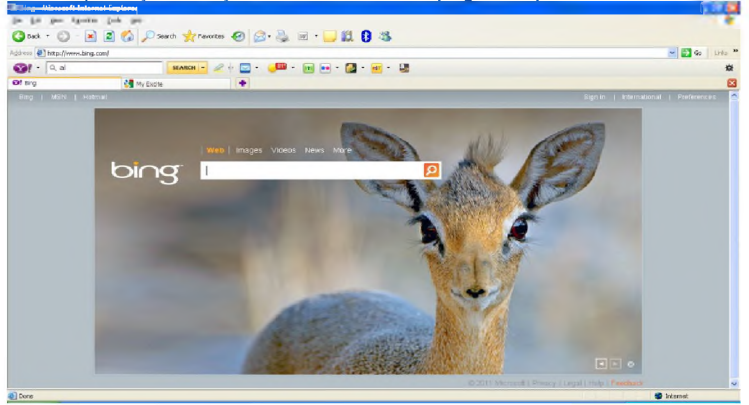

Fig. 2.24. Motorul de căutare *Bing* (http://www.bing.com/)

Excite este unul dintre cele mai vechi motoare de căutare, fiind lansat în 1994. În perioada anilor '90 constituia unul dintre cele mai renumite brand-uri. Conţine un portal Internet, un motor de căutare, un server de e-mail propriu, un *messenger* propriu (Fig. 2.25).

| <b>El My Excite - Microsoft Internet Explorer</b>                                                                                                    |                     |                                                                                                    |                                                                                                    |                                                                                                    |                                                                                      |                                                                                                    |                     |
|----------------------------------------------------------------------------------------------------|---------------------|----------------------------------------------------------------------------------------------------|----------------------------------------------------------------------------------------------------|----------------------------------------------------------------------------------------------------|--------------------------------------------------------------------------------------|----------------------------------------------------------------------------------------------------|---------------------|
| View Favorites Tools<br>File Edit<br>Help                                                                                                    |                     |                                                                                                    |                                                                                                    |                                                                                                    |                                                                                      |                                                                                                    |                     |
| $-180$<br><b>Ca</b> back                                                                                                    |                     |                                                                                                    | ■ ◎ Disoro 女 Fourtes ④ △ △ 图 · ■ ■ ■ ■ ■ ■                                                                                                    |                                                                                                    |                                                                                      |                                                                                                    |                     |
| 49 Mitsufferery, available com-<br>Address                                                                                                    |                     |                                                                                                    |                                                                                                    |                                                                                                    |                                                                                      | $-1226$                                                                                                    | Links <sup>14</sup> |
| <b>COT</b><br>Q. Valued Search<br>$\sim$                                                                                                    |                     | $\frac{1}{2} \left( \frac{1}{2} \right) \left( \frac{1}{2} \right) \left( \frac$ | $-58$                                                                                                    |                                                                                                    |                                                                                      |                                                                                                    | 森                   |
| Of tire                                                                                                    | <b>CO</b> My Excite | ٠                                                                                                    |                                                                                                    |                                                                                                    |                                                                                      |                                                                                                    | 図                   |
| eite.                                                                                                    |                     |                                                                                                    |                                                                                                    |                                                                                                    | s,<br>Å<br>$G$ sample<br>Monay<br>Sports                                             | ⊕.<br>$\mathbf{r}$<br>Mount<br>Wissens                                                                     | ×                   |
| <b>Join How Sign In</b>                                                                                                    |                     |                                                                                                    | Settings . Content . Layrout . Colors & Themes . Signits                                                                                                    |                                                                                                    | My Links: about My Playes: time                                                      | Lite + Email + Hills                                                                                       |                     |
| <b>Niv Page (est)</b>                                                                                                    | Search the Web:     | <b>\$1000 BONUSI</b><br>Oinsatt<br><b>COMAN</b>                                                                                                    | > Live news, charts, and indicators!<br><b>distantisement</b><br>ONOWS<br>Ovens                                                                                  | <b>Down Free Account</b><br>Vallow Pages LVAda Pages                                                                   | Got Speedbar?<br>Search                                                              | add / delete pages                                                                                         |                     |
| <b>Best Fares</b>                                                                                                    | $=18$               |                                                                                                    |                                                                                                    |                                                                                                    | <b>Best Fares</b>                                                                    |                                                                                                    | $=18$               |
| <b>C</b> Expedia                                                                                                    |                     | <b>Explore Excite</b>                                                                                                    |                                                                                                    |                                                                                                    |                                                                                      | <b>O</b> Expedia                                                                                           |                     |
| OFFICE<br><b>O</b> Paskages<br><b>O</b> Hetel<br>O Centre<br>O <sub>CM</sub><br><b>CACEMBER</b><br>Shop with confidence:<br><b>Best price guaranteed!</b> |                     | Air/Travel<br>Asitos<br>Beauty<br>Careers<br><b>Cesine</b><br>Celebrities<br>Cemputers<br><b>Crafts</b><br><b>Credit Score</b>                                                                                                    | <b>Entertainment</b><br><b>Eamily</b><br><b>Fashion</b><br>Games<br><b>Gifts</b><br><b>Health</b><br>Holidays<br><b>Home &amp; Garden</b><br><b>How To Video</b> | Money<br>Movies<br>Hews<br><b>Real Estate</b><br>Recipes<br>Recreation<br><b>Shopping</b><br>Seftware<br><b>Sports</b> | <b>Crawn</b><br><b>CHARM</b><br>$O$ cur<br><b>Google Sponsored Links</b>             | <b>O</b> Pachages<br>Coulse.<br><b>CACTURER</b><br>Shop with parafidence:<br><b>Best price guaranteed!</b> |                     |
| Sperts<br>Check out Excite Sports for the latest news.<br>scores, statistics and mined<br>田                                                               | m <sup>2</sup>      | Dating<br>$e$ Bay"                                                                                                    | Lifestyle<br>Local                                                                                                    | Technology<br>Teday<br><b>MALA</b> LIBUL                                                                               | <b>SharePoint WorkEngine</b><br>SharePoint Project Management<br>Tools Tools Tostand | ą,<br><b>D</b> triternot                                                                                   |                     |

Fig. 2.25. Motorul de căutare *Excite (http://www.excite.com/)* 

### **2.1.5 Acces deschis la informaţie. Reviste în acces deschis. Depozite digitale**

Explozia informatională a schimbat total modul clasic de publicare, acces, diseminare și folosire a informației științifice. Datorită Internetului, care este un domeniu public de comunicare și transmitere a informatiei, publicatiile stiintifice au migrat de la forma traditională spre forma digitală. Comunicarea științifică s-a dezvoltat mult în această direcţie. Toate programele conferinţelor, toate rezultatele contractelor de cercetare sunt disponibile pe internet. Cercetătorii s-au adaptat, folosesc aceste noi tehnologii în procesul de cercetare, comunicare și transmitere de informații.

Acces deschis este varianta electronică a publicației ştiinţifice tipărite care poate fi citită pe Internet, distribuită fără nici un scop comercial, fără nici o plată sau restricție.

Acest concept a apărut în momentul în care cercetătorii şi-au postat varianta electronică a articolelor ştiinţifice pe pagina web individuală. Universitățile și-au manifestat interesul de a crea depozite digitale cu materialele științifice ale universității. Lumea stiințifică a început să reacționeze. Universitatea "Transilvania" din Braşov a implementat sistemul DSpace, creând astfel primul depozit instituțional românesc, denumit ASPECKT (Analize Statistice și Previziune a fenomenelor Economico-sociale și Cercetări de marKeTing) unde cercetătorii îşi pot arhiva singuri materialele. Această arhivă pentru accesul deschis la informația științifică este o bogată sursă de informare și documentare. (Fig. 2.26),

### Angela Repanovici

#### **ASPECKT**

is the institutional repository of the Transilvania University of Brasov, Romania, that aims to accommodate all the intelectual work produced by the academic and research staf

At the moment, it function as a repository for the doctoral, postgraduate and undergraduate theses that have been elaborated at the Transilvania University of Brasov.

In the future the content wil be enriched with technical reports and conference papers, with the ultimate goal ASPECKT to become a thrust for the<br>research activity carried out at the Transilvania University of Brasov.

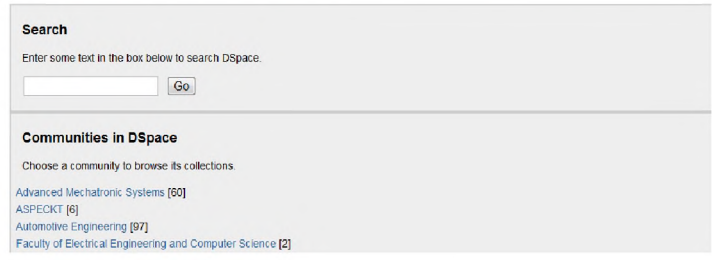

Fig. 2.26. Depozitul digital Aspeckt DSpace la Universitatea "Transilvania" din Braşov (*[http ://a sp e ckt.un itb v.ro /jspu i/\)](http://aspeckt.unitbv.ro/jspui/)*

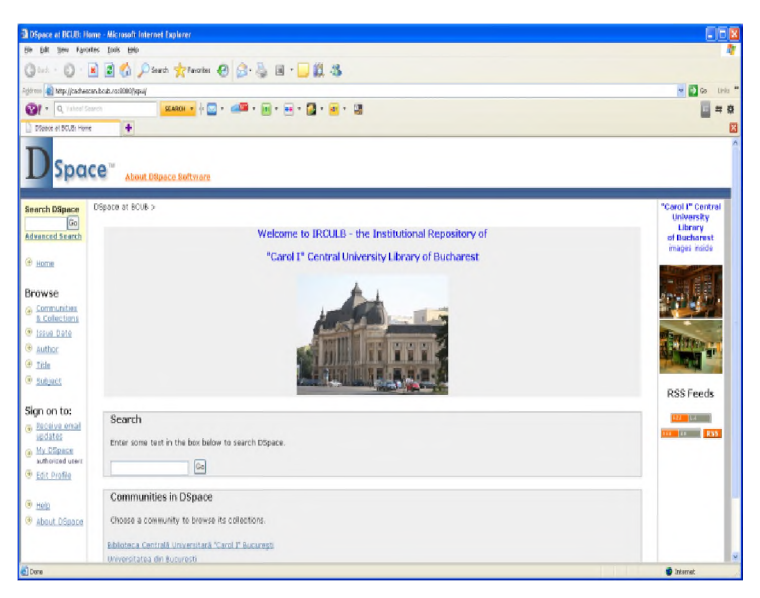

Fig. 2.27. Sistemul DSpace la Biblioteca Centrală Universitară "Carol I" din București http://cachescan.bcub.ro:8080/jspui/

La București, Biblioteca Centrală Universitară "Carol I" a creat un alt depozit instituţional, folosind tot platforma *open source* DSpace, (Fig.2.27) purtând numele de IRCULB (the Institutional Repository of "Carol I" Central University Library of Bucharest).

O listă a jurnalelor electronice disponibile în regim *open access* este Directory of Open Access Journals [Repertoriul revistelor în acces deschis] (DOAJ) (Fig.2.28), având scopul de a mări vizibilitatea publicaţiilor electronice.

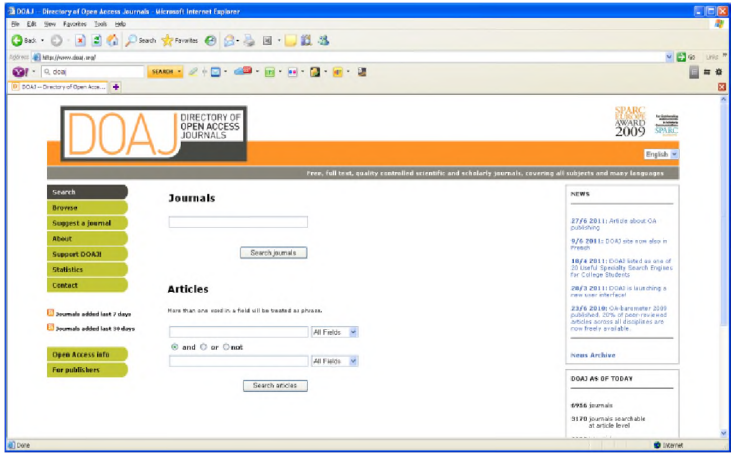

Fig. 2.28. Site-ul DOAJ - Directory of Open Access Journals (h *ttp://w w w . doaj. org/)*

O altă resursă de informare este The Directory of Open Access Repositories [Repertoarul depozitelor digitale în acces deschis] (OpenDOAR) ce reuneşte adresele web ale multor depozite instituţionale (Fig.2.29). Găzduit de Universitatea din Nottingham (Marea Britanie), OpenDOAR este sustinut de Open Society Institute [Institutul societății deschise] (OSI), precum și de Joint Information Systems Committee [Comitetul Comun al Sistemelor de de Informare] (JISC) şi The Consortium of Research Libraries [Consortiul bibliotecilor de cercetare] (CURL).

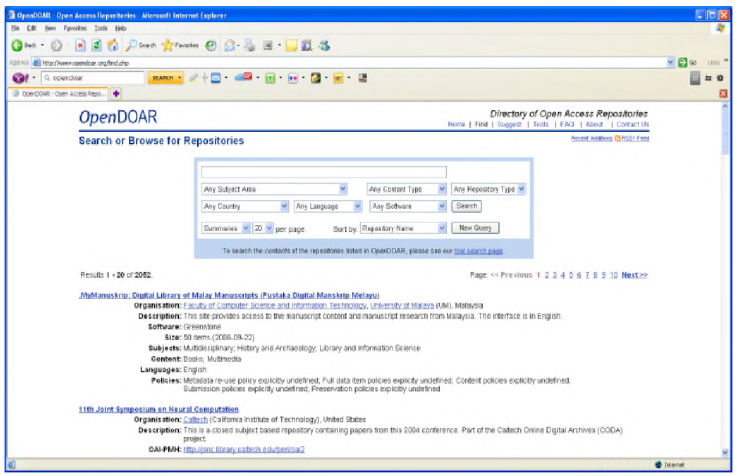

Fig. 2.29. **Site-ul OpenDOAR - Directory of Open Access Repositories (***<http://www.opendoar.org/>)*

**Printre avantajele depozitelor instituţionale se pot aminti: accesul uşor şi rapid la materialele ştiinţifice disponibile în aceste depozite, utilizarea gratuită şi posibilitatea citirii resurselor de către mai mulţi cititori în acelaşi timp.**

Exemplu: **Tema de cercetare:** *Silvicultură*

**Rezultate identificate în domeniul** *silviculturii* **prin intermediul căutării în repertoriul revistelor aflate în acces deschis sunt prezentate în tabelul 2.1**

Tabelul 2.1. **Rezultatele identificate din domeniul silviculturii în acces deschis**

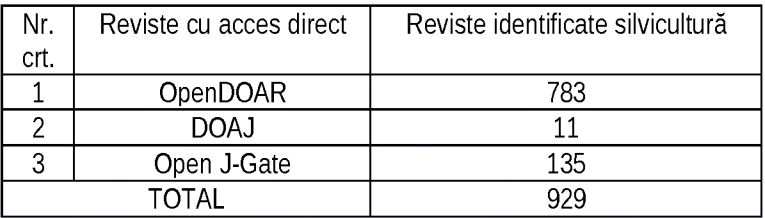

# 2.2 EVALUAREA SURSELOR DE CERCETARE

A doua componentă a Culturii Informației o reprezintă *Evaluarea informaţiilor,* cu componentele din figura 2.30.

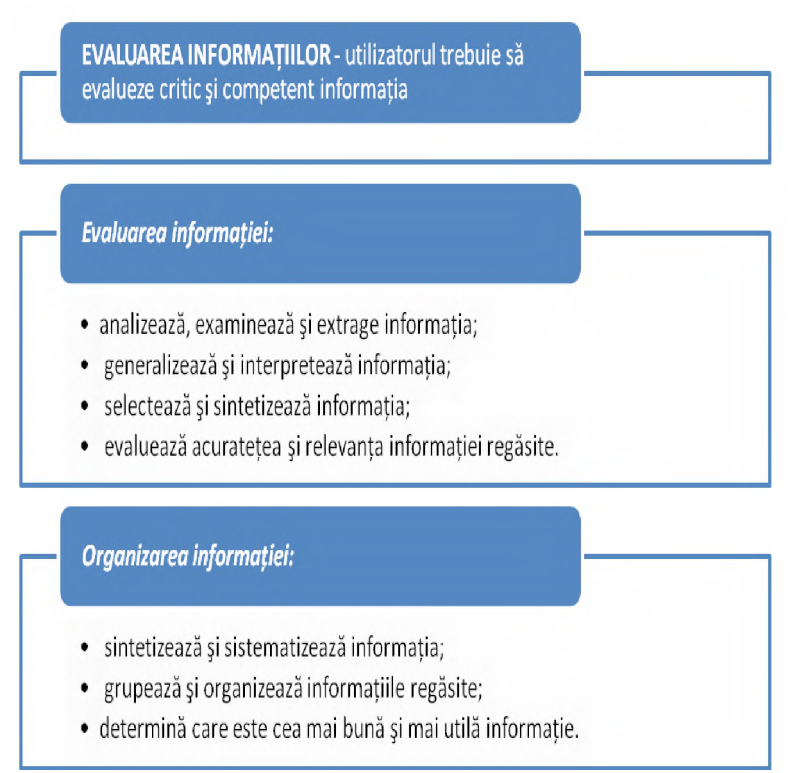

### Fig.2.30. Evaluarea informaţiei

V-ati oprit vreodată să vă gândiți de unde provine informația sau cine a produs-o? Acestea sunt doar câteva dintre numeroasele întrebări pe care trebuie să le luaţi în considerare în decursul utilizării oricărei resurse, şi în special a paginilor web. Atunci când vă bazaţi pe informații create de altcineva, sunt esențiale abilitățile de evaluare critică în scopul determinării valorii informaţiilor.

### **2.2.1 Evaluarea critică a surselor**

Analiza critică a surselor este esențială în activitatea de informare - documentare. Această activitate reprezintă o evaluare calitativă a surselor informațiilor și o evaluare a relevanței surselor pentru cerintele de informare.

Această evaluare este bazată pe elemente privind tipul, siguranța și autenticitatea informației. Se au în vedere următoarele aspecte:

- Ce tip de informatie este?
- Documentul reprezintă diseminarea unei cercetări sau este expresia unei opinii politice?
- Acoperă sursa subiectele care ne interesează?
- În ce mod putem găsi răspunsuri la întrebări?
- Care este grupul tintă pentru care este scris textul?
- Perioada de timp: data publicației acoperă perioada pentru care sunteti interesat?
- Cine este autorul sursă?

#### Pentru revistele academice se recomandă o investigație aditională:

### • *Peer review* - Evaluarea reciprocă

*Peer review* implică evaluarea şi aprobarea publicării unui articol de către colegi. Un articol evaluat în acest fel este asigurat calitativ, adică articolul este științific aprobat și respectă cerințele academice în domeniu.

În cazul căutării în bazele de date se poate limita cercetarea articolelor care sunt *peer reviewed.*

### *•* Factorul de impact

Factorul de impact al unei reviste reprezintă măsura frecvenţei cu care media articolelor sunt citate pe an. Cu cât revista este citată mai mult cu atât factorul de impact este mai mare.

Prin urmare, factorul de impact este un instrument cantitativ care poate fi utilizat pentru clasificarea revistelor. Acesta este marca comercială a Institute for Scientific Information [Institutul pentru Informaţia Ştiinţifică] (ISI) şi este publicat anual în *Journal Citation*

*Report.*

### Folosirea *factorului de impact:*

Acest factor a fost initial destinat ca instrument de comparare a revistelor. Cu toate acestea, în mediul competitiv din zilele noastre este folosit și pentru:

) Clasificarea universităţilor

) Evaluarea revistelor

) Sprijinirea cercetătorilor în procesul de decizionare şi alegere a revistelor sau conferintelor unde să publice cercetările.

Utilizarea factorului de impact al revistei poate părea artificială. Factorul de impact nu spune nimic despre calitatea articolului, doar despre calitatea revistei ca un întreg. Alte considerații critice:

- Numai ISI decide care reviste sunt incluse în evaluare. Nu sunt reprezentate toate revistele.
- 97% din revistele selectate sunt scrise în engleză şi se bazează pe cercetarea traditională a lumii vestice.
- Un factor de impact mare poate fi realizat numai de articole care se referă la alte articole din revistă.
- Factorul de impact este dependent de disciplina academică şi practicile de citare. Nu ar trebui utilizat acest factor pentru a compara subiecte diferite.
- Noile domenii de cercetare sunt mai puţin citate decât domeniile de cercetare stabile.
- Când factorul de impact este destinat să determine directiile de cercetare, domenii importante de cercetare care nu sunt la modă, pot pierde.
- Revistele care publică recenzii ale articolelor pot avea mai multe citări, deci factor de impact mai mare decât revistele care publică numai articole originale.

# **2.2.2 Analiza textului**

Relevanța surselor pentru tema de cercetat se realizează prin analiza textului. Se analizează pentru ce a fost scris şi care este scopul autorului în scrierea acestui text.

Există trei motive generale pentru a scrie un text științific:

- 1. pentru a investiga un subiect într-un domeniu;
- 2. pentru a analiza o problemă în cadrul unui subiect;
- 3. pentru a disemina un material sau rezultate ale unor cercetări cu privire la subiectul propus.

Analiza textului în primul rând se concentrează pe găsirea a ceea ce autorul doreşte să comunice cititorului. În al doilea rând trebuie găsit *cum* comunică autorul rezultatele analizând retorica folosită. În final, analiza textului vă permite să vedeţi care context al subiectului a fost dezvoltat în text şi cum se referă textul la alte texte. În analiza textului se au în vedere următoarele aspecte:

- ) Ce doreşte cercetătorul să disemineze în materialul lui?
- ) Ce doreşte cercetătorul să demonstreze?
- ) Pe ce material se bazează lucrarea cercetătorului? Pe ce tip de empirism se bazează?
- Are cercetătorul documentație teoretică și empirică suficientă pentru cererile formulate?
- ) Cercetătorul prezintă concluzii importante pentru argumentele prezentate?
- ) Din ce perspectivă a lucrat cercetătorul?
- ) Cum se pot folosi aceste rezultate în lucrare?

# **2.2.3 Compararea surselor**

Calitatea unei surse se evidențiază prin compararea cu altă sursă de acelaşi tip.

Ce se poate extrage dintr-un articol nu se decide până nu este analizată informaţia şi în contextul altor articole. Există multe criterii de comparare a surselor. Unul dintre ele este compararea criteriilor formale de asigurare a calităţii prin următoarele investigaţii:

- ) Cum este asigurată calitatea articolelor?
- ) Ce im plică evaluarea reciprocă în diferite articole?
	- ) Ce ne spune factorul de impact referitor la cât de

### relevant este articolul pentru lucrarea propusă?

# **2.2.4 Evaluarea informaţiei din sursele tradiţionale**

Criteriile de evaluare a informației regăsite în sursele traditionale sunt:

- Autoritatea: urmăreste ca persoana/colectivul care răspunde de furnizarea informației într-un anumit domeniu să dețină cunoștințele corespunzătoare.
- Acoperirea: stabilește cât de profundă este tratarea temei (dacă se constată că autorul tratează doar un aspect al temei, se impune extinderea cercetării prin consultarea lucrării unui alt autor pe aceeaşi temă).
- **Actualitatea:** urmărește în principal ca informația să fie recentă (tip de informație furnizată cu precădere de reviste, cunoscut fiind faptul că editarea uneia are loc în câteva luni, spre deosebire de publicarea unei cărți care uneori poate dura ani timp în care informația devine perimată).
- **Obiectivitatea:** urmărește ca publicațiile (monografii/ publicații seriale etc.) să prezinte informația ca atare, fără nici o urmă de părtinire.
- Acurateţea: reprezintă capacitatea de discernământ a utilizatorului (trebuie să deţină abilitatea de face deosebirea între un fapt concret şi opinia proprie a autorului).
- Scopul: stabileşte clar intenţia cu care a fost făcută publică informatia, (contributia la sporirea cunostintelor în domeniul respectiv).

# **2.2.5 Evaluarea informaţiei regăsite prin resurse web**

Spatiul web poate fi considerat cel mai accesibil mediu de diseminare și schimb de informații. De la revoluția generată de apariția tiparului cu litere mobile a lui Guttenberg acum în societatea informaţională, prin mediul electronic se schimbă metodele de producere si diseminare a informatiei. Apar si cele mai mari oportunităţi în multiplicare, diseminare şi accesibilitate. Este cel mai

simplu și cu costuri minime să ne informăm pe internet. Informația ştiinţifică trebuie evaluată. Oricine poate să publice pe web, deci sunt esențiale abilitățile de evaluare critică pentru determinarea valorii informatiilor înainte de utilizarea acestora în cadrul cercetării pe care o întreprindeți.

Criteriile de evaluare a paginilor web sunt:

- Autoritatea: urmărește ca persoana/instituția/agenția care este responsabilă de furnizarea informației într-un anumit domeniu să deţină cunoştinţele corespunzătoare - Site sprijinit de o instituție de educație (edu.), guvernamentală (guv.), furnizor comercial (com.), organizatie (org.) exemplu [http://siris](http://siris-libraries.si.edu/)**[libraries.si.edu](http://siris-libraries.si.edu/)**.
- Acoperirea: stabileşte cât de adâncă/complexă este tratarea temei.
- Actualitatea: urmăreşte ca link-urile accesate să fie active, data la care informatia a fost scrisă/plasată pe web să fie bine definită/revizuită.
- Obiectivitatea: urmăreşte ca site-urile trebuie să prezinte informația ca atare, fără nici o urmă de părținire.
- Acurateţea: este dată de capacitatea de discernământ a utilizatorului (abilitatea de face deosebirea între un fapt concret şi opinia autorului asupra acestuia).
- Scopul: stabilește clar intenția cu care a fost făcută publică informatia (contribuția la sporirea cunostințelor în domeniul respectiv).

# **Bibliografie**

- [1] *Biblioteca Centrală Universitară "Eugen Todoran" din Timișoara.* [Interactiv] 2011. [Citat: 12 11 2011.] [http://www.bcut.ro.](http://www.bcut.ro)
- [2] *B ib liote ca C entrală U niversitară "M ih a i E m in e scu " din Iaşi.* [Interactiv] 2011. [Citat: 12 11 2011.] <http://www.bcu-iasi.ro>.
- [3] *B ib liote ca C entrală U niversitară* " *C a ro l I " B ucureşti.* [Interactiv] 2011. [Citat: 12 11 2011.] <http://www.bcub.ro>.

- [4] Biblioteca Centrală Universitară "Lucian Blaga" din Clui-Napoca. [Interactiv] 2011. [Citat: 12 11 2011.] <http://bcucluj.ro>.
- [5] *Biblioteca Universității "Dunărea de Jos" din Galați* . [Interactiv] 2011. [Citat: 11 12 2011.] <http://www.lib.ugal.ro>.
- [6] *Portalul Bibliotecii Universității din Washington astăzi* . [Interactiv] 2011. [Citat: 12 11 2011.] <http://www.lib.washington.edu>.
- [7] Portalul Bibliotecii Universității Cornell astăzi . [Interactiv] 2011. [Citat: 11 12 2011.] [http://www.library.cornell.edu.](http://www.library.cornell.edu)
- [8] Portalul Bibliotecii Universității de Stat din Carolina de Nord. [Interactiv] 2011. [Citat: 11 12 2011.] <http://www.lib.ncsu.edu>.
- [9] *Portal informational, University of Connecticut* . [Interactiv] 2011. [Citat: 11 12 2011.] ([http://otc.uconn.edu/tkp.](http://otc.uconn.edu/tkp)
- [10] *Portal informational, Wharton University of Pennsylvania.* [Interactiv] 2011. [Citat: 12 11 2011.] [\(http://knowledge.wharton.upenn.edu.](http://knowledge.wharton.upenn.edu)
- [11] *Portalul ROLiNeST. [Interactiv] 2011.* [Citat: 12 11 2011.] [http://aleph.edu.ro.](http://aleph.edu.ro)
- [12] *Biblioteca Națională a României.* [Interactiv] 2011. [Citat: 12 11 2011.] <http://www.bibnat.ro>.
- [13] *Baza de date EBSCO.* [Interactiv] 2011. [Citat: 12 11 2011.] [http://www.ebsco.com.](http://www.ebsco.com)
- [14] *Baza de date ProQuest.* [Interactiv] 2011. [Citat: 12 11 2011.] [http://www.proquest.com.](http://www.proquest.com)
- [15] *Baza de date ScienceDirect (<http://www.sciencedirect.com/>).* [Interactiv] 2011. [Citat: 12 11 2011.] <http://www.sciencedirect.com>.
- [16] *Baza de date Emerald.* [Interactiv] 2011. [Citat: 12 11 2011.] <http://www.emeraldinsight.com>.
- [17] *Baza de date SpringerLink.* [Interactiv] 2011. [Citat: 12 11 2011.] [http://www.springerlink.com.](http://www.springerlink.com)
- [18] *Baza de date Oxford Journals.* [Interactiv] 2011. [Citat: 12 11 2011.] [\(http://www.oxfordjournals.org.](http://www.oxfordjournals.org)
- [19] *Baza de date Legalis.* [Interactiv] 2011. [Citat: 12 11 2011.] <http://www.legalis.ro>.
- [20] *Baza de date e-Monitor.* [Interactiv] 2011. [Citat: 12 11 2011.] [\(http://www.monitoruloficial.ro/RO/article--e-Monitor--297.html.](http://www.monitoruloficial.ro/RO/article--e-Monitor--297.html)
- [21] *Motorul de căutare Google, cu interfață în limba română.* [Interactiv] 2011. [Citat: 12 11 2011.] [http://www.google.ro.](http://www.google.ro)
- [22] *Motorul de căutare Yahoo!, cu interfață în limba română.* [Interactiv] 2011. [Citat: 12 11 2011.] <http://ro.yahoo.com>.

### Angela Repanovici

- [23] *Motorul de căutare AltaVista.* [Interactiv] 2011. [Citat: 12 11 2011.] [http://www.altavista.com.](http://www.altavista.com)
- [24] *Motorul de căutare Bing.* [Interactiv] 2011. [Citat: 12 11 2011.] <http://www.bing.com>.
- [25] *Motorul de căutare Excite.* [Interactiv] 2011. [Citat: 12 11 2011.] [http://www.excite.com.](http://www.excite.com)
- [26] Sistemul DSpace la Universitatea "Transilvania" din Brașov. [Interactiv] 2011. [Citat: 12 11 2011.] [http://aspeckt.unitbv.ro/jspui.](http://aspeckt.unitbv.ro/jspui)
- [27] Sistemul DSpace la Biblioteca Centrală Universitară "Carol I" din *B ucureşti.* [Interactiv] 2011. [Citat: 12 11 2011.] <http://cachescan.bcub.ro:8080/jspui>.
- [28] Site-ul DOAJ Directory of Open Access Journals. [Interactiv] 2011. [Citat: 12 11 2011.] **[http://www.doaj.org](http://www.doaj.org/)**.
- [29] Stan, Doru:Managementul resurselor electronice în bibliotecile *un ive rsita re c o n te m p o ra n e* , Teză de doctorat, Conducător ştiinţific prof.dr. Mircea Regneală, Universitatea Bucureşti, 2011
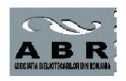

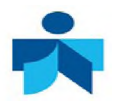

# **Capitolul 3 MANAGEMENTUL INFORMAŢIEI**

I in managementul informației se înțelege utilizarea informațiilor<br>obținute în procesul de documentare folosind standardele de<br>utilizare etică a informației și sisteme informatice pentru păstrarea rin managementul informaţiei se înţelege utilizarea informaţiilor obtinute în procesul de documentare folosind standardele de informaţiilor referitoare la sursele folosite şi care generează automat bibliografia.

Cea de-a treia componentă a Culturii Informației este **utilizarea şi comunicarea informaţiei**.

În utilizarea și comunicarea informației trebuie îndeplinite mai multe cerinţe prezentate detaliat în figura 3.1.

# *Utilizarea informaţiei*

- · a se găsi noi modalități de a transmite, prezenta și utiliza informația,
- · a se utiliza informațiile regăsite,
- · a se personaliza informația regăsită,
- · a se prezenta produsul informational nou.

## Comunicarea și utilizarea etică a informației

- · a se întelege aspectul etic în utilizarea informatiei.
- · a se respecta prevederile legale în utilizarea informatiei,
- · a se respecta proprietatea intelectuală,
- · a se folosi standardele pentru referinte bibliografice.

## Figura 3.1. Utilizarea informaţiei

# **3.1 UTILIZAREA INFORMAŢIEI ÎN PROCESUL DE CERCETARE**

## **3.1.1 Rolul procesului de citare**

Citările și referințele bibliografice sunt elemente obligatorii pentru orice lucrare științifică. Citarea reprezintă cea mai eficientă modalitate de stabilire a unei relatii între ideile stiintifice actuale și cele precedente, prin care se apreciază şi se recunoaşte public relevanța muncii autorului asupra unei teme. Prin citare se respectă obligatiile drepturilor de autor, evitând plagiatul care este considerat o încălcare a eticii profesionale a autorului.

Orice demers stiintific presupune documentarea autorului în literatura de specialitate.

Folosirea referințelor bibliografice în lucrările științifice este parte a codului de conduită academică.

Referinţa bibliografică reprezintă un set de informaţii bibliografice despre citatul mentionat în textul documentului, necesar pentru identificarea și regăsirea lucrării și verificarea exactității citării. Lista referintelor bibliografice se află, de obicei, la sfârșitul lucrării.

Folosirea referinţelor bibliografice este utilă pentru realizarea următoarelor condiții:

- > Dovada aderării la standardele de scriere academică.
- > Respectarea muncii altor cercetători (evitarea plagiatului).
- > Oferirea de dovezi privind considerarea şi analizarea literaturii relevante.
- > Validarea şi confirmarea surselor folosite în lucrare.
- > Dovedirea credibilităţii lucrării.

Citarea surselor bibliografice se realizează în următoarele situatii:

 $\triangleright$  Se citează prin ghilimele altă persoană cuvânt cu cuvânt (citare directă). Nu contează dacă este o frază, propoziție sau paragraf, este nevoie de a oferi o referinţă a sursei.

- *>* Se citează prin parafrazare sau rezumare a ideilor sau datelor obtinute din alte surse.
- $\triangleright$  Folosirea statisticilor în lucrare obtinute din alte surse.
- $\triangleright$  Folosirea tabelelor, figurilor, diagramelor sau imaginilor create de altcineva.
- $\triangleright$  Folosirea faptelor controversate, opinii sau date din alte surse.

Informaţiile de natură generală, la fapte general recunoscute si cunoscute nu trebuiesc trecute sursele de referințe. ( de exemplu: anii celui de al II-lea război mondial)

Regulile de realizare a descrierii bibliografice sunt necesare a fi cunoscute pentru următoarele cazuri:

- alcătuirea unei liste bibliografice la tema solicitată;
- indicarea corectă a surselor utilizate la alcătuirea unui referat, raport, comunicare, teză de licenţă, teză de an.

Referintele bibliografice au devenit un instrument foarte important în studierea ştiinţei propriu-zise şi sunt folosite pentru a investiga fluxurile de informație. Numărul de citări este un indicator al calității publicațiilor și al nivelului științific al productivității muncii cercetătorilor. Analiza citărilor reprezintă una dintre metodele de cercetare scientometrică / bibliometrică. Impactul unei reviste este măsurat prin numărul de citări ale articolelor apărute în ea. Cu cât interesul pentru o anumită problemă este mai mare, cu atât numărul celor care o citează ca sursă de informare creşte.

## **3.1.2. Principii de descriere a surselor informaţionale**

Înainte de a cita sursele într-o lucrare științifică, cercetătorul trebuie să cunoască o serie de principii descriptive legate de acţiunea de citare: (Standardizare, 1996)

- $\ge$  elementele bibliografice sunt extrase de pe pagina de titlu sau echivalentă acestuia (verso paginii de titlu, căsuța tipografică, eticheta unei înregistrări audio etc.);
- $\geq$  elementele bibliografice sunt înregistrate în limba originală, așa

cum apar în sursă;

- $\triangleright$  pentru caractere nelatine (chirilice, arabe, japoneze sau chineze) se impune transliterarea conform standardelor internationale;
- $\triangleright$  elementele bibliografice sunt separate între ele printr-un sistem coerent de punctuație: punct, virgulă, două puncte;
- > autorul unei lucrări citate trebuie scris în ordinea: nume, prenume;
- > pentru 2-3 autori ai unei lucrări, numele acestora este separat prin punct și virgulă și spațiu;
- > pentru mai mult de 3 autori, se foloseşte abrevierea [et al.] după primul autor;
- $\geq$  dacă autorul unei surse de informare este anonim atunci titlul sursei este elementul de intrare pentru referinta bibliografică;
- $\ge$  elementul de intrare al unei referințe bibliografice (autorul sau titlul sursei de informare) trebuie marcat distinct de celelalte elemente bibliografice (utilizând caracterele îngroşate, cursive sau subliniate);
- > subtitlul unei surse de informare va fi menţionat după titlu folosind două puncte şi spaţiu;
- $\geq$  informatiile suplimentare sau erorile de scriere pot fi marcate între paranteze pătrate după elementul bibliografic modificat;
- $\triangleright$  forma transliterată a titlului unei surse de informare poate fi folosită în loc de forma originală sau între paranteze pătrate după acesta;
- > pentru datele de publicare necunoscute există expresii standard: [s.l.], pentru loc publicare necunoscut, [s.n.], pentru nume editor necunoscut sau [s.a.], pentru data de publicare necunoscută;
- > pentru sursele de informare ce urmează a fi publicate se poate utiliza expresia "în curs de publicare", iar pentru cele care nu sau publicat, expresia "manuscris nepublicat";
- > pentru sursele de informare electronice ale căror date bibliografice sunt incomplete ar trebui analizate surse alternative de informare;
- > ordinea referinţelor bibliografice poate fi alfabetică (pentru bibliografii), după elementul de intrare sau numerică (pentru lista de referinte), în ordinea succedării citărilor în text.

## **3.1.3 Metode de citare**

Standardul SR ISO 690:1996 indică două metode de citare a surselor de informare: metoda de citare numerică (sau stilul Vancouver) şi metoda de citare a primului element şi a datei de publicare (sau stilul Harvard).

### 3.1.3.1 Metoda de citare numerică

Această metodă se referă la un sistem de notare care foloseşte numere, inserate în conţinutul lucrării ştiinţifice, între paranteze pătrate sau sub formă exponențială.

Când este utilizată notarea între paranteze pătrate, numerele din interiorul acestora vor fi asociate surselor de informare din lista de referinte, ordonate numeric. Notele finale sunt solutia de implementare a acestei metode.

Când este utilizată notarea exponențială (fig.3.2), numerele inserate vor indica sursele de informare citate, plasate în subsolul paginii. Notele de subsol sau de la sfârșitul capitolului sunt soluția de implementare a acestei metode.

Pentru a înţelege mai bine cum se inserează notele finale sau cele de subsol, cercetătorul care realizează lucrarea ştiinţifică trebuie sa cunoască câteva principii de bază:

- $\geq$  dacă o sursă de informare este citată de mai multe ori, la fiecare citare se vor aloca notelor numere diferite;
- $\geq$  0 notă este folosită pentru a cita o singură sursă de informare sau poate include mai multe surse de informare citate; (Ursachi & Scutelnicu, 2011)
- $\geq$  0 notă care se referă la un document citat anterior va trebui să includă fie toată citarea, fie numărul notei anterioare urmată de numărul paginii (locul citării).

Pentru a nu repeta unele elemente ale descrierii bibliografice, în citare se utilizează următorii termeni de origine latină, abrevieri standardizate :

- Apud( apud) = "citat după" Indică un citat preluat nu din sursa originală, ci dintr-o altă lucrare care o citează. La începutul citării se va menționa termenul "Apud", cu indicarea sursei de împrumut.

- Ibid. (Ibidem) = "În aceeași lucrare" sau "Tot acolo" În **succesiunea imediată a citărilor, textul citării repetate se omite, fiind înlocuit prin termenul latin** Ibidem**, prescurtat** Ibid. **sau** Ib.**, scris cu caractere italice (cursive). Aceasta permite a se evita repetarea uneia şi aceleiaşi surse.**

**În citarea repetată a unei alte pagini din aceeaşi sursă, la cuvântul "Ibidem" se adaugă numărul paginii; în citarea repetată a volumului, la "Ibidem" se adaugă numărul volumului.**

- Id. (Idem) = "Acelaşi" (despre autor). **În succesiunea imediată a citărilor la diferite lucrări ale unuia şi aceluiaşi autor se utilizează termenul** Idem **sau** Id. **scris cu litere cursive.**

**- Când este citat acelaşi studiu al unui autor de mai multe ori pe parcursul lucrării, însă nu succesiv, ci la distanţă, prima dată trimiterea se face în întregime, după care apare termenul latin** opus citatum **, prescurtat** *op. cit.,* **subliniat** *cursiv.* **Ca referinţa lui "op. cit." să fie regăsită, se vor revedea notele precedente sau secţiunea generală a referinţelor, căutându-se prima citare a autorului.**

La citarea repetată a altei pagini, la "op. cit." se adaugă numărul **paginii; la citarea repetată a altui volum (parte, ediţie), la "op. cit." se adaugă numărul volumului.**

**-** contra = "contra" . **Se face trimitere la lucrări în care apar idei, teze contrare celor susţinute de autor în lucrarea sa.**

### 3.1.3.2. Metoda de citare a prim ului element şi a datei de publicare

**Dacă numele autorului este menţionat în text, atunci data publicării va fi inserată între paranteze. În caz contrar, ambele elemente bibliografice sunt scrise între paranteze.**

**Poate fi adăugat şi numărul paginii (de unde a fost preluată citarea) după data de publicare.**

**În cazul mai multor documente care au acelaşi autor şi aceeaşi dată de publicare, pentru a face distincţia între sursele de informare pot fi utilizate suplimentar litere.**

# **3.2. STILURI DE CITARE**

**Citarea surselor de informare într-o lucrare ştiinţifică trebuie să fie realizată într-un format standard. Acest format standard este dat de stilul de citare ales pentru redactarea lucrării ştiinţifice. De regulă, stilul de citare este impus de editor, cum ar fi cazul publicării în cadrul volumului unei manifestări ştiinţifice. De regulă, stilul de citare pentru care se optează depinde de tematica cercetării (domeniul).**

**Standardele sau cerinţele internaţionale de a lucra uniform cu** privire la aplicarea și descrierea referintelor bibliografice nu exclud **varietatea de formate şi stiluri de citare în practica editorială.**

**ISO 690:2010 elaborează reguli generale pentru prezentarea bibliografiilor în toate domeniile ştiinţei.**

**Există o multitudine de manuale şi ghiduri cu instrucţiuni, modele şi exemple de citare în text şi alcătuire a listei referinţelor bibliografice. În linii mari, există trei sisteme de citare.**

## **3.2.1 Sistemul "autor-dată" (Sistemul Harvard)**

**În text, numele autorului şi anul publicării (numărul de pagini dacă este necesar) sunt prezentate între paranteze rotunde. Referinţele bibliografice complete apar în ordine alfabetică într-o listă la sfârşitul lucrării.**

**"Sistemul Harvard" desemnează stilurile care definesc citatele din text prin metoda "autor-dată" şi se bazează pe** *Recommendations for citing and referencing published material* **[Recomandări pentru citarea şi referirea la materiale publicate] elaborate de British Standards Institution [Institutul de Standardizare Britanic] (BSI). ISI 690:2010 utilizează acest format precum şi Asociaţia Americană de Chimie (ACS), Asociaţia Americană de Psihologie (APA), Universitatea din Chicago cu stilurile Chicago şi Turabian şi Consiliul Editorilor în Ştiinţe (CSE). Universităţile folosesc principiile generale ale sistemului pentru elaborarea propriilor ghiduri. Avantajul acestui sistem îl reprezintă identificarea lucrării unui autor prin metodă directă. Spre deosebire de sistemul Vancouver, sistemul**

**"autor-dată" nu provoacă dificultăţi la renumerotarea referinţelor, în cazul în care ordinea citării în text este modificată. Dezavantajul principal al acestui sistem este nevoia de spaţiu mai extins în corpul** textului și în distragerea atenției în cazul citărilor multiple efectuate **într-un singur loc .**

## **3.2.2 Stilul "autor-titlu" / "autor-pagină"**

**El a fost prevăzut pentru ştiinţele umaniste şi arte, unde titlurile şi paginile lucrării sunt mai importante în citare decât data publicării. Această informaţie permite cercetătorilor ştiinţifici a urmări cu uşurinţă fraze exacte în procesul analizei textului. Un titlu scurt este necesar numai atunci când există mai multe lucrări semnate de acelaşi autor. Acest format este preferat de către Asociaţia Limbilor Moderne din America (MLA).**

## **3.2.3 Sistemul numeric secvenţial sau "autor-număr" (Sistemul Vancouver)**

**Citările sunt numerotate consecutiv (prin cifre arabe între paranteze sau sub formă de exponenţi) în ordinea apariţiei în text. În referinţa citată de mai multe ori se păstrează numărul atribuit prima dată. Numărul de pagini se indică dacă este necesar. Referinţele bibliografice complete, numerotate în ordinea apariţiei în text, sunt prezentate într-o listă la sfârşitul lucrării. Avantajul sistemului Vancouver este includerea numerelor care nu întrerup fluxul de text. Dezavantajul principal al sistemului constă în faptul că în procesul de scriere a lucrării trimiterea adăugată mai târziu va necesita renumerotarea citărilor în text şi în lista referinţelor, în acest caz riscul erorii fiind sporit.**

## **3.2.4 Sistemul referinţelor în note**

**Notele de subsol sau notele finale conţin descrierea bibliografică a sursei, fiind în text numerotate consecutiv (prin cifre arabe între paranteze sau sub formă de exponenţi). Referinţele bibliografice complete sunt aranjate în ordine alfabetică într-o listă la** sfârşitul lucrării.

Notele bibliografice sunt mai mult folosite în domeniul cercetărilor istorice şi prezintă o alternativă a citării în text. Dezavantajul constă în faptul că notele de subsol sunt adesea costisitoare pentru reproducerea editorială. Notele lungi pot distrage atentia cititorilor.

În cazul în care nu este impus un standard de citare se foloseşte obligatoriu standardul românesc ISO 690:2010.

Indiferent de stilul de citare, în principiu, referinta bibliografică include aceleaşi elemente bibliografice, arhitectura însă poate diferi.

Referinţele bibliografice pot fi organizate în două moduri:

- > *lista de referinţe* reprezintă lista surselor de informare citate întro lucrare ştiinţifică, organizate numeric, în ordinea succesiunii lor în text;
- > *bibliografia* reprezintă lista extinsă a surselor de informare, consultate, nu neapărat şi citate, organizate alfabetic, după numele autorului sau după titlul sursei. (Ruskin University, 2011)

## **3.2.5. "ANATOMIA" CITĂRII**

Termenul de "anatomie" a citării a fost definit în *Library Workshop Manual: Section 4,* publicat la Davis Schwartz Memorial Library (Davis Schwartz Memorial, 2011).

Aceasta sectiune a materialului legat de procesul citării se axează pe descrierea elementelor bibliografice obligatorii, pentru cele mai utilizate surse de informare.

Sunt prezentate şi ilustrate formatele şi exemplele atât pentru surse tipărite cât şi electronice, publicate sau nepublicate.

Normativele folosite pentru această secțiune sunt: SR ISO 690:1996 pentru surse de informare tipărite, SR ISO 690:1997 pentru surse de informare electronice şi stilul Harvard pentru surse de informare nepublicate.

## 3.2.5.I. Surse de informare tipărite

## *Carte tipărită. Raport tehnic. Teză de doctorat*

**Autorul cărţii.** *Titlul cărţii.* **Ediţia. Locul de publicare: Editura, anul. ISBN.**

### *Capitol de carte tipărită*

**Autorul capitolului. Titlul capitolului. În: Autorul cărţii.** *Titlul cărţii.* **Ediţia. Locul de publicare: Editura, anul, paginile capitolului.**

### *Revistă tipărită*

*Titlul revistei.* **Autorul/editorul. Ediţia. Fascicula (an şi/sau număr). Locul de publicare: Editura, anul. ISSN.**

### *Articol în revista tipărită*

**Autorul(ii) articolului. Titlul articolului. În:** *Titlul revistei,* **anul, volumul, numărul, paginile articolului.**

#### *Standard*

**Numele organizaţiei. Numărul standardului: anul.** *Titlul standardului.* **Locul de publicare: Editura, anul.**

#### *Brevet*

**Numele solicitantului.** *Titlul brevetului.* **Ţara sau oficiul, tipul brevetului, numărul. Data de publicare.**

#### *Lucrare în cadrul unei conferinţe*

**Autorul(ii) lucrării. Titlul complet al lucrării. În: Editorul/numele organizatorului,** *Titlul complet al conferinţei.* **Localizarea (oraşul, ţara), perioada desfăşurării conferinţei. Locul de publicare: Editura, anul.**

### *Act legislativ*

Jurisdicția (țara, instituția). Titlul actului legislativ (tipul actului,

**numărul, ziua şi luna, titlul oficial al legii). În:** *Titlul publicaţiei,* **data de publicare, numărul, paginile actului legislativ.**

### 3.2.5.2. Surse de informare electronice

### *Carte electronică*

**Autorul(ii) cărţii.** *Titlul cărţii* **[suportul]. Locul de publicare: Editura, anul [data accesării]. Disponibilitatea şi accesibilitatea.**

### *Capitol în cartea electronică*

Autorul(ii) capitolului. Titlul capitolului. În: Autorul(ii) cărții. Titlul cărții **[online]. Locul de publicare: Editura, anul [data accesării]. Localizarea. Disponibilitatea şi accesibilitatea.**

### *Revistă electronică*

*Titlul revistei* **[online]. Ediţia. Locul de publicare: Editura, anul [data accesării]. Disponibilitatea şi accesibilitatea.**

### *Articol în revista electronică*

**Autorul(ii) articolului. Titlul articolului.** *Titlul revistei electronice* **[online]. Anul, volumul (numărul publicaţiei) [data accesării]. Paginile articolului. Disponibilitatea şi accesibilitatea.**

#### *Forumuri*

*Titlul forumului* **[online]. Locul de publicare: Editura, data de publicare [data accesării]. Disponibilitatea şi accesibilitatea.**

#### *Mesaje electronice (e-mail)*

**Numele expeditorului.** *Titlul mesajului* **[online]. Numele destinatarului. Data transmiterii (inclusiv ora) [data accesării]. Disponibilitatea şi accesibilitatea.**

### 3.2.5.3. Alte surse de informare

**Dacă sunt utilizate si alte surse de informare în elaborarea unei lucrări ştiinţifice, acest lucru trebuie recunoscut şi sursele trebuie menţionate ca referinţe.**

**De exemplu, dacă o investigaţie este rezultatul cooperării cu alţi experţi sau instituţii/centre/laboratoare de cercetare atunci trebuie recunoscut acest lucru.**

**Stilul Harvard include câteva astfel de situaţii de citare a informaţiilor provenite din surse de informare: nepublicate sau în curs de publicare, informări orale sau personale şi comentarii pe bloguri personale, transmisiuni video online.**

#### 3.2.5.4 Surse de informare nepublicate

**Autorul, anul.** *Titlul lucrării.* **Manuscris nepublicat//manuscris depus pentru publicare.**

**SPUD, I. H.** *Contrastive analysis: A comparison of Pig Latin and English.* **1999. Unpublished manuscript.**

**ROOSEVELT, F.** *Childhood acquisition of Pig Latin by native speakers of English.* **Manuscript submitted for publication.**

#### *Prezentare orală*

**Numele oratorului. Titlul prezentării. Prezentare susţinută în cadrul** *Titlul conferinţei,* **localizarea (oraş, ţara), data prezentării.**

**VONCILĂ, Mioara. Un model de organizare a bibliotecilor universitare ca sisteme întredeschise. Prezentare susţinută în cadrul** *Lucrărilor Conferinţei Naţionale a Asociaţiei Bibliotecarilor din România,* **Braşov, Romania, 10 Septembrie 2004.**

#### *Publicaţie informală*

**Autoritatea, anul.** *Titlul publicaţiei* **[prospect/circulară]. Locul de publicare: Editura.**

**Anglia Ruskin University, August 2007.** *Using the Cochrane Library* **[leaflet]. Cambridge: Anglia Ruskin University [2].**

#### *Publicaţii pe Internet (pagini web)*

**Autoritatea/sursa, anul.** *Titlul documentului web/paginii web* **[online]. (data actualizării). Disponibil la: adresa web [data accesării].**

**London South Bank University, 2009.** *How to do your Referencing: Numerical Style* **[online]. Available at: [http://www.lsbu.ac.uk/library/helpsheets/hs28.pdf \[](http://www.lsbu.ac.uk/library/helpsheets/hs28.pdf)cited 28 December 2010] [10].**

#### *Bloguri/Webloguri*

**Autorul, anul. Titlul intrării pe blog (mesajului postat).** *Titlul blogului* **[blog]. Data postării intrării pe blog. Disponibil la: adresa web [data accesării].**

**WHITTON, Felix, 2009. Conservationists are not making themselves heard.** *Guardian.co.uk Science Blog* **[blog] 18 June. Available at:**

**[http://www.guardian.co.uk/science/blog/2009/jun/18/conservatio](http://www.guardian.co.uk/science/blog/2009/jun/18/conservation-extinction-open-ground) [n-extinction-open-ground \[](http://www.guardian.co.uk/science/blog/2009/jun/18/conservation-extinction-open-ground)Accessed 23 June 2009] [10].**

#### *Transmisiuni video online*

**Numele realizatorului, anul.** *Titlul transmisiunii video* **[video online]. Disponibil la: adresa web [data accesării]**

## **3.3 UTILIZAREA MICROSOFT OFFICE WORD 2007 - References**

**Există mai multe aplicaţii electronice pentru managementul** referintelor bibliografice. Reference Manager, EndNote, CrossReff. **Aceste aplicaţii sunt contracost. Vă prezentăm un instrument gratuit existent în toate calculatoarele care operează cu Microsoft Office ,2007.**

**References [Referinţe] este un instrument util pentru managementul resurselor informaţionale folosite şi de generare automată a bibliografiei. În figura 3.4 sunt traduşi toţi termenii utilizaţi în operarea programului.**

## **3.3.1 Etapele pentru generarea automată a bibliografiilor**

### **Adăugarea referinţei la document**

Când se adaugă o citare la un document, se creează automat o sursă nouă, care va apărea în lista referinţelor bibliografice. Pe bară de meniu alegeţi fila **REFERINŢE**.

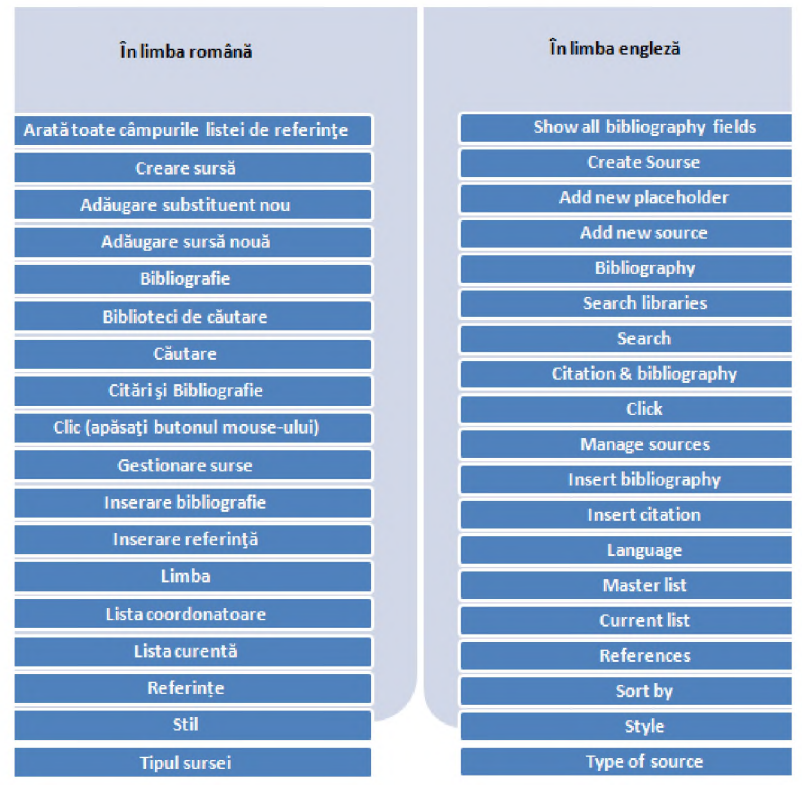

Fig. 3.2. Traducerea din limba engleză a elementelor utilizate în managementul informaţiei

În fila **REFERINŢE**, grupul **CITĂRI ŞI BIBLIOGRAFIE**, faceţi clic pe săgeata de lângă **STIL** şi alegeţi stilul pe care doriţi să îl

folosiţi. Microsoft Office Word 2007 oferă utilizatorului posibilitatea elaborării referințelor bibliografice în diferite stiluri: APA, Chicago, GB7714, GOST - sortare după nume, GOST - sortare după titlu, ISO 690 - citări prin primul element şi data, ISO 690 - citări numerice, MLA, SISTO2, Turabian (Fig. 3.3).

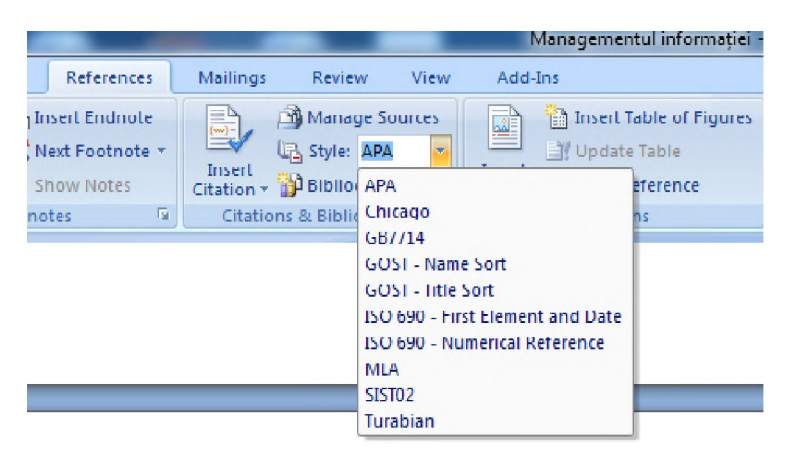

Fig.3.3. Stiluri de citare în Microsoft Office Word 2007

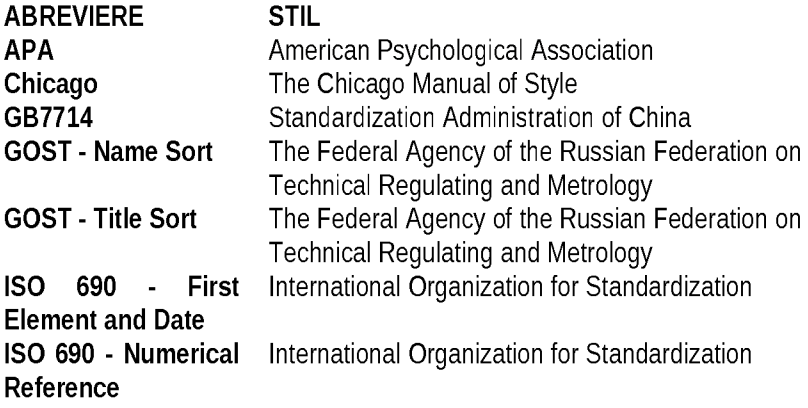

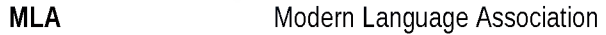

SIST02 **Standards for Information of Science and Technology by Japan Science and Technology Agency** Turabian **Turabian Style**

**Faceţi clic în text pe locul viitoarei citări. În fila** REFERINŢE**, grupul** CITĂRI ŞI BIBLIOGRAFIE**, faceţi clic pe** INSERARE REFERINŢĂ **şi alegeţi opţiunea necesară:** ADĂUGARE SURSĂ NOUĂ **sau** ADĂUGARE SUBSTITUENT NOU **(Fig. 3.6).**

După clic pe **ADĂUGARE SURSĂ NOUĂ**, va apărea meniul CREARE SURSĂ**. Faceţi clic pe săgeata de lângă** TIPUL SURSEI**, în meniul drop-down, figura 3.5.**

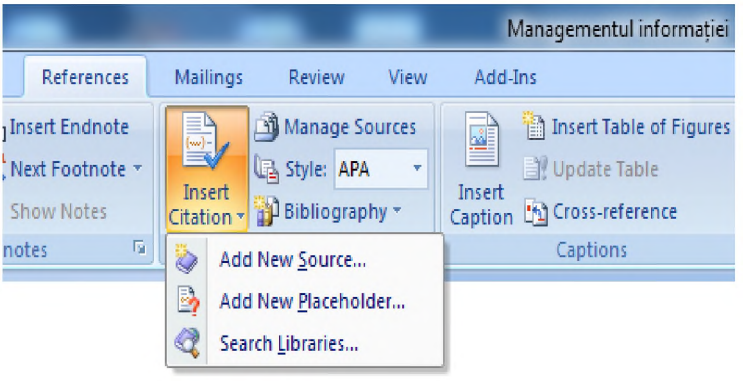

Fig.3.4. Inserarea referinţelor bibliografice

**Alegeţi tipul sursei:** carte, secţiune a cărţii, articol din revistă, articol din seriale, materialele conferinței, raport, site Web, document din site Web, sursă electronică, editie de artă, înregistrare audio, reprezentație, film, interviu, brevet, dosar, diverse **(Fig. 3.4). De asemenea, alegeţi limba publicaţiei în caseta** LIMBA**.**

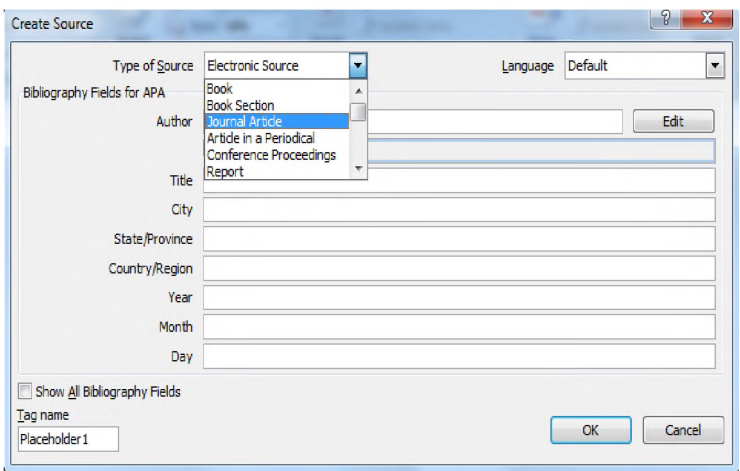

Fig.3.5. Alegerea tipului sursei

**Completaţi datele bibliografice pentru document în câmpurile respective. Pentru a adăuga mai multe informaţii despre document, faceţi clic pe caseta de selectare** ARATĂ TOATE CÂMPURILE LISTEI DE REFERINŢE. **Cu asteriscuri sunt marcate câmpurile recomandate. După completarea datelor bibliografice, faceţi clic pe** OK **(Fig. 3.5).**

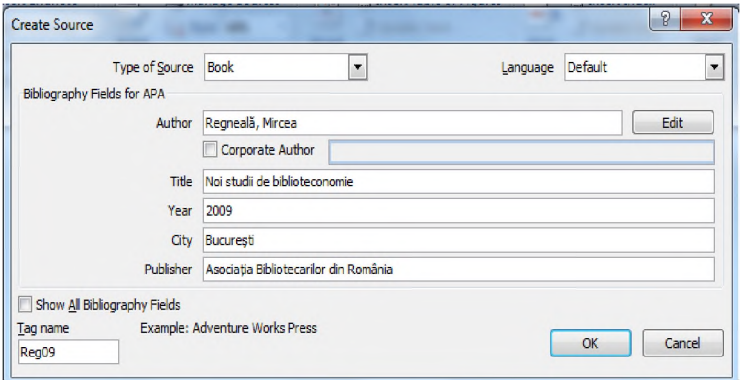

Fig. 3.6. Inserarea unei cărţi

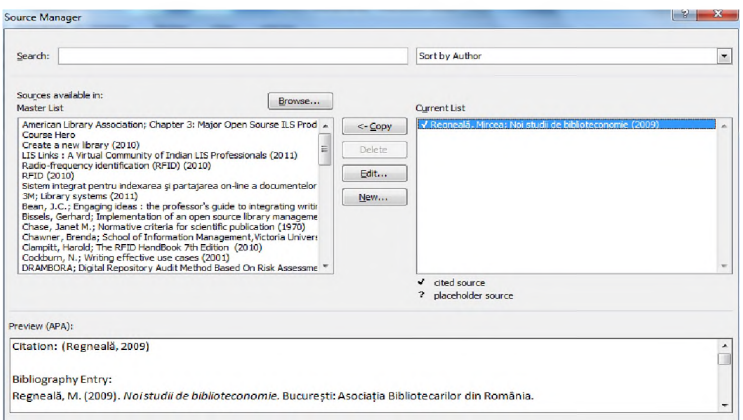

Fig. 3.7. Lista coordonatoare şi lista curentă

#### Căutarea surselor citate

- Pentru căutarea surselor citate, alegeți: REFERINȚE CITĂRI ȘI BIBLIOGRAFIE GESTIONARE SURSE.
- GESTIONARE SURSE cuprinde 2 liste: LISTA COORDONATOARE şi LISTA CURENTĂ.

Când se deschide un nou document, toate sursele citate în<br>
entele anterioare sunt reflectate în LISTA documentele anterioare sunt reflectate în LISTA COORDONATOARE (Fig. 3.8).

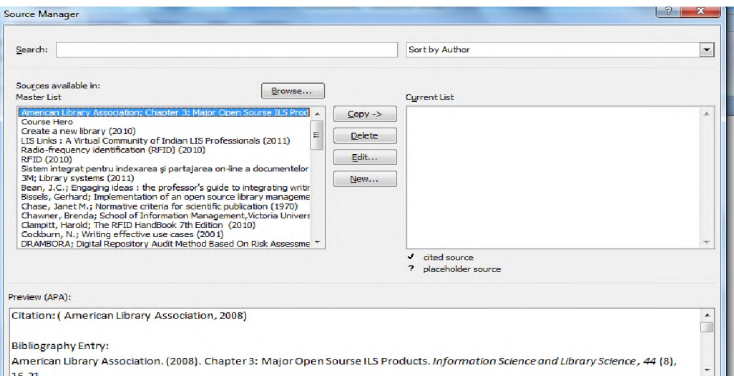

Fig.3.8. Lista coordonatoare

- Dacă documentul deschis contine deia citări, LISTA COORDONATOARE cuprinde toate sursele consultate în timpul cercetării, atât în documentul curent, cât şi în documente anterioare. LISTA CURENTĂ contine toate sursele citate numai în documentul curent .
- Pentru a găsi o anumită sursă, alegeţi în meniul drop-down modul de sortare: DUPĂ AUTOR, NUME ETICHETĂ CITAT (TAG), TITLU, AN. Căutaţi sursa necesară în lista care rezultă (Fig. 3.8).
- Dacă în caseta CĂUTARE se introduce titlul sau autorul sursei pe care doriti să o găsiți, lista surselor citate se îngustează pentru a obtine termenul de căutare.

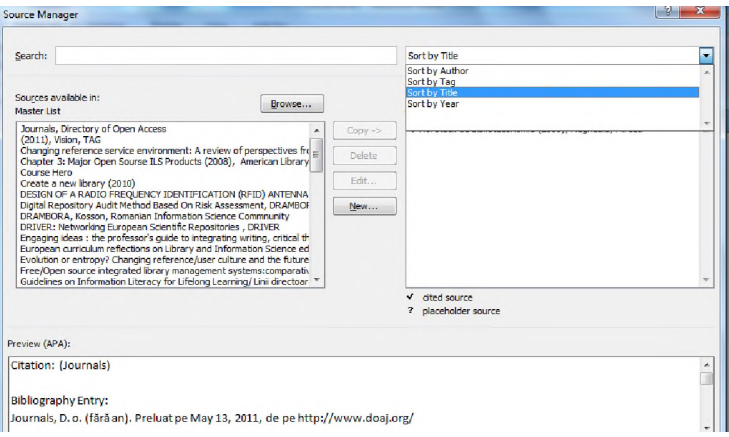

Fig. 3.9. Sortarea căutării în lista coordonatoare

### Redactarea referintelor

- Pentru redactarea referintelor, alegeti: REFERINTE, CITĂRI SI BIBLIOGRAFIE-GESTIONARE SURSE.
- Sub LISTA CURENTĂ faceti clic pe substituentul pe care doriti să-l schimbaţi sau să-l completaţi.
- **■** Apăsați butonul **EDITARE.**
- Faceti clic pe săgeata de lângă TIPUL SURSEI.
- Completați sau schimbați datele necesare.
- După redactarea datelor bibliografice, faceți clic OK.
- Toate modificările se reflectă automat în bibliografie.

### Crearea listei de referinte

- Crearea listei de referinte este posibilă printr-un un clic făcut în orice moment după introducerea uneia sau mai multor surse.
- Fixaţi cursorul în text în locul unde va apărea lista de referinţe (de obicei, la sfârşitul lucrării sau capitolului)

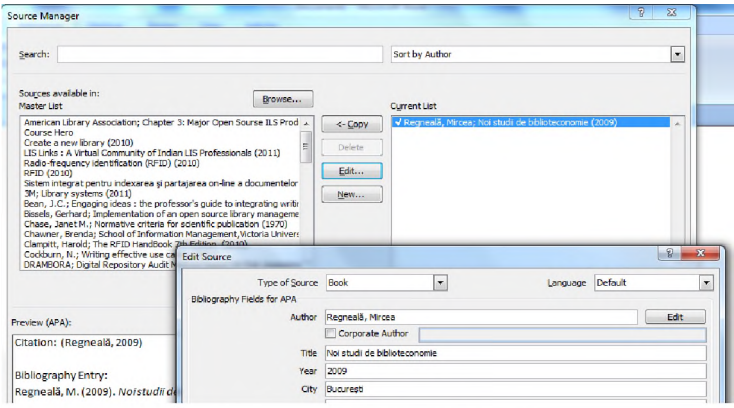

Fig.3.10. Redactarea referintelor

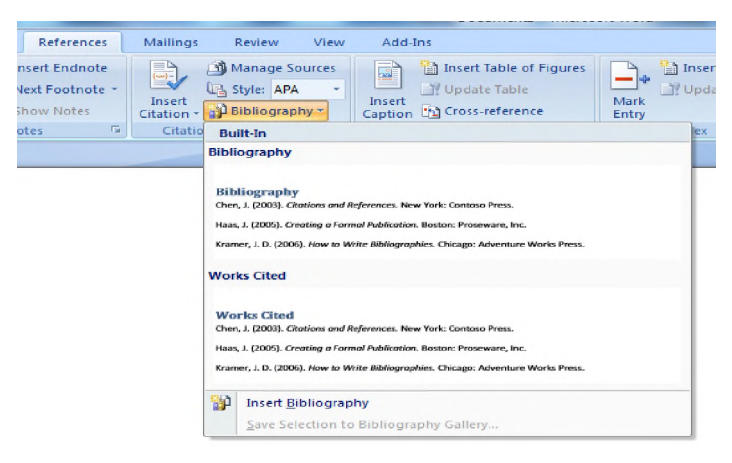

Fig.3.11. Inserarea bibliografiei

- **Alegeti: REFERINTE CITĂRI ȘI BIBLIOGRAFIE.**
- Pentru a insera bibliografia în document faceți clic pe INSERARE BIBLIOGRAFIE (Fig. 3.10).
- Pentru a schimba stilul, alegeți stilul preferat: APA, ISO, MLA etc., utilizând pictograma STIL. Lista de referințe se actualizează automat.

## **3.4. Alte elemente de identificare a publicaţiilor: coduri internaţionale pentru publicaţii**

## 3.4.1 Numărul international standard al cărtii

International Standard Book Number [Numărul internaţional standard al cărții] (ISBN) se folosește ca element-cheie al sistemelor de înregistrare şi inventar pentru editori, distribuitori, biblioteci şi alte organizaţii. În 1970 a fost adoptat ca standard internaţional ISO 2108. În România, sistemul de numerotare standardizată a cărtilor a fost introdus în anul 1989. ISBN identifică editorul, titlul specific, ediţia şi formatul cărţii. Odată atribuit, numărul ISBN nu poate fi modificat, înlocuit sau reutilizat. El nu are valoare juridică, ceea ce înseamnă că nu oferă protecţia dreptului de autor, http://www.isbn.org/standards/home/index.html

ISBN a constat din 10 cifre până la 1 ianuarie 2007, când a fost alcătuit din 13 cifre, structurate în 5 segmente (separate prin cratime):

- segmentul 1: prefixul sau codul EAN (European Article Number) poate fi numai 978 sau 979;
- segmentul 2: numărul de identificare a grupului care desemnează ţara, regiunea geografică sau zona lingvistică ce participă la sistemul ISBN. Acest element poate avea între 1 şi 5 cifre;
- segmentul 3: numărul de identificare a editorului (poate avea până la 7 cifre);
- segmentul 4: numărul de identificare a titlului în producţia editorului (poate avea până la 6 cifre);
- segmentul 5: poziţia de control permite verificarea validităţii

**codului ISBN (o singură cifră, care validează matematic integritatea numărului luat ca un întreg).**

**Fiind Agenţia Naţională ISBN, Biblioteca Naţională a României distribuie coduri ISBN pe baza standardelor aprobate şi aplicate de Agenţia Internaţională ISBN de la Londra.**

**La publicaţiile tipărite numărul ISBN trebuie să figureze pe versoul paginii de titlu în partea stânga de jos, în structura descrierii CIP şi pe coperta a 4-a. Numărul ISBN al documentului electronic este afişat pe ecranul de prezentare a titlului sau echivalentului său, pe CD-ROM (copertă sau disc) şi ecranul de prezentare.**

### 3.4.2 Numărul internaţional standard al publicaţiilor seriale

International Standard Serial Number [**Numărul internaţional standard al publicaţiilor seriale] (ISSN) este codul internaţional standard al publicaţiilor seriale: ziare, reviste, anuare, anale, buletine, lucrări ştiinţifice. ISSN a fost lansat şi dezvoltat în cadrul programului United Nations International Scientific Information System [Sistemul Internaţional de Informare Ştiinţifică al Naţiunilor Unite] (UnISIST) realizat împreună cu UNESCO. În 1975 este adoptat Standardul Internaţional ISO 3297.**

**Centrul Internaţional ISSN cu sediul la Paris înregistrează fiecare cod ISSN împreună cu titlul publicaţiei şi descrierea bibliografică într-o bază de date specializată** *The ISSN Register.* **Această bază de date, actualizată în mod constant în cadrul reţelei, are o creştere anuală între 40.000 şi 60.000 de ISSN.**

**Reţeaua ISSN este formată din centre naţionale, care poartă responsabilitatea pentru continuarea eficientă a sistemului ISSN realizând controlul bibliografic. În calitate de Centru Naţional ISSN, Biblioteca Naţională a României distribuie ISSN în România.**

**Un număr ISSN este alcătuit din două segmente a câte 4 cifre (cifre arabe) separate printr-o cratimă, precedate de sigla ISSN, urmată de un spaţiu. Ultimul element (elementul de control) poate fi X.**

**În temeiul standardului ISO 3297:2007, numărul ISSN de legătură (ISSN-L) este atribuit unei publicaţii seriale pentru a regrupa diferite suporturi fizice ale resursei respective, indiferent de numărul**

**de suporturi (fiecare dintre aceste suporturi trebuie să aibă un număr ISSN diferit[\) www.issn.org](http://www.issn.org/).**

### 3.4.3 Numărul international standard pentru documente muzicale

**International Standard Music Number [Numărul internaţional standard pentru documente muzicale] (ISMN) este un instrument ce se aplică publicaţiilor muzicale tipărite.**

**Fiecare număr internaţional standardizat pentru publicaţiile muzicale scrise sau tipărite, trebuie precedat de literele ISMN şi fiecare element care-l compune trebuie separat de următorul printrun spaţiu sau cratimă ca în exemplele următoare: ISMN M 571 10051 3, ISMN M-01-123456-3.**

### 3.4.4 Număr de identificare standard pentru obiecte digitale

**Digital Object Identifier [Numărul de identificare digital] (DOI) reprezintă un sistem de identificare a unui document produs într-un mediu digital. Sistemul DOI este standardizat în prezent prin intermediul ISO. Proiectul de standard internaţional ISO / DIS 26324 a fost aprobat la sfârşitul anului 2010.**

**DOI International Foundation (IDF) a fost înfiinţată în 1998, pentru dezvoltarea unui cadru de infrastructură, politică şi procedură, ca să sprijine necesităţile furnizorilor şi protejarea drepturilor de proprietate intelectuală în mediul digital <http://www.doi.org/>.**

**Numărul DOI este alcătuit dintr-un prefix şi un sufix, separate** printr-o bară oblică. Prefixul începe cu "10". Elementul următor al **prefixului identifică numele organizaţiei, care vrea să-şi înregistreze numărul DOI. Blocurile de prefixe sunt alocate de Agenţia de Înregistrare Oficială (DOI Registration Agency). Sufixul este ales de către editor, identificând obiectul specific. El poate fi un simplu număr secvenţial sau este utilizat codul stabilit deja (ISBN sau orice ID de proprietate), care permite integrarea cu ajutorul sistemelor existente. Acesta se prezintă după cum urmează [sigla "doi" scrisă cu litere minuscule urmată de două puncte (:) fără spaţiu].**

**Fiecare DOI este unic şi definitiv. Un document îşi păstrează**

**propriul DOI pe toată durata existenţei sale, iar în cazul eliminării documentului, numărul nu va putea fi reutilizat.**

## **Bibliografie**

[1] Bibliotecnica. La Biblioteca digital de la UPC. Cite bibliographic *reference in print and in oral presentations.* [Interactiv] 2002. [Citat: 12 11 2011.]

[http://bibliotecnica.upc.es/fullsacces/fulls/Serie5\\_6\\_Angles.pdf.](http://bibliotecnica.upc.es/fullsacces/fulls/Serie5_6_Angles.pdf)

- [2] Institutul Român de Standardizare, *SR ISO 690:1996(RO): D o cum entare - R e fe rin ţe bibliografice, conţinut, form ă ş i structură.* Bucureşti: s.n., 1996.
- [3]  $-$  STAS 6443-1988: Prezentarea articolelor din publicațiile periodice *ştiin ţifice ş i tehnice ş i din alte p u b lic a ţii se riale sim ilare.* Bucureşti: IRS, 1988.
- [4] Ruskin University, Library. *Guide to the Harvard Style of Referencing*. [Interactiv] 2011. [Citat: 12 11 2011.] [http://libweb.anglia.ac.uk/referencing/harvard.htm.](http://libweb.anglia.ac.uk/referencing/harvard.htm)
- [5] Davis Schwartz Memorial, *Library. Library Workshop Manual: Section* 4. Davis Schwartz Memorial Library of the C.W. [Interactiv] 2011. [Citat: 21 12 2011.]

[http://www2.liu.edu/cwis/cwp/library/workbook/evaluate.htm#citing](http://www2.liu.edu/cwis/cwp/library/workbook/evaluate.htm%23citing).

[6] Ursachi, Lenuta si Scutelnicu, Elena. *Citation models of the information* source. Brasov: Editura Universității "Transilvania" din Brașov, 2011. BIBLIO 2011 Conferinţa Internaţională de Biblioteconomie şi Ştiinţa Informării: Innovation en Bibliotheque.

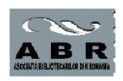

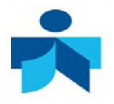

# **Capitolul 4 COMUNICAREA INFORMAŢIEI**

# **4.1 ETICA UTILIZĂRII INFORMAŢIEI**

## **4.1.1 Plagiatul**

**Conform Dicţionarului Explicativ al Limbii Române:**

- **a plagia = A-şi însuşi, a copia operele cuiva, prezentându-le drept creaţii personale; a comite un furt literar, artistic sau ştiinţific, iar**
	- **plagiat = opera literară, artistică sau ştiinţifică a altcuiva, însuşită (integral sau parţial) şi prezentată drept creaţie personală.(DEX,1998)**

**Cuvântul "plagiat" vine din latinescul "plagium", care se traduce prin "a vinde altora sclavi furaţi sau care nu aparţin vânzătorului".**

**Plagiatul a apărut din cele mai vechi timpuri. Termenul "plagiat" a apărut la epigramistul grec Martialius care în conflictul cu alt autor, Fidentius, care a publicat poeziile lui Martialius sub numele lui, l-a acuzat de plagiat, furtul de copii. Martialius a considerat poeziile sale "copiii minţii" şi a simţit că sunt furaţi de către Fidentius. Mulţi autori au fost acuzaţi pe drept sau nu de plagiat de-a lungul timpului, dar numai după ce conceptul dreptului de autor a apărut pentru prima dată într-o enciclopedie în 1800 a fost clarificat că nu este etic a se utiliza munca altuia fără o citare corectă.**

**Plagiatul este prezentarea muncii unui autor de o asemenea manieră încât să ofere cititorului impresia că aparţine acestuia. Exemple de plagiat:**

- **> preluarea unei sintagme dintr-o carte fără plasarea acesteia în ghilimele,**
- **> copierea informaţiilor din orice surse ce include Internet-ul ,**
- **> utilizarea lucrărilor pentru care s-a obţinut deja credit,**
- **> neutilizarea în mod adecvat a notelor de final sau a altor metode de citare.**

**Parafrazarea este o metodă de evitare a plagiatului. Prin parafrazare se evită copierea cuvânt cu cuvânt a unui paragraf. Reformularea ideii în propriile cuvinte ajută la înţelegerea conceptuală şi se evită în acelaşi timp plagiatul. Se parcurg următorii paşi:**

- **■** Se reciteste pasajul original pentru a se întelege pe deplin **mesajul acestuia;**
- **Se reformulează pasajul cu propriile cuvinte;**
- **Se evită limbajul împrumutat;**
- **Se exprimă cu acurateţe toate informaţiile esenţiale, dar într-o nouă formă;**
- **Se utilizează semnele citării;**
- **Se menţionează sursa;**
- **Se citează sursa în text.** EXEMPLU:

**Parafrazarea citatului** *"silvicultura include întreg ansamblul de preocupări privind cunoaşterea pădurii, crearea şi îngrijirea acesteia, recoltarea şi valorificarea raţională a produselor sale, precum şi organizarea şi conducerea întregului proces de gospodărire",* **(Ion I. Florescu, Norocel V. Nicolescu,** *Silvicultura* **vol. I, 1996, p.11), conduce la următoarea formulare:**

**Domeniul silviculturii este foarte complex, acoperind aspectele care asigură întregul proces de gospodărire a pădurii, de la constituirea şi îngrijirea sa până la o judicioasă valorificare a produselor accesorii (Ion I. Florescu, Norocel V. Nicolescu,** *Silvicultura* **vol. I, 1996, p.11).**

## **4.1.2 Citarea**

**Citările sunt o formă importantă de comunicare în mediul şcolar. Acestea prezintă de o manieră formală originea ideilor şi conceptelor, astfel încât oricine poate urmări dezvoltarea cercetării pe un anume subiect.**

**Ele oferă suficiente informaţii pentru orice persoană interesată în a accesa aceeaşi cercetare pentru un studiu ulterior.**

**O citare oferă toate informaţiile necesare cuiva pentru a localiza un exemplar al unei cărţi, dacă acest lucru este dorit. O citare nu include o cotă de bibliotecă întrucât cel care citeşte o lucrare sau un articol nu se va afla întotdeauna în aceeaşi instituţie ca autorul.**

**Cu răspândirea internet-ului şi multitudinea de texte disponibile online a crescut tendinţa şi uşurinţa de a plagia. Este clar că în mediul educaţional mulţi elevi şi studenţi nu cunosc termenul de plagiat şi nu înţeleg care este problema. Se consideră că informaţiile disponibile sunt ale tuturor.**

Aici intervine necesitatea cursurilor de Cultura Informatiei. **Acest ghid oferă toate informaţiile necesare pentru a realiza o lucrare în manieră etică şi de a evita acuzarea de plagiat.**

**Industria informaţiilor ne oferă multe instrumente de a detecta plagiatul.**

## **4.1.3 Detectarea plagiatului**

**Documentele digitale sunt vulnerabile a fi copiate. Majoritatea prototipurilor de detecţie a copiatului folosesc o metodă exhaustivă bazată pe comparaţia textului supus verificării cu alte documente originale pentru a identifica activităţile de plagiat.**

Practic software-ul detectează toate documentele care contin **aceleaşi propoziţii sau fraze, în aceeaşi ordine a cuvintelor. În cazul în care citarea este făcută corect şi propoziţia este scrisă cu ghilimele şi se indică sursa, detectorul nu semnalează plagiat. Fiecare software indică pe pagina de prezentare ce motoare de căutare sunt verificate. Majoritatea fac verificarea pe Google, Yahoo.**

**De asemenea, prin parafrazare, ordinea cuvintelor nu mai este aceeaşi, se indică sursa şi plagiatul este evitat. Se pot clasifica diferite tipuri de plagiat:**

- **)** *copy&paste;* **[copiere&lipire]**
	- **)** *copy, shake&paste;* **[copiere, amestecare, lipire]**
- **)** *patchwriting (rewording);* **[reaşezarea cuvintelor]**
	- **)** *structural plagiarism;[plagiat* **structural]**

## *) translations. [* **traduceri]**

**Care dintre aceste fraude pot fi descoperite? Detecţia traducerilor nu este posibilă. Plagiatul structural este greu de determinat de asemenea. Dacă ideile sunt prezentate în aceeaşi ordine şi notele de subsol în ordinea identică a altor autori dar semantica frazelor nu este aceeaşi la nivel sintactic, atunci plagiatul poate fi detectat doar de factorul uman.**

### 4.1.3.1 Detectarea plagiatului pentru documente text

**În continuare se prezintă câteva software anti-plagiat pentru a înţelege funcţionarea şi utilitatea lor. (Ephorus, 2011)**

#### Software considerate cele mai bune sunt:

**) Sistemul olandez** *Ephorus -* **este un sistem plătit, destul de scump dar folosit de majoritatea universităţilor din ţările nordice.**

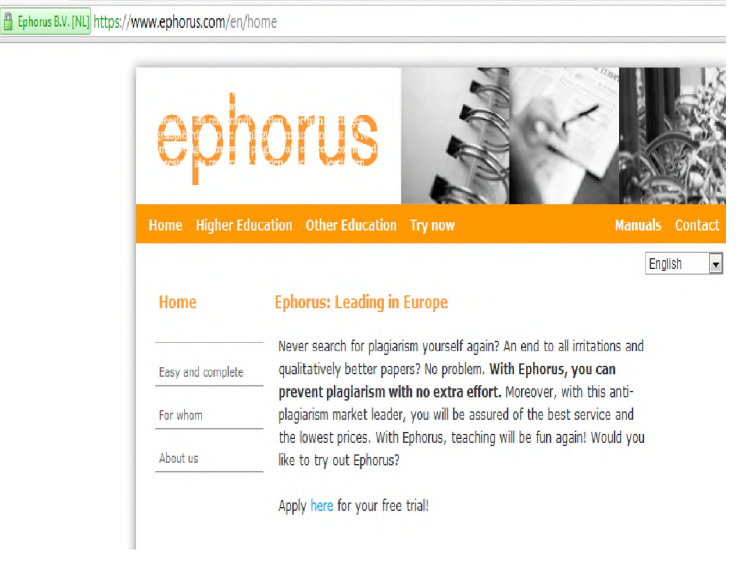

#### Fig.4.1. Sistemul antiplagiat Ephorus (sursa: **<https://www.ephorus.com/en/home>**)

**) Sistemul suedez** *Urkund,***<http://www.urkund.com/int/en/>**

- **) Copyscape Premium, oferit de Google. Costă numai 5 cenţi pentru o verificare. <http://www.copyscape.com/signup.php?pro=1>**
- **) Sistemul german PlagAware[, http://www.plagaware.com/](http://www.plagaware.com/)**
- **) Copyscape free, versiune gratuită oferită de Google. Aici există o limitare privind verificarea a 10 documente pe lună. Rezultatele sunt rapide şi calitatea medie. <http://www.copyscape.com/>**

**Există multe software antiplagiat, mai scumpe, mai ieftine. Vă prezentăm în continuare cum funcţionează o versiune gratuită.**

### 4.1.3.2 Functionarea sistemelor de detectie a plagiatului

**Pasul 1: Încărcarea documentului ce se doreşte a fi verificat.**

**Pasul 2: Compararea textului cu documentele indexate de principalele motoare de căutare pe internet.**

**Pasul 3: Se primeşte un raport privind paragrafele şi propoziţiile care au fost plagiate şi sursele de unde a fost copiat paragraful. Se trimite şi un raport procentual, cât la sută este considerat original.**

### Exemplu practic

**Viper, The antiplagiarism scanner,**

**<http://www.scanmyessay.com/>**

**Viper este un software antiplagiat, gratuit care se descarcă de pe internet. Vă prezentăm ciclul de funcţionare. Am supus verificării capitolul "Managementul informaţiei" din acest ghid.**

**Pasul 1: Deschiderea ferestrei de lucru, figura 4.2**

## Angela Repanovici

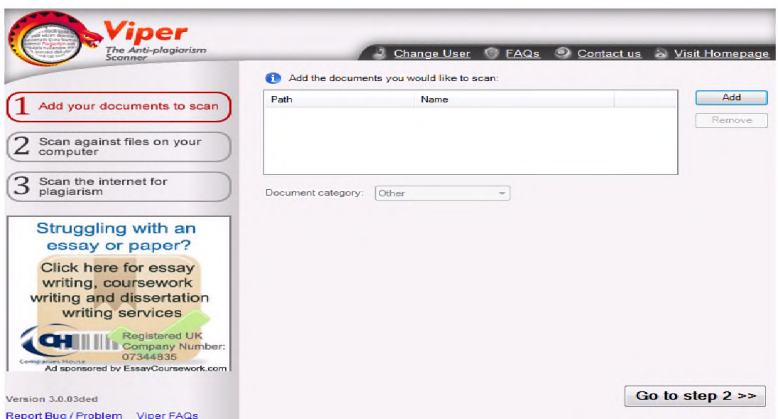

**Fig.4.2.** Fereastra de lucru Viper

Pasul 2: Încărcarea documentului supus verificării şi selectarea tipului documentului. Prin alegerea unui anume domeniu software-ul de căutare se va orienta spre site-urile care conțin informatii de acest tip, figura 4.3.

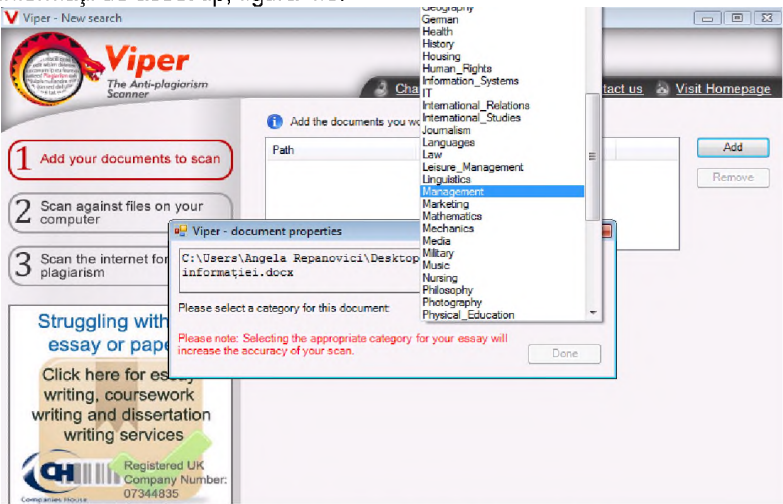

Fig.4.3. Încărcarea documentului și clasificarea lui

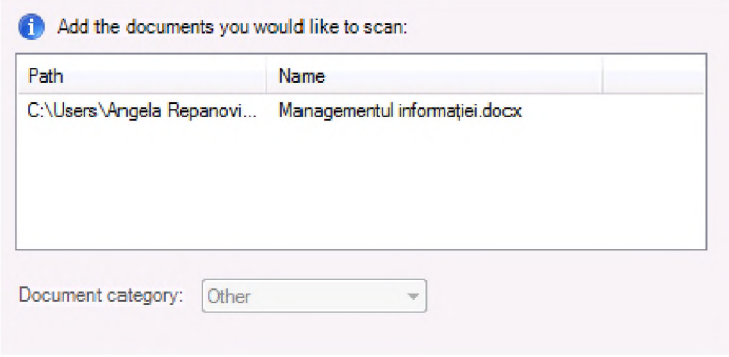

Fig.4.4. Încărcarea documentului "Managementul informației"

Pasul 3: Dacă se dorește Viper verifică și fisierele din calculatorul personal. Această opţiune este valoroasă în cazul unui profesor care are în fisiere electronice lucrările studenților. În acest fel se poate depista dacă sunt teme identice. De asemenea, se pot depista dacă au mai fost folosite informaţii în aceeaşi formă în alte lucrări personale, figura 4.5.

Dacă dorim scanarea spaţiului web acţionăm butonul *Go to step 3* şi apoi *START* Fig. 4.5.

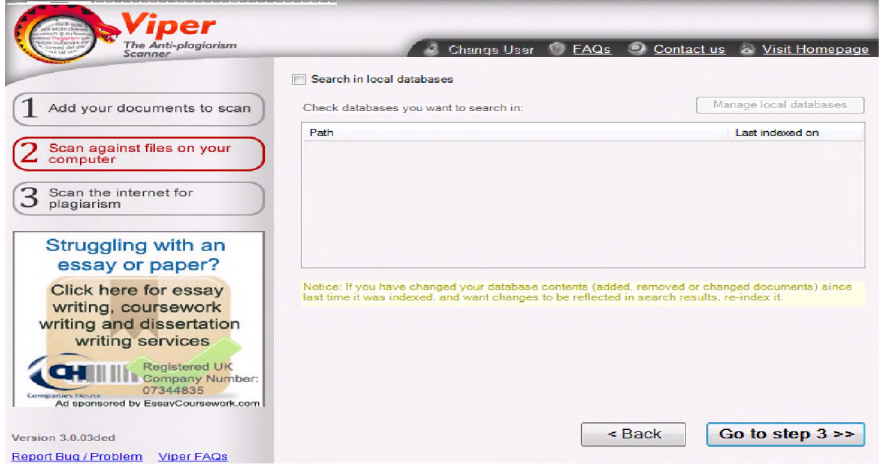

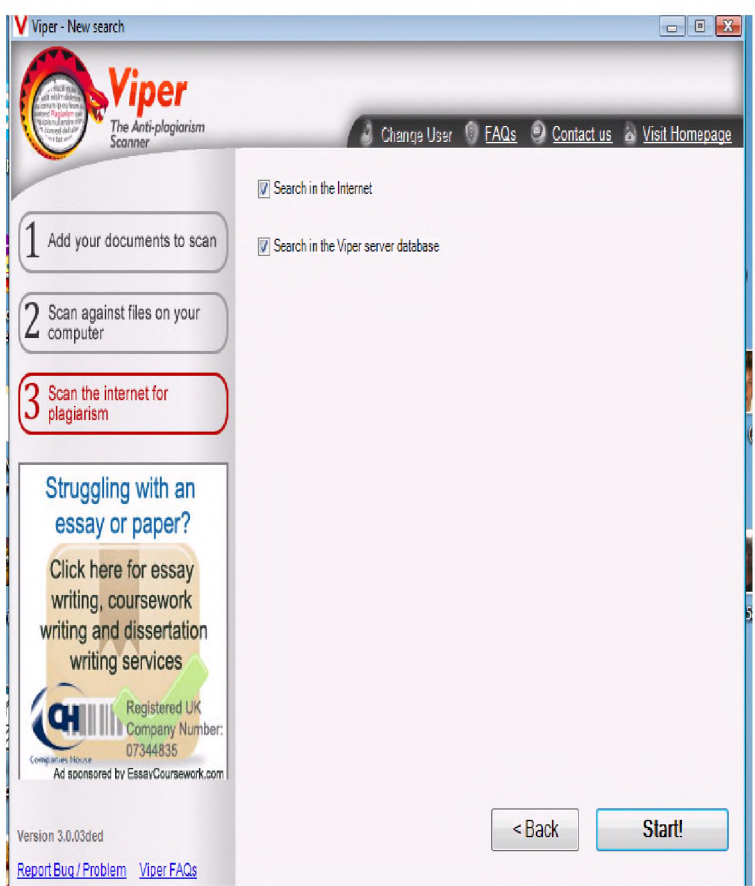

Fig.4.5. Opţiunea Viper de a scana calculatorul personal

Fig.4.6. Procesul de scanare a spațiului web

**Pasul 4: Viper scanează spaţiul web. Faptul că lucrează se vede în stânga ecranului: Quered for proces-sing, figura 4.6, apoi procentul din lucrare scanat şi deja site-urile de unde s-au identificat expresii sau pasaje similare ca în documentul supus verificării.**

**Pasul 4: Finalizarea scanării şi întocmirea raportului, figura 4.7.**

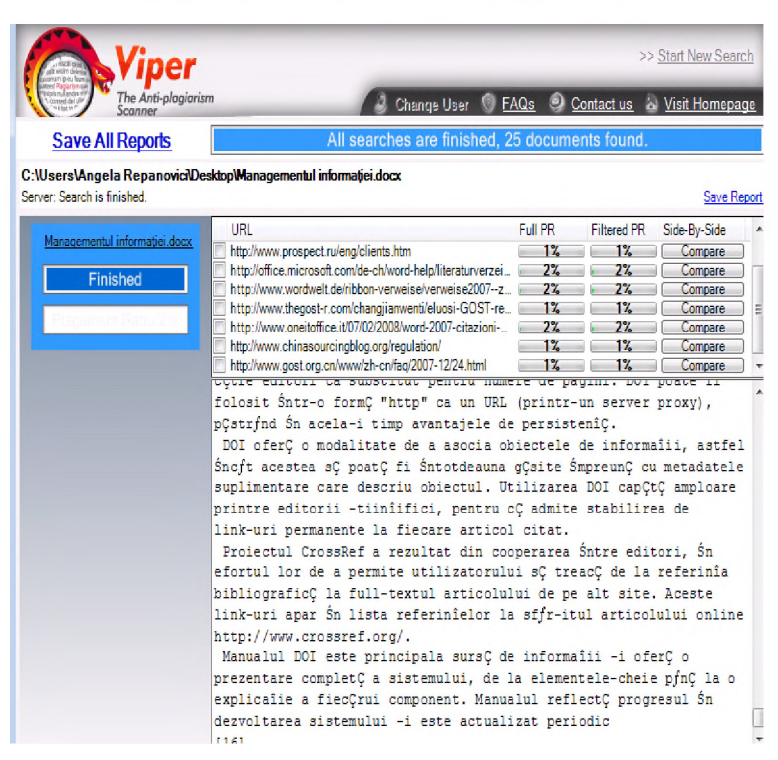

Fig.4.7. Finalizarea scanării și întocmirea raportului

**Viper detectează documente unde există 5 sau mai multe cuvinte în aceeaşi ordine ca în documentul verificat. Vor fi identificate fragmente care au aceea;i ordine a cuvintelor şi care nu sunt neapărat plagiat. Este important că aceste fragmente nu sunt ignorate. Acest lucru poate atrage atenţia asupra unor eventuale reformulări ale autorului, păstrând structura iniţială dar neacordând credit materialului folosit. Softwar-ul verifică citările directe. Se calculează un procentaj al cuvintelor care sunt citate direct.**

#### **Evaluarea plagiatului**

**Procentajul indicat la final reprezintă evaluarea privind numărul de documente identice identificate şi utilizate. Astfel:**

 $\leq 6\%$  - Foarte putin probabil să contină material plagiat. În acest caz se tine cont de mărimea documentului. În cazul în care documentul este de peste 15.000 cuvinte, se poate lua în considerare că 6% reprezintă plagiat.

6-12% - Risc scăzut de a conține material plagiat. Majoritatea fragmentelor detectate a fi identice cu alte surse pot fi propoziţii uzuale în domeniu. Se recomandă o revizuire a surselor şi citarea lor.

13-20% - Risc mediu de a conține material plagiat. Pot exista potriviri cu diferite site-uri web. Trebuie verificat dacă acolo scriitorul a citat corect. Se poate ca prin scanare să nu fie detectate notele de subsol. Se verifică din nou foarte atent.

Peste 21% - Risc crescut de a contine materiale plagiate. Documentul trebuie revizuit.

În cazul practic prezentat, evaluarea identifică 2% documente cu fraze similare, iar software-ul ne oferă şi lista documentelor plagiate, vezi figura 4.8.

**List of plagiarised documents**

- 2% http://office.microsoft.com/en-gb/help/bibliography-citation-styles-HA010210919.aspx
- [2%]http://www.oneitoffice.it/07/02/2008/word-2007-citazioni-e-bibliografia/
- http://www.wordwelt.de/ribbon-verweise/verweise2007--zitate-und-literaturverzeichnis/verweise2007--zitundlitverz--tipps---tricks/tut-07 04 03 zitlitveraendern.html
- 2% http://office.microsoft.com/de-ch/word-help/literaturverzeichnisformate-fur-zitate-HA010210919.aspx
- 2% http://www.tech-archive.net/Archive/Mac/microsoft.public.mac.office.word/2008-12/msg00139.html
- 1% http://www.prospect.ru/eng/clients.htm
- 1% http://www.gost.org.cn/www/zh-cn/faq/2007-12/24.html
- 1% http://www.thegost-r.com/changjianwenti/eluosi-GOST-renzheng-PCT-renzheng-intro.html
- 1% http://www.chinasourcingblog.org/regulation/

**Fig.4.8.** Lista documentelor plagiate

# **4.2 PROPRIETATEA INTELECTUALĂ. DREPTUL DE AUTOR. LEGISLAŢIE**

**În România,** *Legea nr. 8/1996 privind dreptul de autor şi drepturile conexe,* **completată şi modificată prin Legea nr. 285/2004 şi OUG nr. 123/2005 şi actualizată până la data de 28/12/2005 aplică, în linii mari, principiile europene privind excepţiile şi limitările. "Sunt permise utilizarea de scurte extrase dintr-o operă (fără a se specifica dimensiunile lor), cu respectarea principiilor citării, în cadrul bibliotecilor, muzeelor, arhivelor etc., dar şi reproducerea integrală a unei opere, exclusiv în cazul deteriorării grave, a distrugerii sau a** pierderii exemplarului unic dintr-o colectie. Opera de creatie **intelectuală este recunoscută şi protejată, independent de aducerea la cunoştinţa publică, prin simplul fapt al realizării ei, chiar neterminată." (Legea dreptului de autor, 2005)**

" Autor **- persoana fizică sau persoanele fizice care au creat opera.**

**Când opera a fost adusă la cunoştinţă publică sub forma anonimă sau sub un pseudonim care nu permite identificarea autorului, dreptul de autor se exercită de către persoana fizică sau juridică ce o face publică numai cu consimţământul autorului, atât timp cât acesta nu-şi dezvăluie identitatea.**

Opera comună **- operă creată de mai mulţi coautori, în colaborare.**

Dreptul de autor **asupra operei comune aparţine coautorilor acesteia, între care unul poate fi autorul principal." (Legea dreptului de autor, 2005)**

**"Reproducerea unei opere mai este permisă, fără consimţământul autorului, pentru uz personal sau pentru cercul** normal al unei familii, cu conditia ca acest lucru să nu contravină **intereselor titularilor drepturilor de autor. " (Legea dreptului de autor, 2005)**

**"Durata protecţiei operelor prin dreptul de autor este identică cu cea prevăzută în directivele Uniunii Europene, adică 70 de ani după moartea autorului." (Legea dreptului de autor, 2005)**

## **4.3 COMUNICAREA INFORMAŢIEI**

### **4.3.1 Realizarea şi prezentarea lucrărilor academice**

Structura lucrărilor academice se realizează conform standardului STAS 8660-82, Cărti și broșuri: prezentarea redacțională / Institutul Român de Standardizare, 1982 și este prezentată în figura 4.9.

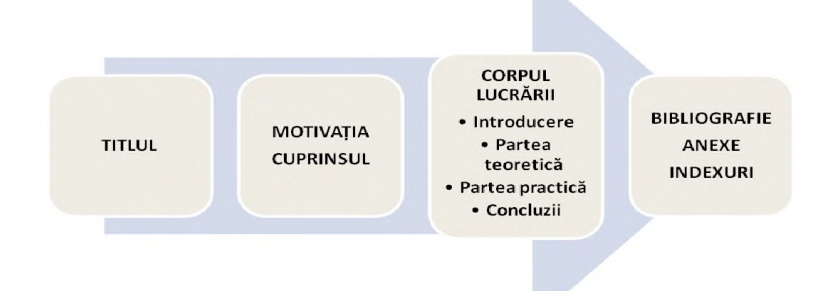

Fig.4.9. Structura lucrărilor academice

În continuare se prezintă recomandări pentru realizarea acestei structuri.

## **Titlul proiectului**

- Se evită titlurile foarte generale
- ) Se încearcă particularizarea titlului general printr-o expresie sau un subtitlu
- } Titlul lucrării poate fi particularizat pentru a exprima ceea ce s-a cercetat în partea practică

## **Structura pe capitole - recomandări generale**

- ) Se evită capitolele foarte scurte şi fragmentarea excesivă a lucrării
- ) Între titlul capitolului și conținutul acestuia trebuie să existe concordantă
- ) Primul pas spre realizarea unei lucrări coerente este un cuprins, capitolele ilustrând o dezvoltare graduală a ideilor.
## Ghid de cultura informatiei

Introducere**a este o reflecţie a întregii lucrări realizată pentru cititorul care nu are timp să citească lucrarea.**

#### Motivația alegerii temei trebuie să scoată în evidență:

- **) Relevanţa pentru domeniul administrativ**
- **) Scurtă prezentare a stadiului de cercetare a domeniului**
- **) Prezentarea structurii pe capitole**
- **) Prezentarea cercetării realizate şi a concluziilor**

#### Structura pe capitole - Partea teoretică reprezintă:

- **) Un mod de preluare a teoriilor şi a definiţiilor: contribuţia teoretică poate consta în analizarea elementelor definiţiilor, găsirea unor similitudini /diferenţe**
- **) Se pleacă de la surse credibile şi apoi extindeţi căutarea la surse de pe internet (surse credibile: rapoarte ale unor organizaţii, teze de doctorat, statistici ale unor institute de cercetare)**
- **) Se evită preluarea unor paragrafe sau a unor pagini întregi; dacă preluaţi pasaje mai extinse se încearcă reformularea**

## Partea practică reprezintă:

- **) Scopul cercetării/ipoteze de cercetare**
- **) Instrumentul de cercetare / eşantionare**
- **) Prezentarea şi interpretarea rezultatelor cercetării (utilizaţi suporturi grafice, tabele, poze)**
- **) Concluzii**

#### Realizarea prezentării, redactarea lucrărilor ştiinţifice

- **) Orice lucrare ştiinţifică poate fi prezentată spre valorificare într-o formă explicită prin redactarea textului ei.**
- **) Redactarea lucrărilor ştiinţifice este o parte importantă a cercetării ştiinţifice, prezentând pentru apreciere rezultatul investigaţiilor ştiinţifice.**
- **) Redactarea constituie o comunicare a rezultatelor cercetărilor. În ea vom găsi realizarea obiectivelor propuse, metodele şi tehnicile folosite şi comunicarea propriu-zisă a rezultatelor obţinute.**

**Este necesar de respectat câteva reguli de unificare a conţinutului şi formei:**

- **) stil simplu, clar şi precis de exprimare, adecvat obiectului exprimării;**
- **) respectarea legii comunicării prin a scrie citeţ, a se folosi de o logică a demonstrării, prin folosirea corectă a semnelor de punctuaţie, folosirea frazelor concise;**
- **) structură bine gândită a lucrării cu evidenţierea părţilor componente ale ei;**
- **) evidenţierea raţionamentelor şi concluziilor, demonstraţiilor** fiecărei părti, fiecărui gând enuntat etc.;
- **) un volum al lucrării pe măsura cerinţelor şi un echilibru între părţile componente ale lucrării;**
- **) concluzie precisă şi conformă problemei sau temei cercetate.**

#### Pagina de titlu

**Există câteva elemente conexe ale lucrării ştiinţifice importante pentru elaborarea şi prezentarea ei.**

**Printre ele - coperta, pagina de titlu, cuprinsul, bibliografia, anexele, indexuri, lexicoane, glosare etc.**

**În pagina de titlu se menţionează elementele de identificare ale lucrării.**

#### Cuprins

**În cuprins sunt fixate următoarele elemente ale structurii lucrării ştiinţifice:**

**- Introducere (preliminariile);**

**- Părţi;**

**- Capitole;**

**- Subcapitole şi subcapitole.**

**Sunt fixate şi precizate prin paginare. În unele lucrări cuprinsul este plasat imediat după pagina de titlu, uneori după nota introductivă, alteori - la sfârşitul lucrării, după concluzii.**

#### **Bibliografia**

**Este o sistematizare a listei surselor bibliografice folosite şi citate de către autorul lucrării ştiinţifice.**

**Exemple de bibliografii, listate în ordine alfabetică, arareori în ordinea importanţei.**

#### Anexe

**Tabele, diagrame, grafice etc. Prin ele sunt sintetizate şi expuse detalii mai importante sau mai puţin semnificative din lucrare, calcule, analize etc.**

**Se expun de obicei la sfârşitul lucrării, iar în cazuri de excepţie sunt elaborate în format mai mic şi se încadrează în formatul lucrării ştiinţifice.**

#### Indexuri

**Există mai multe tipuri:indexuri alfabetice de noţiuni, de concepte şi idei, de cuvinte-cheie, de autori etc.**

## **4.3.2 Susţinerea comunicărilor ştiinţifice**

**O etapă importantă în desfăşurarea cercetării este prezentarea sau susţinerea rezultatelor investigaţiilor ştiinţifice săvârşite. În susţinerea şi expunerea lucrării ştiinţifice este necesară o corectitudine deosebită, publicul trebuie convins prin diferite metode în actualitatea comunicării ştiinţifice.**

**Prezentarea lucrării presupune câteva cerinţe pentru susţinere:**

**} plan;**

**) libera expunere;**

**} cursivitate, vocabular ales;**

**} nivel academic de expunere.**

**Valoarea cercetării ştiinţifice efectuate va fi apreciată de către comisie şi preşedintele acesteia în ordinea stabilită. Vor fi respectate cerinţele morale, codurile deontologice existente în domeniu.**

#### 4.3.2.1 Schema comunicării științifice

**Comunicarea ştiinţifică va fi prezentată în 3-5 pagini şi va dura 10-15 minute. Vor fi desemnate:**

- **} contribuţia la tema cercetată;**
- **} noutatea şi valoarea cercetării;**
- **} aplicabilitatea**

### 4.3.2.2 Prezentarea informatiilor

**O formă modernă de prezentare a informaţiilor o reprezintă prezentările Power Point sau Prezi.**

#### Bibliografie

- [1] DEX. *Dictionarul explicativ al limbii române.* București : Univers Enciclopedic, 1998.
- [2] Ephorus. *Ephorus:Leading in Europe*. [Interactiv] 2011. [Citat: 12 Octombrie 2011.] [https://www.ephorus.com/en/home.](https://www.ephorus.com/en/home)
- [3] *Legea nr. 8/1996 privind dreptul de autor și drepturile conexe,* completată şi modificată prin Legea nr. 285/2004 şi OUG nr. 123/2005 şi actualizată până la data de 28/12/2005
- [4] *Sistemul antiplagiatViper.* [Online] 2011. [Cited: 12 11, 2011.] **[http://www.scanmvessav.com/](http://www.scanmyessay.com/)**
- [5] Weber-Wulff, Debora. On the Utility of Plagiarism Detection Software. [Interactiv] September 2007. [Citat: 12 October 2011] [http://www.plagiarismadvice.org/images/stories/old\\_site/media/2008papers/](http://www.plagiarismadvice.org/images/stories/old_site/media/2008papers/) P21%20Weber-Wulff.pdf.bliotheque.

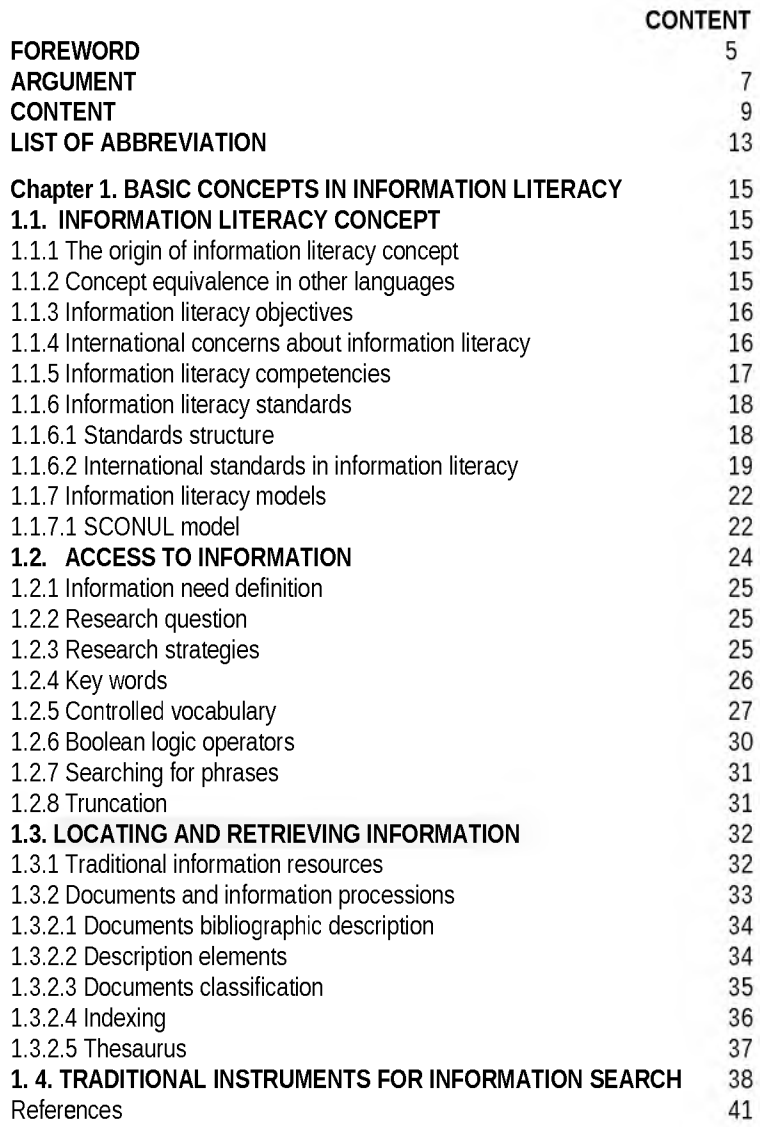

# Angela Repanovici

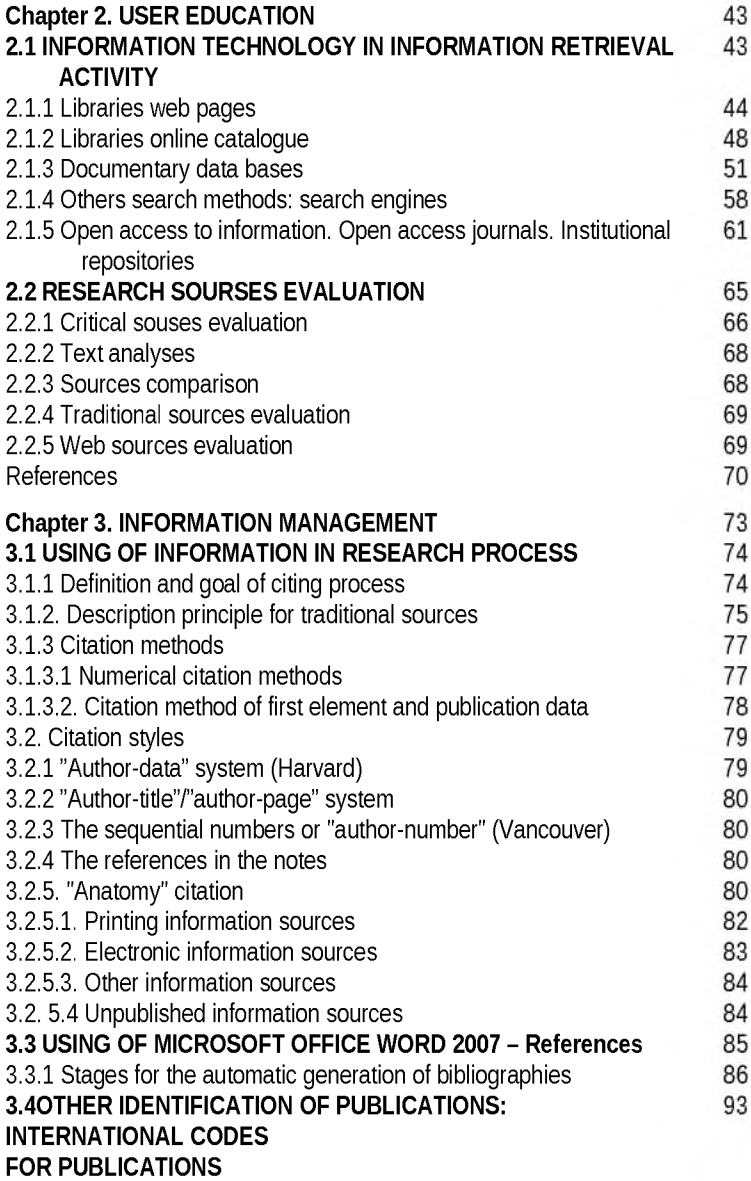

# Ghid de cultura informației

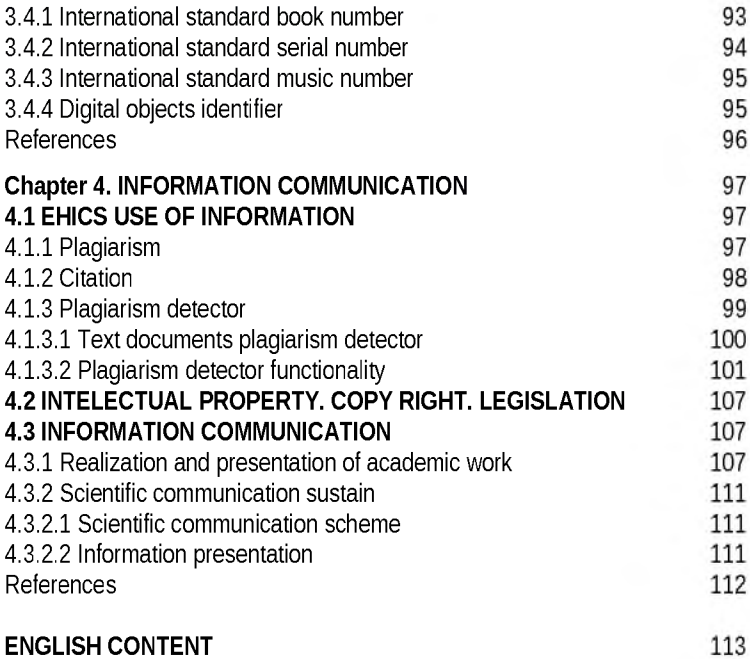

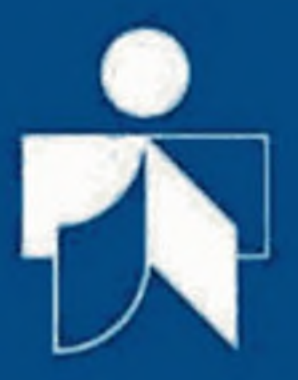

Ghidul de cultura informației - lucrare așteptată cu mult interes de către comunitatea bibliotecară românească - rod al efortului doamnei profesoare Angela Repanovici, de la Universitatea Transilvania din Brașov, președinta Secțiunii de cultura informației a ABR - este prima tentativă românească de a familiariza atât pe cei care gestionează informația cât și pe cei care o folosesc cu strategiile și tehnicile de regăsire a informației documentare. Este vorba în principal de informația electronică pentru regăsirea căreia trebuie construite strategii de căutare și însușite tehnici de lucru adecvate cercetării în vederea beneficierii plenare de bogăția informațională vehiculată în zilele noastre.

> Prof.univ.dr. Mircea Regneală Președintele Asociației Bibliotecarilor din România

Ghidul de cultura informatiei se adresează tuturor celor care au nevoie de informații: elevi, studenți, doctoranzi, alți căutători de informații, dar și celor care gestionează informația, cum sunt bibliotecarii și documentariștii.